# Babel

Version 3.10 2017/05/19

Original author Johannes L. Braams

Current maintainer Javier Bezos

The standard distribution of  $ET$  $FX$  contains a number of document classes that are meant to be used, but also serve as examples for other users to create their own document classes. These document classes have become very popular among LATEX users. But it should be kept in mind that they were designed for American tastes and typography. At one time they even contained a number of hard-wired texts.

This manual describes babel, a package that makes use of the capabilities of T<sub>F</sub>X version 3 and, to some extent, xetex and luatex, to provide an environment in which documents can be typeset in a language other than US English, or in more than one language or script.

However, no attempt has been done to take full advantage of the features provided by the latter, which would require a completely new core (as for example polyglossia or as part of  $\mathbb{F}$ FX3).

# **Contents**

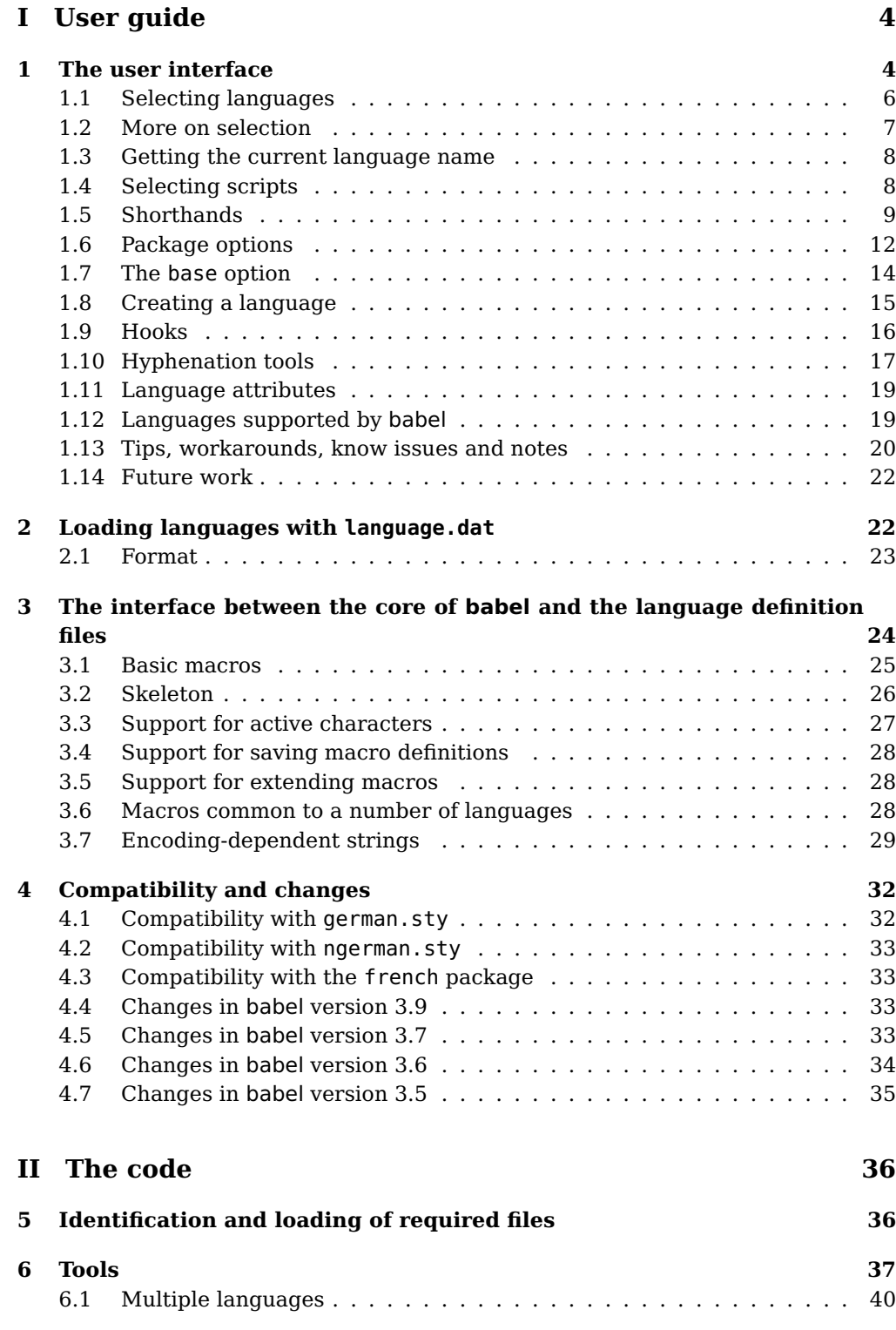

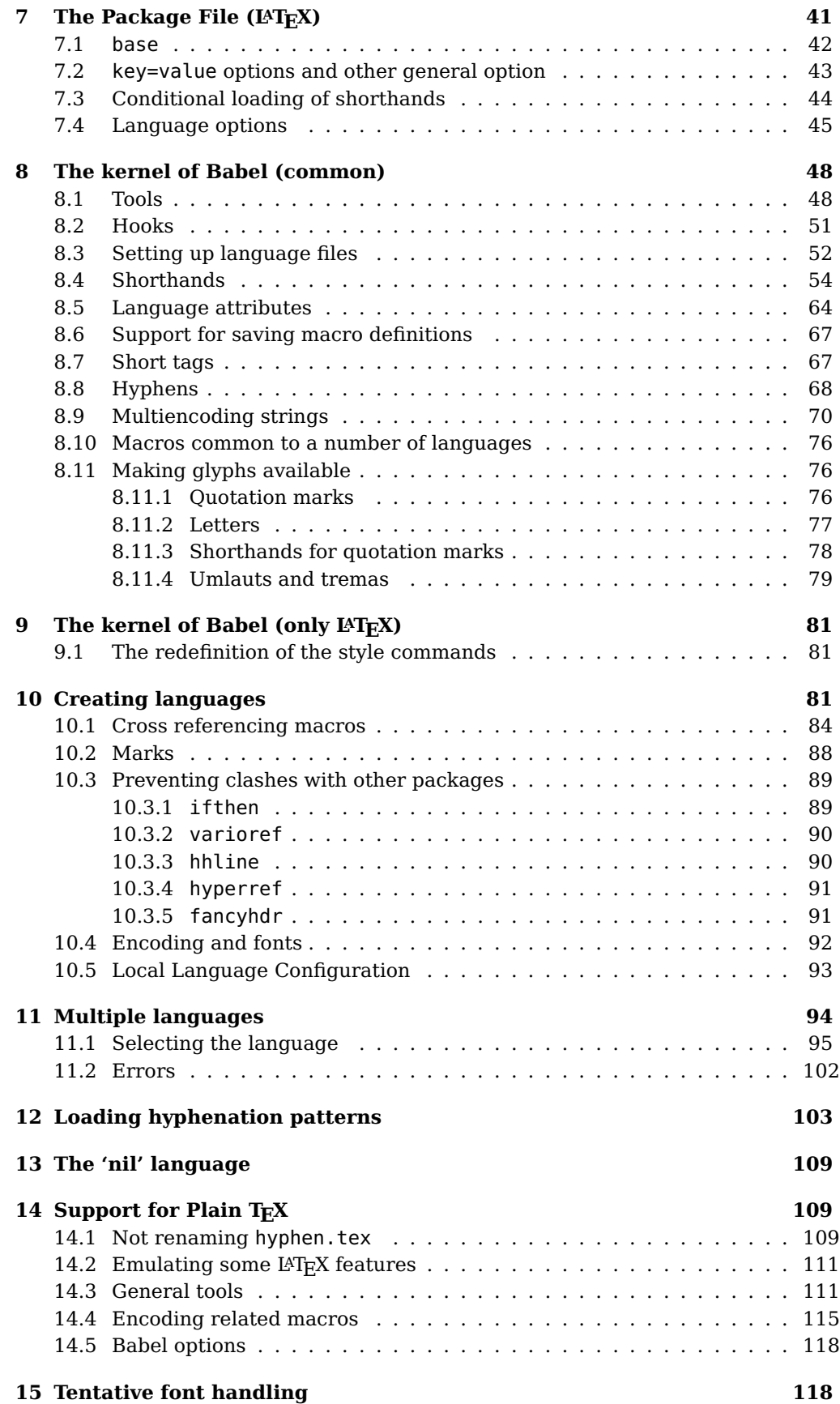

![](_page_3_Picture_23.jpeg)

# **Part I User guide**

# **1 The user interface**

The basic user interface of this package is quite simple. It consists of a set of commands that switch from one language to another, and a set of commands that deal with shorthands. It is also possible to find out what the current language is. In most cases, a single language is required, and then all you need in  $L^2T_FX$  is to load the package using its standand mechanism for this purpose, namely, passing that language as an optional argument. In addition, you may want to set the font and input encodings. Here is a simple full example:

```
\documentclass{article}
\usepackage[T1]{fontenc}
\usepackage[utf8]{inputenc}
\usepackage[frenchb]{babel}
\begin{document}
Plus ça change, plus c'est la même chose!
\end{document}
```
**WARNING** A common source of trouble is a wrong setting of the input encoding. Make sure you set the encoding actually used by your editor.

In multilingual documents, just use several option. So, in L<sup>A</sup>T<sub>E</sub>X2e the preamble of the document:

```
\documentclass{article}
\usepackage[dutch,english]{babel}
```
would tell  $\mathbb{F}$ <sub>T</sub>EX that the document would be written in two languages, Dutch and English, and that English would be the first language in use, and the main one. You can also set the main language explicitly:

```
\documentclass{article}
\usepackage[main=english,dutch]{babel}
```
Another approach is making dutch and english global options in order to let other packages detect and use them:

```
\documentclass[dutch,english]{article}
\usepackage{babel}
\usepackage{varioref}
```
In this last example, the package varioref will also see the options and will be able to use them.

Languages may be set as global and as package option at the same time, but in such a case you should set explicitly the main language with the package option main:

```
\documentclass[italian]{book}
\usepackage[ngerman,main=italian]{babel}
```
New 3.9c The basic behaviour of some languages can be modified when loading babel by means of modifiers. They are set after the language name, and are prefixed with a dot (only when the language is set as package option – neither global options nor the main key accept them). An example is (spaces are not significant and they can be added or removed): $<sup>1</sup>$ </sup>

\usepackage[latin.medieval, spanish.notilde.lcroman, danish]{babel}

Attributes (described below) are considered modifiers, ie, you can set an attribute by including it in the list of modifiers. However, modifiers is a more general mechanism.

**NOTE** Because of the way babel has evolved, "language" can refer to (1) a set of hyphenation patterns as preloaded into the format, (2) a package option, (3) an ldf file, and (4) a name used in the document to select a language or dialect. So, a package option refers to a language in a generic way – sometimes it is the actual language name used to select it, sometimes it is a file name loading a language with a different name, sometimes it is a file name loading several languages. Please, read the documentation for specific languages for further info.

Loading directly sty files in LAT<sub>E</sub>X (ie, \usepackage{ $\langle \text{language}\rangle\}$ ) is deprecated and you will get the error:<sup>2</sup>

![](_page_5_Picture_253.jpeg)

Another typical error when using babel is the following: $3$ 

![](_page_5_Picture_254.jpeg)

The most frequent reason is, by far, the latest (for example, you included spanish, but you realized this language is not used after all, and therefore you removed it from the option list). In most cases, the error vanishes when the document is typeset again, but in more severe ones you will need to remove the aux file. In Plain, load languages styles with \input and then use \begindocument (the latter is defined by babel):

```
\input estonian.sty
\begindocument
```
Note not all languages provide a sty file and some of them are not compatible with Plain.<sup>4</sup>

 $3$ In former versions the error read "You haven't loaded the language LANG yet".

 $1$ No predefined "axis" for modifiers are provided because languages and their scripts have quite different needs.

 $^2$ In former versions the error read "You have used an old interface to call babel", not very helpful.

<sup>4</sup>Even in the babel kernel there were some macros not compatible with plain. Hopefully these issues will be fixed soon.

### **1.1 Selecting languages**

This section describes the commands to be used in the document to switch the language in multilingual document.

The main language is selected automatically when the document environment begins. In the preamble it has not been selected, except hyphenation patterns and the name assigned to \languagename (in particular, shorthands, captions and date are not activated). If you need to define boxes and the like in the preamble, you might want to use some of the following commands.

### $\setminus \searrow$ lectlanguage  $\{\langle \text{language}\rangle\}$

When a user wants to switch from one language to another he can do so using the macro \selectlanguage. This macro takes the language, defined previously by a language definition file, as its argument. It calls several macros that should be defined in the language definition files to activate the special definitions for the language chosen. For "historical reasons", a macro name is converted to a language name without the leading  $\chi$ ; in other words, the two following declarations are equivalent:

\selectlanguage{german} \selectlanguage{\german}

Using a macro instead of a "real" name is deprecated.

If used inside braces there might be some non-local changes, as this would be roughly equivalent to:

{\selectlanguage{<inner-language>} ...}\selectlanguage{<outer-language>}

If you want a change which is really local, you must enclose this code with an additional grouping level.

This command can be used as environment, too.

### \begin{otherlanguage} {\language}} ... \end{otherlanguage}

The environment otherlanguage does basically the same as \selectlanguage, except the language change is (mostly) local to the environment. Actually, there might be some non-local changes, as this environment is roughly equivalent to:

```
\begingroup
\selectlanguage{<inner-language>}
...
\endgroup
\selectlanguage{<outer-language>}
```
If you want a change which is really local, you must enclose this environment with an additional grouping, like braces {}.

Spaces after the environment are ignored.

### \foreignlanguage  ${\langle \text{language}\rangle}{\langle \text{text}\rangle}$

The command \foreignlanguage takes two arguments; the second argument is a phrase to be typeset according to the rules of the language named in its first one. This command (1) only switches the extra definitions and the hyphenation rules for the language, not the names and dates, (2) does not send information about the

language to auxiliary files (i.e., the surrounding language is still in force), and (3) it works even if the language has not been set as package option (but in such a case it only sets the hyphenation patterns and a warning is shown).

\begin{otherlanguage\*} {\language}} ... \end{otherlanguage\*} Same as \foreignlanguage but as environment. Spaces after the environment are not ignored. This environment was also intended for intermixing left-to-right typesetting with

right-to-left typesetting in engines not supporting a change in the writing direction inside a line. However, its behaviour is not always the expected one.

\begin{hyphenrules} {hlanguagei} . . . \end{hyphenrules}

The environment hyphenrules can be used to select only the hyphenation rules to be used (it can be used as command, too). This can for instance be used to select 'nohyphenation', provided that in language.dat the 'language' nohyphenation is defined by loading zerohyph.tex. It deactivates language shorthands, too (but not user shorthands).

Except for these simple uses, hyphenrules is discouraged and otherlanguage\* (the starred version) is preferred, as the former does not take into account possible changes in encodings or characters like, say, ' done by some languages (eg, italian, frenchb, ukraineb). To set hyphenation exceptions, use \babelhyphenation (see below).

### **1.2 More on selection**

```
\b{babeltags } {\langle tag1 \rangle = \langle language1 \rangle, \langle tag2 \rangle = \langle language2 \rangle, \ldots}
```
New 3.9i In multilingual documents with many language switches the commands above can be cumbersome. With this tool shorter names can be defined. It adds nothing really new – it is just syntactical sugar.

It defines  $\text{text}(tag1)\{\text{text}\}$  to be  $\text{foreignlanguage}\{\text{language1}\}\{\text{text}\},$ and \begin{ $\tag{4a}$ } to be \begin{otherlanguage\*}{ $\langle$ language1}}, and so on. Note  $\langle \langle tag1 \rangle$  is also allowed, but remember set it locally inside a group. So, with

\babeltags{de = german}

yo can write

text \textde{German text} text

and

```
text
\begin{de}
German text
\end{de}
text
```
Something like \babeltag{finnish = finnish} is legitimate - it defines \textfinnish and \finnish.

 $\boldsymbol{\lambda}$  \babelensure [include= $\langle commands \rangle$ ,exclude= $\langle commands \rangle$ ,fontenc= $\langle encoding \rangle$ ]{ $\langle language \rangle$ }

New 3.9i Except in a few languages, like Russian, captions and dates are just strings, and do not switch the language. That means you should set it explicitly if you want to use them, or hyphenation (and in some cases the text itself) will be wrong. For example:

\foreignlanguage{russian}{text \foreignlanguage{polish}{\seename} text}

Of course, TEX can do it for you. To avoid switching the language all the while, \babelensure redefines the captions for a given language to wrap them with a selector. By default only the basic captions and \today are redefined, but you can add further macros with the key include in the optional argument (without commas). Macros not to be modified are listed in exclude. You can also enforce a font encoding with  $f$ ontenc.<sup>5</sup> A couple of examples:

```
\babelensure[include=\Today]{spanish}
\babelensure[fontenc=T5]{vietnamese}
```
They are activated when the language is selected (at the afterextras event), and it makes some assumptions which could not be fulfilled in some languages. Note also you should include only macros defined by the language, not global macros (eg, \TeX of \dag).

### **1.3 Getting the current language name**

\languagename The control sequence \languagename contains the name of the current language. However, due to some internal inconsistencies in catcodes it should not be used to test its value (use iflang, by Heiko Oberdiek).

### \iflanguage { $\langle$ language}}{ $\langle true \rangle$ }{ $\langle false \rangle$ }

If more than one language is used, it might be necessary to know which language is active at a specific time. This can be checked by a call to \iflanguage, but note here "language" is used in the T<sub>EX</sub> sense, as a set of hyphenation patterns, and not as its babel name. This macro takes three arguments. The first argument is the name of a language; the second and third arguments are the actions to take if the result of the test is true or false respectively. The advice about \languagename also applies here – use iflang instead of \iflanguage if possible.

### **1.4 Selecting scripts**

Currently babel provides no standard interface to select scripts, because they are best selected with either \fontencoding (low level) or a language name (high level). Even the Latin script may require different encodings (ie, sets of glyphs) depending on the language, and therefore such a switch would be in a sense incomplete.<sup>6</sup>

Some languages sharing the same script define macros to switch it (eg, \textcyrillic), but be aware they may also set the language to a certain default.

<sup>5</sup>With it encoded string may not work as expected.

 $6$ The so-called Unicode fonts do not improve the situation either. So, a font suited for Vietnamese is not necessarily suited for, say, the romanization of Indic languages, and the fact it contains glyphs for Modern Greek does not mean it includes them for Classic Greek. As to directionality, it poses special challenges because it also affects individual characters and layout elements.

Even the babel core defined \textlatin, but is was somewhat buggy because in some cases it messed up encodings and fonts (for example, if the main latin encoding was LY1), and therefore it has been deprecated.<sup>7</sup>

### $\text{ensures}$  { $\text{text}}$ }

New 3.9i This macro makes sure  $\langle text \rangle$  is typeset with a LICR-savvy encoding in the ASCII range. It is used to redefine \TeX and \LaTeX so that they are correctly typeset even with LGR or X2 (the complete list is stored in \BabelNonASCII, which by default is LGR, X2, OT2, OT3, OT6, LHE, LWN, LMA, LMC, LMS, LMU, but you can modify it). So, in some sense it fixes the bug described in the previous paragraph. If non-ASCII encodings are not loaded (or no encoding at all), it is no-op (also \TeX and \LaTeX are not redefined); otherwise, \ensureascii switches to the encoding at the beginning of the document if ASCII-savvy, or else the last ASCII-savvy encoding loaded. For example, if you load LY1,LGR, then it is set to LY1, but if you load LY1,T2A it is set to T2A. The symbol encodings TS1, T3, and TS3 are not taken into account, since they are not used for "ordinary" text.

The foregoing rules (which are applied "at begin document") cover most of cases. Note no asumption is made on characters above 127, which may not follow the LICR conventions – the goal is just to ensure most of the ASCII letters and symbols are the right ones.

### **1.5 Shorthands**

A shorthand is a sequence of one or two characters that expands to arbitrary T<sub>E</sub>X code.

Shorthands can be used for different kinds of things, as for example: (1) in some languages shorthands such as "a are defined to be able to hyphenate the word if the encoding is OT1; (2) in some languages shorthands such as ! are used to insert the right amount of white space; (3) several kinds of discretionaries and breaks can be inserted easily with "-, "=, etc.

The package inputenc as well as xetex an luatex have alleviated entering non-ASCII characters, but minority languages and some kinds of text can still require characters not directly available in the keyboards (and sometimes not even as separated or precomposed Unicode characters). As to the point 2, now pdfTeX provides \knbccode. Tools of point 3 can be still very useful in general. There are three levels of shorthands: user, language, and system (by order of precedence). Version 3.9 introduces the language user level on top of the user level, as described below. In most cases, you will use only shorthands provided by languages.

Please, note the following:

- 1. Activated chars used for two-char shorthands cannot be followed by a closing brace } and the spaces following are gobbled. With one-char shorthands (eg, :), they are preserved.
- 2. If on a certain level (system, language, user) there is a one-char shorthand, two-char ones starting with that char and on the same level are ignored.
- 3. Since they are active, a shorthand cannot contain the same character in its definition (except if it is deactivated with, eg, string).

<sup>7</sup>But still defined for backwards compatibility.

A typical error when using shorthands is the following:

! Argument of \language@active@arg" has an extra }.

It means there is a closing brace just after a shorthand, which is not allowed (eg, "}). Just add {} after (eg, "{}}).

 $\verb|\shorthandon {<|shorthands-list|}$ \shorthandoff  $*{\langle$  shorthands-list $\rangle}$ }

> It is sometimes necessary to switch a shorthand character off temporarily, because it must be used in an entirely different way. For this purpose, the user commands \shorthandoff and \shorthandon are provided. They each take a list of characters as their arguments.

> The command \shorthandoff sets the \catcode for each of the characters in its argument to other (12); the command \shorthandon sets the \catcode to active (13). Both commands only work on 'known' shorthand characters. If a character is not known to be a shorthand character its category code will be left unchanged. New 3.9a Note however, \shorthandoff does not behave as you would expect with characters like  $\sim$  or  $\hat{\ }$ , because they usually are not "other". For them \shorthandoff\* is provided, so that with

\shorthandoff\*{~^}

 $\sim$  is still active, very likely with the meaning of a non-breaking space, and  $\uparrow$  is the superscript character. The catcodes used are those when the shorthands are defined, usually when language files are loaded.

### \useshorthands  $*{\langle char \rangle}$

The command \useshorthands initiates the definition of user-defined shorthand sequences. It has one argument, the character that starts these personal shorthands.

New 3.9a However, user shorthands are not always alive, as they may be deactivated by languages (for example, if you use " for your user shorthands and switch from german to french, they stop working). Therefore, a starred version  $\text{N}$ useshorthands $*\{\langle char \rangle\}$  is provided, which makes sure shorthands are always activated.

Currently, if the package option shorthands is used, you must include any character to be activated with \useshorthands. This restriction will be lifted in a future release.

\defineshorthand  $[\langle language \rangle, \langle language \rangle,...]\{\langle shorthand \rangle\}\{\langle code \rangle\}$ 

The command \defineshorthand takes two arguments: the first is a one- or two-character shorthand sequence, and the second is the code the shorthand should expand to.

New 3.9a An optional argument allows to (re)define language and system shorthands (some languages do not activate shorthands, so you may want to add \languageshorthands{ $\langle \text{lang} \rangle$ } to the corresponding \extras $\langle \text{lang} \rangle$ . By default, user shorthands are (re)defined.

User shorthands override language ones, which in turn override system shorthands. Language-dependent user shorthands (new in 3.9) take precedence over "normal" user shorthands.

As an example of their applications, let's assume you want a unified set of shorthand for discretionaries (languages do not define shorthands consistently, and " $-$ ,  $\langle -$ , "= have different meanings). You could start with, say:

```
\useshorthands*{"}
\defineshorthand{"*}{\babelhyphen{soft}}
\defineshorthand{"-}{\babelhyphen{hard}}
```
However, behaviour of hyphens is language dependent. For example, in languages like Polish and Portugese, a hard hyphen inside compound words are repeated at the beginning of the next line. You could then set:

\defineshorthand[\*polish,\*portugese]{"-}{\babelhyphen{repeat}}

Here, options with  $*$  set a language-dependent user shorthand, which means the generic one above only applies for the rest of languages; without \* they would (re)define the language shorthands instead, which are overriden by user ones. Now, you have a single unified shorthand ("-), with a content-based meaning ('compound word hyphen') whose visual behavior is that expected in each context.

### \aliasshorthand  $\{\langle original \rangle\}\{\langle alias \rangle\}$

The command \aliasshorthand can be used to let another character perform the same functions as the default shorthand character. If one prefers for example to use the character / over " in typing Polish texts, this can be achieved by entering  $\lambda$  aliasshorthand{"}{/}. Please note the substitute character must not have been declared before as shorthand (in such case, \aliashorthands is ignored). The following example shows how to replace a shorthand by another

\aliasshorthand{~}{^} \AtBeginDocument{\shorthandoff\*{~}}

However, shorthands remember somehow the original character, and the fallback value is that of the latter. So, in this example, if no shorthand if found, ^ expands to a non-breaking space, because this is the value of  $\sim$  (internally,  $\sim$  calls \active@char~ or \normal@char~). Furthermore, if you change the system value of ^ with \defineshorthand nothing happens.

### $\langle\langle\rangle\rangle$  \languageshorthands  $\langle\langle\rangle\rangle$

The command \languageshorthands can be used to switch the shorthands on the language level. It takes one argument, the name of a language or none (the latter does what its name suggests). $8$  Note that for this to work the language should have been specified as an option when loading the babel package. For example, you can use in english the shorthands defined by ngerman with

\addto\extrasenglish{\languageshorthands{ngerman}}

(You may also need to activate them with, for example, \useshorthands.) Very often, this is a more convenient way to deactivate shorthands than \shorthandoff, as for example if you want to define a macro to easy typing phonetic characters with tipa:

\newcommand{\myipa}[1]{{\languageshorthands{none}\tipaencoding#1}}

 $8$ Actually, any name not corresponding to a language group does the same as none. However, follow this convention because it might be enforced in future releases of babel to catch possible errors.

### $\boldsymbol{\delta} \{ \boldsymbol{\delta} \}$

With this command you can use a shorthand even if (1) not activated in shorthands (in this case only shorthands for the current language are taken into account, ie, not user shorthands), (2) turned off with \shorthandoff or (3) deactivated with the internal \bbl@deactivate; for example, \babelshorthand{"u} or \babelshorthand{:}. (You can conveniently define your own macros, or even you own user shorthands provided they do not ovelap.) For your records, here is a list of shorthands, but you must check them, as they may change:<sup>9</sup>

- **Languages with no shorthands** Croatian, English (any variety), Indonesian, Hebrew, Interlingua, Irish, Lower Sorbian, Malaysian, North Sami, Romanian, Scottish, Welsh
- **Languages with only " as defined shorthand character** Albanian, Bulgarian, Danish, Dutch, Finnish, German (old and new orthography, also Austrian), Icelandic, Italian, Norwegian, Polish, Portuguese (also Brazilian), Russian, Serbian (with Latin script), Slovene, Swedish, Ukrainian, Upper Sorbian

```
Basque " ' ~
Breton : ; ? !
Catalan " ' '
Czech " -
Esperanto ^
Estonian " ~
French (all varieties) : ; ? !
Galician " . ' ~ < >
Greek ~
Hungarian '
Kurmanji ^
Latin " \hat{\ } =
Slovak " ^ ' -
Spanish " . < > '
Turkish : ! =
```
In addition, the babel core declares  $\sim$  as a one-char shorthand which is let, like the standard  $\sim$ , to a non breaking space.<sup>10</sup>

### **1.6 Package options**

New 3.9a These package options are processed before language options, so that they are taken into account irrespective of its order. The first three options have been available in previous versions.

- KeepShorthandsActive Tells babel not to deactivate shorthands after loading a language file, so that they are also availabe in the preamble.
	- activeacute For some languages babel supports this options to set ' as a shorthand in case it is not done by default.

activegrave Same for '.

<sup>9</sup>Thanks to Enrico Gregorio

 $^{10}\mathrm{This}$  declaration serves to nothing, but it is preserved for backward compatibility.

### shorthands=  $\langle char \rangle \langle char \rangle ...$  | off

The only language shorthands activated are those given, like, eg:

\usepackage[esperanto,frenchb,shorthands=:;!?]{babel}

If ' is included, activeacute is set; if ' is included, activegrave is set. Active characters (like ~) should be preceded by \string (otherwise they will be expanded by  $L^{2}T_{F}X$  before they are passed to the package and therefore they will not be recognized); however,  $t$  is provided for the common case of  $\sim$  (as well as  $c$ for not so common case of the comma).

With shorthands=off no language shorthands are defined, As some languages use this mechanism for tools not available otherwise, a macro \babelshorthand is defined, which allows using them; see above.

```
safe= none | ref | bib
```
Some L<sup>AT</sup>EX macros are redefined so that using shorthands is safe. With safe=bib only \nocite, \bibcite and \bibitem are redefined. With safe=ref only \newlabel, \ref and \pageref are redefined (as well as a few macros from varioref and ifthen). With safe=none no macro is redefined. This option is strongly recommended, because a good deal of incompatibilities and errors are related to these redefinitions – of course, in such a case you cannot use shorthands in these macros, but this is not a real problem (just use "allowed" characters).

```
math= active | normal
```
Shorthands are mainly intended for text, not for math. By setting this option with the value normal they are deactivated in math mode (default is active) and things like  $\{a'\}\$  (a closing brace after a shorthand) are not a source of trouble any more.

config=  $\langle file \rangle$ 

Load  $\langle file \rangle$ .cfg instead of the default config file bblopts.cfg (the file is loaded even with noconfigs).

### $main=$   $\langle language \rangle$

Sets the main language, as explained above, ie, this language is always loaded last. If it is not given as package or global option, it is added to the list of requested languages.

### headfoot=  $\langle \text{language} \rangle$

By default, headlines and footlines are not touched (only marks), and if they contain language dependent macros (which is not usual) there may be unexpected results. With this option you may set the language in heads and foots.

- noconfigs Global and language default config files are not loaded, so you can make sure your document is not spoilt by an unexpected .cfg file. However, if the key config is set, this file is loaded.
- showlanguages Prints to the log the list of languages loaded when the format was created: number (remember dialects can share it), name, hyphenation file and exceptions file.
- nocase New 3.9l Language settings for uppercase and lowercase mapping (as set by \SetCase) are ignored. Use only if there are incompatibilities with other packages.
- silent New 3.91 No warnings and no infos are written to the log file.<sup>11</sup>

strings= generic | unicode | encoded  $| \langle label \rangle | \langle font\ encoding \rangle$ 

Selects the encoding of strings in languages supporting this feature. Predefined labels are generic (for traditional T<sub>E</sub>X, LICR and ASCII strings), unicode (for engines like xetex and luatex) and encoded (for special cases requiring mixed encodings). Other allowed values are font encoding codes (T1, T2A, LGR, L7X...), but only in languages supporting them. Be aware with encoded captions are protected, but they work in \MakeUppercase and the like.

hyphenmap= off | main | select | other | other\*

New 3.9g Sets the behaviour of case mapping for hyphenation, provided the language defines it. $12$  It can take the following values:

off deactivates this feature and no case mapping is applied;

first sets it at the first switching commands in the current or parent scope (typically, when the aux file is first read and at \begin{document}, but also the first \selectlanguage in the preamble), and it's the default if a single language option has been stated; $^{13}$ 

select sets it only at \selectlanguage;

other also sets it at otherlanguage;

other\* also sets it at otherlanguage\* as well as in heads and foots (if the option headfoot is used) and in auxiliary files (ie, at \select@language), and it's the default if several language options have been stated. The option first can be regarded as an optimized version of other\* for monolingual documents.<sup>14</sup>

### **1.7 The base option**

With this package option babel just loads some basic macros (those in switch.def), defines \AfterBabelLanguage and exits. It also selects the hyphenations patterns for the last language passed as option (by its name in language.dat). There are two main uses: classes and packages, and as a last resort in case there are, for some reason, incompatible languages. It can be used if you just want to select the hyphenations patterns of a single language, too.

### $\{AfterBabel Language \{ (option-name) \} {\langle code \rangle}$

This command is currently the only provided by base. Executes  $\langle code \rangle$  when the file loaded by the corresponding package option is finished (at \ldf@finish). The setting is global. So

\AfterBabelLanguage{frenchb}{...}

 $11$ You can use alternatively the package silence.

<sup>12</sup>Turned off in plain.

 $^{13}\rm{D}\rm{uplicated}$  options count as several ones.

<sup>&</sup>lt;sup>14</sup> Providing foreign is pointless, because the case mapping applied is that at the end of paragraph, but if either xetex or luatex change this behaviour it might be added. On the other hand, other is provided even if I [JBL] think it isn't really useful, but who knows.

does ... at the end of frenchb.ldf. It can be used in ldf files, too, but in such a case the code is executed only if  $\langle$  option-name $\rangle$  is the same as  $\langle$  CurrentOption (which could not be the same as the option name as set in \usepackage!). For example, consider two languages foo and bar defining the same \macro with \newcommand. An error is raised if you attempt to load both. Here is a way to overcome this problem:

```
\usepackage[base]{babel}
\AfterBabelLanguage{foo}{%
 \let\macroFoo\macro
 \let\macro\relax}
\usepackage[foo,bar]{babel}
```
### **1.8 Creating a language**

New 3.10 And what if there is no style for your language or none fits your needs? You may then define quickly a language with the help of the following macro in the preamble.

 $\b{babe1}$ provide  $[\langle options \rangle]{\langle language-name \rangle}$ 

Defines the internal structure of the language with some defaults: the hyphen rules, if not available, are set to the current ones, left and right hyphen mins are set to 2 and 3, but captions and date are not defined. Conveniently, babel warns you about what to do. Very likely you will find warnings like that in the log file:

![](_page_15_Picture_246.jpeg)

In most cases, you will only need to define a few macros. For example, if you need a language named arhinish:

```
\usepackage[danish]{babel}
\babelprovide{arhinish}
\renewcommand\arhinishchaptername{Chapitula}
\renewcommand\arhinishrefname{Refirenke}
\renewcommand\arhinishhyphenmins{22}
```
The main language is not changed (danish in this example). So, you must add \selectlanguage{arhinish} or other selectors when necessary.

### captions=  $\langle$  language-tag $\rangle$

Currently, the  ${\lbrace\langle options\rangle\rbrace}$  may be used to load captions from an ini file, but note these files are still tentative and might change. For example:

\babelprovide[captions=hu]{hungarian}

It just loads the strings, no more. Encoding, font, fontspec language and script, writing direction, etc., are not touched at all. Unicode engines load the UTF-8 variants, while 8-bit engines load the LICR (ie, with macros like  $\setminus'$  or  $\setminus$ ss) ones.

### hyphenrules=  $\langle$  language-list $\rangle$

With this option, with a space-separated list of hyphenation rules, babel assigns to the language the first valid hyphenation rules in the list. For example:

\babelprovide[hyphenrules=chavacano spanish italian]{chavacano}

If none of the listed hyphenrules exist, the default behaviour applies. Note in this example we set chavacano as first option – without it, it would select spanish even if chavacano exists.

A special value is +, which allocates a new language (in the T<sub>E</sub>X sense). It only makes sense as the last value (or the only one; the subsequent ones are silently ignored). It is mostly useful with luatex, because you can add some patterns with \babelpatterns, as for example:

```
\babelprovide[hyphenrules=+]{neo}
\babelpatterns[neo]{a1 e2 i1 o1 u1}
```
In other engines it just supresses hyphenation (because the pattern list is empty).

- main This valueless option makes the language the main one. Only in newly defined languages.
	- **NOTE** (1) Setting \today is not so easy, and requires more work (some tools are on the way). (2) If you need shorthands, you can use \useshorthands and \defineshorthand as described above. (3) Captions and \today are "ensured" with \babelensure (because this will be the default in ini-based languages).

### **1.9 Hooks**

New 3.9a A hook is a piece of code to be executed at certain events. Some hooks are predefined when luatex and xetex are used.

 $\{\Delta\text{dBabelHook } {\langle name \rangle} {\langle event \rangle} {\langle code \rangle}$ 

The same name can be applied to several events. Hooks may be enabled and disabled for all defined events with  $\r$ ableBabelHook{ $\langle name \rangle$ },  $\Delta$ bisableBabelHook{ $\langle name \rangle$ . Names containing the string babel are reserved (they are used, for example, by \useshortands\* to add a hook for the event afterextras).

Current events are the following; in some of them you can use one to three  $T_{\text{F}}X$ parameters (#1, #2, #3), with the meaning given:

- adddialect (language name, dialect name) Used by luababel.def to load the patterns if not preloaded.
- patterns (language name, language with encoding) Executed just after the \language has been set. The second argument has the patterns name actually selected (in the form of either lang:ENC or lang).
- hyphenation (language name, language with encoding) Executed locally just before exceptions given in \babelhyphenation are actually set.

defaultcommands Used (locally) in \StartBabelCommands.

encodedcommands (input, font encodings) Used (locally) in \StartBabelCommands.

Both xetex and luatex make sure the encoded text is read correctly. stopcommands Used to reset the the above, if necessary.

- write This event comes just after the switching commands are written to the aux file.
- beforeextras Just before executing  $\text{language}$ . This event and the next one should not contain language-dependent code (for that, add it to  $\text{v}\text{-}\text{trans}\langle\text{language}\rangle$ .
- afterextras Just after executing \extras (language). For example, the following deactivates shorthands in all languages:

\AddBabelHook{noshort}{afterextras}{\languageshorthands{none}}

stringprocess Instead of a parameter, you can manipulate the macro \BabelString containing the string to be defined with \SetString. For example, to use an expanded version of the string in the definition, write:

\AddBabelHook{myhook}{stringprocess}{% \protected@edef\BabelString{\BabelString}}

- initiateactive (char as active, char as other, original char) New 3.9i Executed just after a shorthand has been 'initiated'. The three parameters are the same character with different catcodes: active, other (\string'ed) and the original one.
- afterreset New 3.9i Executed when selecting a language just after \originalTeX is run and reset to its base value, before executing  $\c{anctions}\langle \text{language} \rangle$  and  $\d{date}\langle \text{language} \rangle$ .

Four events are used in hyphen.cfg, which are handled in a quite different way for efficiency reasons – unlike the precedent ones, they only have a single hook and replace a default definition.

everylanguage (language) Executed before every language patterns are loaded. loadkernel (file) By default loads switch.def. It can be used to load a different version of this files or to load nothing.

loadpatterns (patterns file) Loads the patterns file. Used by luababel.def. loadexceptions (exceptions file) Loads the exceptions file. Used by luababel.def.

\BabelContentsFiles New 3.9a This macro contains a list of "toc" types which require a command to switch the language. Its default value is toc, lof, lot, but you may redefine it with \renewcommand (it's up to you to make sure no toc type is duplicated).

### **1.10 Hyphenation tools**

\babelhyphen \*{\type}}<br>\babelhyphen \*{\text}} \babelhyphen

> New 3.9a It is customary to classify hyphens in two types: (1) explicit or hard hyphens, which in T<sub>E</sub>X are entered as  $-$ , and (2) optional or soft hyphens, which are entered as  $\langle \cdot \rangle$ . Strictly, a soft hyphen is not a hyphen, but just a breaking oportunity or, in  $T_F X$  terms, a "discretionary"; a hard hyphen is a hyphen with a breaking oportunity after it. A further type is a non-breaking hyphen, a hyphen without a breaking oportunity.

In T<sub>F</sub>X,  $\cdot$  and  $\cdot$  forbid further breaking oportunities in the word. This is the desired behaviour very often, but not always, and therefore many languages

provide shorthands for these cases. Unfortunately, this has not been done consistently: for example, in Dutch, Portugese, Catalan or Danish, "- is a hard hyphen, while in German, Spanish, Norwegian, Slovak or Russian, it is a soft hyphen. Furthermore, some of them even redefine \-, so that you cannot insert a soft hyphen without breaking oportunities in the rest of the word. Therefore, some macros are provide with a set of basic "hyphens" which can be used by themselves, to define a user shorthand, or even in language files.

- \babelhyphen{soft} and \babelhyphen{hard} are self explanatory.
- \babelhyphen{repeat} inserts a hard hyphen which is repeated at the beginning of the next line, as done in languages like Polish, Portugese and Spanish.
- \babelhyphen{nobreak} inserts a hard hyphen without a break after it (even if a space follows).
- \babelhyphen{empty} inserts a break oportunity without a hyphen at all.
- \babelhyphen{ $\langle text \rangle$ } is a hard "hyphen" using  $\langle text \rangle$  instead. A typical case is \babelhyphen{/}.

With all of them hyphenation in the rest of the word is enabled. If you don't want enabling it, there is a starred counterpart: \babelhyphen\*{soft} (which in most cases is equivalent to the original  $\cdot$ ),  $\b{babelhyphen*{hard}, etc.$ Note hard is also good for isolated prefixes (eg, anti-) and nobreak for isolated suffixes (eg, -ism), but in both cases \babelhyphen\*{nobreak} is usually better. There are also some differences with  $\mathbb{F}T_F X$ : (1) the character used is that set for the current font, while in  $L^2T_FX$  it is hardwired to - (a typical value); (2) the hyphen to be used in fonts with a negative  $\hbar$ yphenchar is -, like in L<sup>AT</sup>EX, but it can be changed to another value by redefining \babelnullhyphen; (3) a break after the hyphen is forbidden if preceded by a glue  $>0$  pt (at the beginning of a word, provided it is not immediately preceded by, say, a parenthesis).

### $\b{babelhyphenation}$  [ $\langle language\rangle$ ,  $\langle language\rangle$ ,...] $\{\langle exceptions\rangle\}$

New 3.9a Sets hyphenation exceptions for the languages given or, without the optional argument, for all languages (eg, proper nouns or common loan words, and of course monolingual documents). Language exceptions take precedence over global ones.

It can be used only in the preamble, and exceptions are set when the language is first selected, thus taking into account changes of \lccodes's done in  $\text{textras}(lang)$  as well as the language specific encoding (not set in the preamble by default). Multiple \babelhyphenation's are allowed. For example:

\babelhyphenation{Wal-hal-la Dar-bhan-ga}

Listed words are saved expanded and therefore it relies on the LICR. Of course, it also works without the LICR if the input and the font encodings are the same, like in Unicode based engines.

 $\b{babel patterns}$  [ $\langle language\rangle$ ,  $\langle language\rangle$ ,...] $\{\langle patterns\rangle\}$ 

New  $3.9m$  In luatex only,  $15$  adds or replaces patterns for the languages given or,

<sup>&</sup>lt;sup>15</sup>With luatex exceptions and patterns can be modified almost freely. However, this is very likely a task for a separate package and babel only provides the most basic tools.

without the optional argument, for all languages. If a pattern for a certain combination already exists, it gets replaced by the new one.

It can be used only in the preamble, and patterns are added when the language is first selected, thus taking into account changes of \lccodes's done in

 $\text{textras}\langle \text{lang} \rangle$  as well as the language specific encoding (not set in the preamble by default). Multiple \babelpatterns's are allowed.

Listed patterns are saved expanded and therefore it relies on the LICR. Of course, it also works without the LICR if the input and the font encodings are the same, like in Unicode based engines.

### **1.11 Language attributes**

\languageattribute This is a user-level command, to be used in the preamble of a document (after \usepackage[...]{babel}), that declares which attributes are to be used for a given language. It takes two arguments: the first is the name of the language; the second, a (list of) attribute(s) to be used. Attributes must be set in the preamble and only once – they cannot be turned on and off. The command checks whether the language is known in this document and whether the attribute(s) are known for this language.

Very often, using a modifier in a package option is better.

Several language definition files use their own methods to set options. For example, frenchb uses  $\frac{\text{max}}{\text{max}}$  magyar (1.5) uses  $\text{max}$ modifiers provided by spanish have no attribute counterparts. Macros settting options are also used (eg, \ProsodicMarksOn in latin).

### **1.12 Languages supported by babel**

In the following table most of the languages supported by babel are listed, together with the names of the options which you can load babel with for each language. Note this list is open and the current options may be different.

**Afrikaans** afrikaans **Bahasa** bahasa, indonesian, indon, bahasai, bahasam, malay, melayu **Basque** basque **Breton** breton **Bulgarian** bulgarian **Catalan** catalan **Croatian** croatian **Czech** czech **Danish** danish **Dutch** dutch **English** english, USenglish, american, UKenglish, british, canadian, australian, newzealand **Esperanto** esperanto **Estonian** estonian **Finnish** finnish **French** french, francais, canadien, acadian **Galician** galician **German** austrian, german, germanb, ngerman, naustrian **Greek** greek, polutonikogreek **Hebrew** hebrew **Icelandic** icelandic

**Interlingua** interlingua **Irish Gaelic** irish **Italian** italian **Latin** latin **Lower Sorbian** lowersorbian **North Sami** samin **Norwegian** norsk, nynorsk **Polish** polish **Portuguese** portuges, portuguese, brazilian, brazil **Romanian** romanian **Russian** russian **Scottish Gaelic** scottish **Spanish** spanish **Slovakian** slovak **Slovenian** slovene **Swedish** swedish **Serbian** serbian **Turkish** turkish **Ukrainian** ukrainian **Upper Sorbian** uppersorbian **Welsh** welsh

There are more languages not listed above, including hindi, thai, thaicjk, latvian, turkmen, magyar, mongolian, romansh, lithuanian, spanglish, vietnamese, japanese, pinyin, arabic, farsi, ibygreek, bgreek, serbianc, frenchle, ethiop and friulan.

Most of them work out of the box, but some may require extra fonts, encoding files, a preprocessor or even a complete framework (like CJK). For example, if you have got the velthuis/devnag package, you can create a file with extension .dn:

```
\documentclass{article}
\usepackage[hindi]{babel}
\begin{document}
{\dn devaanaa.m priya.h}
\end{document}
```
Then you preprocess it with devnag  $\langle file \rangle$ , which creates  $\langle file \rangle$ . tex; you can then typeset the latter with L<sup>AT</sup>FX.

### **1.13 Tips, workarounds, know issues and notes**

- If you use the document class book and you use \ref inside the argument of \chapter (or just use \ref inside \MakeUppercase), LATFX will keep complaining about an undefined label. To prevent such problems, you could revert to using uppercase labels, you can use \lowercase{\ref{foo}} inside the argument of \chapter, or, if you will not use shorthands in labels, set the safe option to none or bib.
- Both ltxdoc and babel use \AtBeginDocument to change some catcodes, and babel reloads hhline to make sure : has the right one, so if you want to change the catcode of | it has to be done using the same method at the proper place, with

\AtBeginDocument{\DeleteShortVerb{\|}}

before loading babel. This way, when the document begins the sequence is (1) make | active (ltxdoc); (2) make it unactive (your settings); (3) make babel shorthands active (babel); (4) reload hhline (babel, now with the correct catcodes for | and :).

• Documents with several input encodings are not frequent, but sometimes are useful. You can set different encodings for different languages as the following example shows:

\addto\extrasfrench{\inputencoding{latin1}} \addto\extrasrussian{\inputencoding{koi8-r}}

(A recent version of inputenc is required.)

- For the hyphenation to work correctly, lccodes cannot change, because  $T_F X$ only takes into account the values when the paragraph is hyphenated, i.e., when it has been finished.<sup>16</sup> So, if you write a chunk of French text with \foreinglanguage, the apostrophes might not be taken into account. This is a limitation of T<sub>F</sub>X, not of babel. Alternatively, you may use \useshorthands to activate ' and \defineshorthand, or redefine \textquoteright (the latter is called by the non-ASCII right quote).
- \bibitem is out of sync with \selectlanguage in the .aux file. The reason is \bibitem uses \immediate (and others, in fact), while \selectlanguage doesn't. There is no known workaround.
- Babel does not take into account \normalsfcodes and (non-)French spacing is not always properly (un)set by languages. However, problems are unlikely to happen and therefore this part remains untouched in version 3.9 (but it is in the 'to do' list).
- Using a character mathematically active (ie, with math code "8000) as a shorthand can make  $TrX$  enter in an infinite loop in some rare cases. (Another issue in the 'to do' list, although there is a partial solution.)

The following packages can be useful, too (the list is still far from complete):

**csquotes** Logical markup for quotes. **iflang** Tests correctly the current language. **hyphsubst** Selects a different set of patterns for a language. **translator** An open platform for packages that need to be localized. **siunitx** Typesetting of numbers and physical quantities. **biblatex** Programmable bibliographies and citations. **bicaption** Bilingual captions. **babelbib** Multilingual bibliographies. **microtype** Adjusts the typesetting according to some languages (kerning and spacing). Ligatures can be disabled. **substitutefont** Combines fonts in several encodings. **mkpattern** Generates hyphenation patterns. **tracklang** Tracks which languages have been requested.  $^{16}$ This explains why L<sup>AT</sup>FX assumes the lowercase mapping of T1 and does not provide a tool for multiple mappings. Unfortunately, \savinghyphcodes is not a solution either, because lccodes for hyphenation

are frozen in the format and cannot be changed.

### **1.14 Future work**

Useful additions would be, for example, time, currency, addresses and personal names.<sup>17</sup>. But that is the easy part, because they don't require modifying the L<sup>AT</sup>FX internals.

More interesting are differences in the sentence structure or related to it. For example, in Basque the number precedes the name (including chapters), in Hungarian "from  $(1)$ " is " $(1)$ -bol", but "from  $(3)$ " is " $(3)$ -bol", in Spanish an item labelled "3. $\degree$ " may be referred to as either "ítem 3. $\degree$ " or "3. $\degree$ r ítem", and so on. Even more interesting is right-to-left, vertical and bidi typesetting. Babel provided a basic support for bidi text as part of the style for Hebrew, but it is somewhat unsatisfactory and internally replaces some hardwired commands by other hardwired commands (generic changes would be much better). Handling of "Unicode" fonts is also problematic. There is fontspec, but special macros are required (not only the NFSS ones) and it doesn't provide "orthogonal axis" for features, including those related to the language (mainly language and script). A couple of tentative macros, which solve the two main cases, are provided by babel ( $>3.9g$ ) with a partial solution (only xetex and luatex, for obvious reasons), but use them at your own risk, as they might be removed in the future. For this very reason, they are described here:

- \babelFSstore{ $\bmod{F}$ abel-language}} sets the current three basic families (rm, sf, tt) as the default for the language given. In most cases, this macro will be enough.
- \babelFSdefault{ $\{babel\-language\}\$ { $\{fontspec-features\}$ } patches \fontspec so that the given features are always passed as the optional argument or added to it (not an ideal solution). Use it only if you select some fonts in the document with \fontspec.

So, for example:

```
\setmainfont[Language=Turkish]{Minion Pro}
\setsansfont[Language=Turkish]{Myriad Pro}
\babelFSstore{turkish}
\setmainfont{Minion Pro}
\setsansfont{Myriad Pro}
\babelFSfeatures{turkish}{Language=Turkish}
```
Note you can set any feature required for the language – not only Language, but also Script or a local .fea. This makes those macros a bit more verbose, but also more powerful.

# **2 Loading languages with language.dat**

T<sub>E</sub>X and most engines based on it (pdfT<sub>E</sub>X, xetex,  $\epsilon$ -T<sub>E</sub>X, the main exception being luatex) require hyphenation patterns to be preloaded when a format is created (eg,  $L^2T_FX$ ,  $XeL^2T_FX$ ,  $pdfL^2T_FX$ ). babel provides a tool which has become standand in many distributions and based on a "configuration file" named language.dat. The exact way this file is used depends on the distribution, so please, read the documentation for the latter (note also some distributions generate the file with some tool).

 $^{17}\rm{See}$  for example POSIX, ISO 14652 and the Unicode Common Locale Data Repository (CLDR).

New 3.9q With luatex, however, patterns are loaded on the fly when requested by the language (except the "0th" language, typically english, which is preloaded always).<sup>18</sup> Until 3.9n, this task was delegated to the package luatex-hyphen, by Khaled Hosny, Élie Roux, and Manuel Pégourié-Gonnard, and required an extra file named language.dat.lua, but now a new mechanism has been devised based solely on language.dat. **You must rebuild the formats** if upgrading from a previous version. You may want to have a local language.dat for a particular project (for example, a book on Chemistry).<sup>19</sup>

Unfortunately, the new model is intrinsically incompatible with the previous one, which means you can experience some problems with polyglossia. If using the latter, you must load the patterns with babel as shown in the following example:

```
\usepackage[base,french,dutch,spanish,english]{babel}
\usepackage{polyglossia}
\setmainlanguage{french}
\setotherlanguages{dutch,spanish,english}
```
Be aware this is, very likely, a temporary solution.

### **2.1 Format**

In that file the person who maintains a  $T_{F}X$  environment has to record for which languages he has hyphenation patterns *and* in which files these are stored $^{20}.$ When hyphenation exceptions are stored in a separate file this can be indicated by naming that file after the file with the hyphenation patterns.

The file can contain empty lines and comments, as well as lines which start with an equals  $(=)$  sign. Such a line will instruct  $L^{\text{th}}$ <sub>F</sub>X that the hyphenation patterns just processed have to be known under an alternative name. Here is an example:

```
% File : language.dat
% Purpose : tell iniTeX what files with patterns to load.
english english.hyphenations
=british
dutch hyphen.dutch exceptions.dutch % Nederlands
german hyphen.ger
```
You may also set the font encoding the patterns are intended for by following the language name by a colon and the encoding code. $^{21}$  For example:

```
german:T1 hyphenT1.ger
german hyphen.ger
```
With the previous settings, if the enconding when the language is selected is T1 then the patterns in hyphenT1.ger are used, but otherwise use those in hyphen.ger (note the encoding could be set in \extras $\langle \text{lang} \rangle$ ). A typical error when using babel is the following:

```
No hyphenation patterns were preloaded for
the language '<lang>' into the format.
```
<sup>18</sup>This feature was added to 3.9o, but it was buggy. Both 3.9o and 3.9p are deprecated.

<sup>&</sup>lt;sup>19</sup>The loader for lua(e)tex is slightly different as it's not based on babel but on etex.src. Until 3.9p it just didn't work, but thanks to the new code it works by reloading the data in the babel way, i.e., with language.dat.

 $^{20}$ This is because different operating systems sometimes use very different file-naming conventions.

 $^{21}\mathrm{This}$  in not a new feature, but in former versions it didn't work correctly.

Please, configure your TeX system to add them and rebuild the format. Now I will use the patterns preloaded for english instead}}

It simply means you must reconfigure language.dat, either by hand or with the tools provided by your distribution.

# **3 The interface between the core of babel and the language definition files**

The language definition files (ldf) must conform to a number of conventions, because these files have to fill in the gaps left by the common code in babel.def, i. e., the definitions of the macros that produce texts. Also the language-switching possibility which has been built into the babel system has its implications. The following assumptions are made:

- Some of the language-specific definitions might be used by plain T<sub>E</sub>X users, so the files have to be coded so that they can be read by both  $L^2T_FX$  and plain TEX. The current format can be checked by looking at the value of the macro \fmtname.
- The common part of the babel system redefines a number of macros and environments (defined previously in the document style) to put in the names of macros that replace the previously hard-wired texts. These macros have to be defined in the language definition files.
- The language definition files must define five macros, used to activate and deactivate the language-specific definitions. These macros are  $\langle \langle \langle \langle \rangle \rangle \rangle$  \dang\hyphenmins,  $\langle \langle \langle \rangle \rangle$  and  $\langle \langle \rangle \rangle$  and  $\langle \langle \rangle$  $\langle \text{long} \rangle$  (the last two may be left empty); where  $\langle \text{lang} \rangle$  is either the name of the language definition file or the name of the L<sup>A</sup>T<sub>E</sub>X option that is to be used. These macros and their functions are discussed below. You must define all or none for a language (or a dialect); defining, say,  $\data$  /  $\delta$ not  $\cosh(\lambda)$  does not raise an error but can lead to unexpected results.
- When a language definition file is loaded, it can define  $\log \langle \text{lang} \rangle$  to be a dialect of  $\lambda$ language0 when  $\lambda$ l@ $\langle$ lang) is undefined.
- Language names must be all lowercase. If an unknow language is selected, babel will attempt setting it after lowercasing its name.
- The semantics of modifiers is not defined (on purpose). In most cases, they will just be simple separated options (eg., spanish), but a language might require, say, a set of options organized as a tree with suboptions (in such a case, the recommended separator is /).

Some recommendations:

• The preferred shorthand is ", which is not used in  $\mathbb{F}T_F X$  (quotes are entered as '' and ''). Other good choices are characters which are not used in a certain context (eg,  $=$  in an ancient language). Note however  $=$ ,  $\lt$ ,  $\gt$ ,  $\div$  and the like can be dangerous, because they may be used as part of the syntax of some elements (numeric expressions, key/value pairs, etc.).

- Captions should not contain shorthands or encoding dependent commands (the latter is not always possible, but should be clearly documented). They should be defined using the LICR. You may also use the new tools for encoded strings, described below.
- Avoid adding things to  $\noindent\sqrt{\text{lang}}$  except for umlauthigh and friends, \bbl@deactivate, \bbl@(non)frenchspacing, and language specific macros. Use always, if possible, \bbl@save and \bbl@savevariable (except if you still want to have access to the previous value). Do not reset a macro or a setting to a hardcoded value. Never. Instead save its value in  $\text{extras}\langle \text{lang} \rangle$ .
- Do not switch scripts. If you want to make sure a set of glyphs is used, switch either the font encoding (low level) or the language (high level, which in turn may switch the font encoding). Usage of things like \latintext is deprecated.<sup>22</sup>
- Please, for "private" internal macros do not use the \bbl@ prefix. It is used by babel and it can lead to incompatibilities.

There are no special requirements for documenting your language files. Now they are not included in the base babel manual, so provide a standalone document suited for your needs, as well as other files you think can be useful. A PDF and a "readme" are strongly recommended.

### **3.1 Basic macros**

In the core of the babel system, several macros are defined for use in language definition files. Their purpose is to make a new language known. The first two are related to hyphenation patterns.

\addlanguage The macro \addlanguage is a non-outer version of the macro \newlanguage, defined in plain.tex version 3.x. For older versions of plain.tex and lplain.tex a substitute definition is used. Here "language" is used in the  $T_FX$  sense of set of hyphenation patterns. \adddialect The macro \adddialect can be used when two languages can (or must) use the same hyphenation patterns. This can also be useful for languages for which no patterns are preloaded in the format. In such cases the default behaviour of the babel system is to define this language as a 'dialect' of the language for which the patterns were loaded as  $\lambda$  anguage0. Here "language" is used in the T<sub>E</sub>X sense of set of hyphenation patterns.  $\lambda$  \<lang>hyphenmins The macro  $\lambda$  and  $\lambda$  hyphenmins is used to store the values of the  $\lambda$  lefthyphenmin and \righthyphenmin. Redefine this macro to set your own values, with two numbers corresponding to these two parameters. For example:

\renewcommand\spanishhyphenmins{34}

(Assigning \lefthyphenmin and \righthyphenmin directly in \extras<lang> has no effect.)

\providehyphenmins The macro \providehyphenmins should be used in the language definition files to set \lefthyphenmin and \righthyphenmin. This macro will check whether these parameters were provided by the hyphenation file before it takes any action. If these values have been already set, this command is ignored (currenty, default pattern files do not set them).

 $\c{ang}$  The macro  $\c{ang}$  defines the macros that hold the texts to replace the

<sup>22</sup>But not removed, for backward compatibility.

![](_page_26_Picture_279.jpeg)

### **3.2 Skeleton**

Here is the basic structure of an ldf file, with a language, a dialect and an attribute. Strings are best defined using the method explained in in sec. 3.7 (babel 3.9 and later).

when a font from the first family in the given encoding seems to be needed.

```
\ProvidesLanguage{<language>}
     [2016/04/23 v0.0 <Language> support from the babel system]
\LdfInit{<language>}{captions<language>}
\ifx\undefined\l@<language>
  \@nopatterns{<Language>}
  \adddialect\l@<language>0
\fi
\adddialect\l@<dialect>\l@<language>
```

```
\bbl@declare@ttribute{<language>}{<attrib>}{%
  \expandafter\addto\expandafter\extras<language>
  \expandafter{\extras<attrib><language>}%
  \let\captions<language>\captions<attrib><language>}
\providehyphenmins{<language>}{\tw@\thr@@}
\StartBabelCommands*{<language>}{captions}
\SetString\chaptername{<chapter name>}
% More strings
\StartBabelCommands*{<language>}{date}
\SetString\monthiname{<name of first month>}
% More strings
\StartBabelCommands*{<dialect>}{captions}
\SetString\chaptername{<chapter name>}
% More strings
\StartBabelCommands*{<dialect>}{date}
\SetString\monthiname{<name of first month>}
% More strings
\EndBabelCommands
\addto\extras<language>{}
\addto\noextras<language>{}
\let\extras<dialect>\extras<language>
\let\noextras<dialect>\noextras<language>
```

```
\ldf@finish{<language>}
```
### **3.3 Support for active characters**

![](_page_27_Picture_198.jpeg)

more characters get a special category code, you have to add this character to the macro \dospecial. LATEX adds another macro called \@sanitize representing the same character set, but without the curly braces. The macros  $\bb{O}$  \bbl@add@special $\langle char \rangle$  and  $\langle$ bbl@remove@special $\langle char \rangle$  add and remove the character  $\langle char \rangle$  to these two sets.

### **3.4 Support for saving macro definitions**

Language definition files may want to redefine macros that already exist. Therefore a mechanism for saving (and restoring) the original definition of those macros is provided. We provide two macros for this $^{23}$ .

\babel@save To save the current meaning of any control sequence, the macro \babel@save is provided. It takes one argument,  $\langle$ csname $\rangle$ , the control sequence for which the meaning has to be saved.

\babel@savevariable A second macro is provided to save the current value of a variable. In this context, anything that is allowed after the \the primitive is considered to be a variable. The macro takes one argument, the  $\langle variable \rangle$ .

> The effect of the preceding macros is to append a piece of code to the current definition of \originalTeX. When \originalTeX is expanded, this code restores the previous definition of the control sequence or the previous value of the variable.

### **3.5 Support for extending macros**

\addto The macro \addto{ $\{control sequence\}$ } $\{TEX code\}$  can be used to extend the definition of a macro. The macro need not be defined (ie, it can be undefined or \relax). This macro can, for instance, be used in adding instructions to a macro like \extrasenglish.

> Be careful when using this macro, because depending on the case the assignment could be either global (usually) or local (sometimes). That does not seem very consistent, but this behaviour is preserved for backward compatibility. If you are using etoolbox, by Philipp Lehman, consider using the tools provided by this package instead of \addto.

### **3.6 Macros common to a number of languages**

![](_page_28_Picture_315.jpeg)

<sup>&</sup>lt;sup>23</sup>This mechanism was introduced by Bernd Raichle.

\save@sf@q Sometimes it is necessary to preserve the \spacefactor. For this purpose the macro \save@sf@q is available. It takes one argument, saves the current spacefactor, executes the argument, and restores the spacefactor. \bbl@frenchspacing The commands \bbl@frenchspacing and \bbl@nonfrenchspacing can be used to \bbl@nonfrenchspacing properly switch French spacing on and off.

### **3.7 Encoding-dependent strings**

New 3.9a Babel 3.9 provides a way of defining strings in several encodings, intended mainly for luatex and xetex. This is the only new feature requiring changes in language files if you want to make use of it.

Furthermore, it must be activated explicitly, with the package option strings. If there is no strings, these blocks are ignored, except \SetCases (and except if forced as described below). In other words, the old way of defining/switching strings still works and it's used by default.

It consist is a series of blocks started with \StartBabelCommands. The last block is closed with \EndBabelCommands. Each block is a single group (ie, local declarations apply until the next \StartBabelCommands or \EndBabelCommands). An ldf may contain several series of this kind.

Thanks to this new feature, string values and string language switching are not mixed any more. No need of \addto. If the language is french, just redefine \frenchchaptername.

 $\{\frac{\langle \text{language-list} \rangle}{\langle \text{category} \rangle}\}$ [ $\langle \text{selector} \rangle$ ]

The  $\langle language-list \rangle$  specifies which languages the block is intended for. A block is taken into account only if the \CurrentOption is listed here. Alternatively, you can define \BabelLanguages to a comma-separated list of languages to be defined (if undefined, \StartBabelCommands sets it to \CurrentOption). You may write \CurrentOption as the language, but this is discouraged – a explicit name (or names) is much better and clearer.

A "selector" is a name to be used as value in package option strings, optionally followed by extra info about the encodings to be used. The name unicode must be used for xetex and luatex (the key strings has also other two special values: generic and encoded).

If a string is set several times (because several blocks are read), the first one take precedence (ie, it works much like \providecommand).

Encoding info is charset= followed by a charset, which if given sets how the strings should be traslated to the internal representation used by the engine, typically utf8, which is the only value supported currently (default is no traslations). Note charset is applied by luatex and xetex when reading the file, not when the macro or string is used in the document.

A list of font encodings which the strings are expected to work with can be given after fontenc= (separated with spaces, if two or more) – recommended, but not mandatory, although blocks without this key are not taken into account if you have requested strings=encoded.

Blocks without a selector are read always if the key strings has been used. They provide fallback values, and therefore must be the last blocks; they should be provided always if possible and all strings should be defined somehow inside it; they can be the only blocks (mainly LGC scripts using the LICR). Blocks without a selector can be activated explicitly with strings=generic (no block is taken into account except those). With strings=encoded, strings in those blocks are set as

default (internally, ?). With strings=encoded strings are protected, but they are correctly expanded in \MakeUppercase and the like. If there is no key strings, string definitions are ignored, but \SetCases are still honoured (in a encoded way). The  $\langle category \rangle$  is either captions, date or extras. You must stick to these three categories, even if no error is raised when using other name.<sup>24</sup> It may be empty, too, but in such a case using \SetString is an error (but not \SetCase).

```
\StartBabelCommands{language}{captions}
  [unicode, fontenc=EU1 EU2, charset=utf8]
\SetString{\chaptername}{utf8-string}
\StartBabelCommands{language}{captions}
```

```
\SetString{\chaptername}{ascii-maybe-LICR-string}
```
### \EndBabelCommands

A real example is:

```
\StartBabelCommands{austrian}{date}
  [unicode, fontenc=EU1 EU2, charset=utf8]
 \SetString\monthiname{Jänner}
\StartBabelCommands{german,austrian}{date}
  [unicode, fontenc=EU1 EU2, charset=utf8]
 \SetString\monthiiiname{März}
\StartBabelCommands{austrian}{date}
 \SetString\monthiname{J\"{a}nner}
\StartBabelCommands{german}{date}
 \SetString\monthiname{Januar}
\StartBabelCommands{german,austrian}{date}
 \SetString\monthiiname{Februar}
 \SetString\monthiiiname{M\"{a}rz}
 \SetString\monthivname{April}
 \SetString\monthvname{Mai}
 \SetString\monthviname{Juni}
 \SetString\monthviiname{Juli}
 \SetString\monthviiiname{August}
 \SetString\monthixname{September}
 \SetString\monthxname{Oktober}
 \SetString\monthxiname{November}
 \SetString\monthxiiname{Dezenber}
 \SetString\today{\number\day.~%
   \csname month\romannumeral\month name\endcsname\space
   \number\year}
\StartBabelCommands{german,austrian}{captions}
 \SetString\prefacename{Vorwort}
  [etc.]
\EndBabelCommands
```
 $^{24}$ In future releases further categories may be added.

|                          | When used in 1df files, previous values of $\langle \langle category \rangle$ (language) are overriden,<br>which means the old way to define strings still works and used by default (to be<br>precise, is first set to undefined and then strings are added). However, when used<br>in the preamble or in a package, new settings are added to the previous ones, if<br>the language exists (in the babel sense, ie, if $\data$ / <i>language</i> ) exists).                                                                                                    |
|--------------------------|----------------------------------------------------------------------------------------------------|
| \StartBabelCommands      | $\ast {\langle \text{language-list} \rangle} {\langle \text{category} \rangle} [\langle \text{selector} \rangle]$                                                                                                    |
|                          | The starred version just forces strings to take a value - if not set as package<br>option, then the default for the engine is used. This is not done by default to<br>prevent backward incompatibilities, but if you are creating a new language this<br>version is better. It's up to the maintainers of the current languages to decide if<br>using it is appropiate. $25$                                                                                                    |
| <b>\EndBabelCommands</b> | Marks the end of the series of blocks.                                                                                                    |
| \AfterBabelCommands      | $\{\langle code \rangle\}$                                                                                                    |
|                          | The code is delayed and executed at the global scope just after<br>\EndBabelCommands.                                                                                                    |
| <b>\SetString</b>        | $\{\langle macro\text{-}name\rangle\}\{\langle string\rangle\}$                                                                                                    |
|                          | Adds $\langle macro\text{-}name \rangle$ to the current category, and defines globally<br>$\langle$ lang-macro-name $\rangle$ to $\langle code \rangle$ (after applying the transformation corresponding to<br>the current charset or defined with the hook stringprocess).<br>Use this command to define strings, without including any "logic" if possible,<br>which should be a separated macro. See the example above for the date.                                                                                                    |
| \SetStringLoop           | $\{\langle macro\text{-}name\rangle\}\{\langle string\text{-}list\rangle\}$                                                                                                    |
|                          | A convenient way to define several ordered names at once. For example, to define<br>\abmoniname, \abmoniiname, etc. (and similarly with abday):                                                                                                    |
|                          | \SetStringLoop{abmon#1name}{en, fb,mr, ab,my, jn, jl, ag, sp, oc, nv, dc}<br>\SetStringLoop{abday#1name}{lu,ma,mi,ju,vi,sa,do}                                                                                                    |
|                          | #1 is replaced by the roman numeral.                                                                                                    |
| <b>\SetCase</b>          | $\{\langle map\text{-}list\rangle\}\$ $\{\langle tower\text{-}code\rangle\}$                                                                                                    |
|                          | Sets globally code to be executed at \MakeUppercase and \MakeLowercase. The<br>code would be typically things like \let\BB\bb and \uccode or \lccode (although<br>for the reasons explained above, changes in lc/uc codes may not work). A<br>$\langle map\text{-}list\rangle$ is a series of macros using the internal format of $\langle Quclclist (eg,$<br>\bb\BB\cc\CC). The mandatory arguments take precedence over the optional one.<br>This command, unlike \SetString, is executed always (even without strings),<br>and it is intented for minor readjustments only.<br>For example, as T1 is the default case mapping in L <sup>2</sup> T <sub>E</sub> X, we could set for Turkish: |
|                          | \StartBabelCommands{turkish}{}[otlenc, fontenc=0T1]<br><b>\SetCase</b><br>{\uccode"10='I\relax}<br>{\lccode'I="10\relax}                                                                                                    |

 $\overline{^{25}$ This replaces in 3.9g a short-lived \UseStrings which has been removed because it did not work.

```
\StartBabelCommands{turkish}{}[unicode, fontenc=EU1 EU2, charset=utf8]
\SetCase
  {\uccode}'i=">\n<math>\text{relax}</math>\uccode'ı='I\relax}
  {\color{red}\{\setminus\text{lccode'}}\ i=\text{'i}\ \text{relax}}\lccode'I='ı\relax}
\StartBabelCommands{turkish}{}
\SetCase
  {\uccode'i="9D\relax
   \uccode"19='I\relax}
  {\lccode"9D='i\relax
   \lccode'I="19\relax}
\EndBabelCommands
```
(Note the mapping for OT1 is not complete.)

 $\Set{SetHyphenMap \{(to-lower-macros)\}}$ 

New  $3.9g$  Case mapping serves in T<sub>E</sub>X for two unrelated purposes: case transforms (upper/lower) and hyphenation. \SetCase handles the former, while hyphenation is handled by \SetHyphenMap and controlled with the package option hyphenmap. So, even if internally they are based on the same T<sub>E</sub>X primitive (\lccode), babel sets them separately.

There are three helper macros to be used inside \SetHyphenMap:

- \BabelLower{ $\langle uccode\rangle$ } { $\langle lccode\rangle$ } is similar to \lccode but it's ignored if the char has been set and saves the original lccode to restore it when switching the language (except with hyphenmap=first).
- \BabelLowerMM{ $\langle uccode-from\rangle$ }{ $\langle uccode-to\rangle$ }{ $\langle t}%$  ( $\langle t}% \rangle$  and  $\langle t}% \rangle$  loops though the given uppercase codes, using the step, and assigns them the lccode, which is also increased (MM stands for many-to-many).
- \BabelLowerMO{ $\langle uccode-from \rangle$ }{ $\langle uccode-to \rangle$ }{ $\langle tceb \rangle$ }  $\langle lccode \rangle$ } loops though the given uppercase codes, using the step, and assigns them the lccode, which is fixed (MO stands for many-to-one).

An example is (which is redundant, because these assignments are done by both luatex and xetex):

\SetHyphenMap{\BabelLowerMM{"100}{"11F}{2}{"101}}

This macro is not intended to fix wrong mappings done by Unicode (which are the default in both xetex and luatex) – if an assignment is wrong, fix it directly.

## **4 Compatibility and changes**

### **4.1 Compatibility with german.sty**

The file german.sty has been one of the sources of inspiration for the babel system. Because of this I wanted to include german.sty in the babel system. To be able to do that I had to allow for one incompatibility: in the definition of the macro \selectlanguage in german.sty the argument is used as the  $\langle number \rangle$  for an

\ifcase. So in this case a call to \selectlanguage might look like \selectlanguage{\german}.

In the definition of the macro \selectlanguage in babel.def the argument is used as a part of other macronames, so a call to \selectlanguage now looks like \selectlanguage{german}. Notice the absence of the escape character. As of version 3.1a of babel both syntaxes are allowed.

All other features of the original german.sty have been copied into a new file, called germanb.sty<sup>26</sup>.

Although the babel system was developed to be used with LAT<sub>E</sub>X, some of the features implemented in the language definition files might be needed by plain  $T_{F}X$ users. Care has been taken that all files in the system can be processed by plain T<sub>F</sub>X.

### **4.2 Compatibility with ngerman.sty**

When used with the options ngerman or naustrian, babel will provide all features of the package ngerman. There is however one exception: The commands for special hyphenation of double consonants ("ff etc.) and ck ("ck), which are no longer required with the new German orthography, are undefined. With the ngerman package, however, these commands will generate appropriate warning messages only.

### **4.3 Compatibility with the french package**

It has been reported to me that the package french by Bernard Gaulle (gaulle@idris.fr) works together with babel. On the other hand, it seems not to work well together with a lot of other packages. Therefore I have decided to no longer load french.ldf by default. Instead, when you want to use the package by Bernard Gaulle, you will have to request it specifically, by passing either frenchle or frenchpro as an option to babel.

### **4.4 Changes in babel version 3.9**

Most of changes in version 3.9 are related to bugs, either to fix them (there were lots), or to provide some alternatives. Even new features like \babelhyphen are intended to solve a certain problem (in this case, the lacking of a uniform syntax and behaviour for shorthands across languages). These changes are described in this manual in the correspondin place.

### **4.5 Changes in babel version 3.7**

In babel version 3.7 a number of bugs that were found in version 3.6 are fixed. Also a number of changes and additions have occurred:

- Shorthands are expandable again. The disadvantage is that one has to type '{}a when the acute accent is used as a shorthand character. The advantage is that a number of other problems (such as the breaking of ligatures, etc.) have vanished.
- Two new commands, \shorthandon and \shorthandoff have been introduced to enable to temporarily switch off one or more shorthands.

 $^{26}\mathrm{The}$  'b' is added to the name to distinguish the file from Partls' file.

- Support for typesetting Greek has been enhanced. Code from the kdgreek package (suggested by the author) was added and \greeknumeral has been added.
- Support for typesetting Basque is now available thanks to Juan Aguirregabiria.
- Support for typesetting Serbian with Latin script is now available thanks to Dejan Muhamedagić and Jankovic Slobodan.
- Support for typesetting Hebrew (and potential support for typesetting other right-to-left written languages) is now available thanks to Rama Porrat and Boris Lavva.
- Support for typesetting Bulgarian is now available thanks to Georgi Boshnakov.
- Support for typesetting Latin is now available, thanks to Claudio Beccari and Krzysztof Konrad Żelechowski.
- Support for typesetting North Sami is now available, thanks to Regnor Jernsletten.
- The options canadian, canadien and acadien have been added for Canadian English and French use.
- A language attribute has been added to the \mark... commands in order to make sure that a Greek header line comes out right on the last page before a language switch.
- Hyphenation pattern files are now read inside a group; therefore any changes a pattern file needs to make to lowercase codes, uppercase codes, and category codes are kept local to that group. If they are needed for the language, these changes will need to be repeated and stored in \extras...
- The concept of language attributes is introduced. It is intended to give the user some control over the features a language-definition file provides. Its first use is for the Greek language, where the user can choose the  $\pi \omega \nu \pi \omega \nu \kappa \phi$ ("Polutoniko" or multi-accented) Greek way of typesetting texts. These attributes will possibly find wider use in future releases.
- The environment hyphenrules is introduced.
- The syntax of the file language.dat has been extended to allow (optionally) specifying the font encoding to be used while processing the patterns file.
- The command \providehyphenmins should now be used in language definition files in order to be able to keep any settings provided by the pattern file.

### **4.6 Changes in babel version 3.6**

In babel version 3.6 a number of bugs that were found in version 3.5 are fixed. Also a number of changes and additions have occurred:

• A new environment otherlanguage\* is introduced. it only switches the 'specials', but leaves the 'captions' untouched.

- The shorthands are no longer fully expandable. Some problems could only be solved by peeking at the token following an active character. The advantage is that '{}a works as expected for languages that have the ' active.
- Support for typesetting french texts is much enhanced; the file francais.ldf is now replaced by frenchb.ldf which is maintained by Daniel Flipo.
- Support for typesetting the russian language is again available. The language definition file was originally developed by Olga Lapko from CyrTUG. The fonts needed to typeset the russian language are now part of the babel distribution. The support is not yet up to the level which is needed according to Olga, but this is a start.
- Support for typesetting greek texts is now also available. What is offered in this release is a first attempt; it will be enhanced later on by Yannis Haralambous.
- in babel 3.6j some hooks have been added for the development of support for Hebrew typesetting.
- Support for typesetting texts in Afrikaans (a variant of Dutch, spoken in South Africa) has been added to dutch.ldf.
- Support for typesetting Welsh texts is now available.
- A new command \aliasshorthand is introduced. It seems that in Poland various conventions are used to type the necessary Polish letters. It is now possible to use the character / as a shorthand character instead of the character ", by issuing the command \aliasshorthand{"}{/}.
- The shorthand mechanism now deals correctly with characters that are already active.
- Shorthand characters are made active at \begin{document}, not earlier. This is to prevent problems with other packages.
- A preambleonly command \substitutefontfamily has been added to create .fd files on the fly when the font families of the Latin text differ from the families used for the Cyrillic or Greek parts of the text.
- Three new commands \LdfInit, \ldf@quit and \ldf@finish are introduced that perform a number of standard tasks.
- In babel 3.6k the language Ukrainian has been added and the support for Russian typesetting has been adapted to the package 'cyrillic' to be released with the December 1998 release of  $\text{LFT}_F X2_{\epsilon}$ .

### **4.7 Changes in babel version 3.5**

In babel version 3.5 a lot of changes have been made when compared with the previous release. Here is a list of the most important ones:

• the selection of the language is delayed until \begin{document}, which means you must add appropriate \selectlanguage commands if you include \hyphenation lists in the preamble of your document.
- babel now has a language environment and a new command \foreignlanguage;
- the way active characters are dealt with is completely changed. They are called 'shorthands'; one can have three levels of shorthands: on the user level, the language level, and on 'system level'. A consequence of the new way of handling active characters is that they are now written to auxiliary files 'verbatim';
- A language change now also writes information in the .aux file, as the change might also affect typesetting the table of contents. The consequence is that an .aux file generated by a LAT<sub>E</sub>Xformat with babel preloaded gives errors when read with a L<sup>AT</sup><sub>E</sub>Xformat without babel; but I think this probably doesn't occur;
- babel is now compatible with the inputenc and fontenc packages;
- the language definition files now have a new extension, ldf;
- the syntax of the file language.dat is extended to be compatible with the french package by Bernard Gaulle;
- each language definition file looks for a configuration file which has the same name, but the extension .cfg. It can contain any valid LAT<sub>E</sub>X code.

NB

# **Part II The code**

# **5 Identification and loading of required files**

Code documentation is still under revision. The babel package after unpacking it consists of the following files:

**switch.def** defines macros to set and switch languages.

**babel.def** defines the rest of macros. It has tow parts: a generic one and a second one only for LaTeX.

**babel.sty** is the L<sup>AT</sup>EX package, which set options and load language styles.

- **plain.def** defines some L<sup>AT</sup>FX macros required by babel.def and provides a few tools for Plain.
- **hyphen.cfg** is the file to be used when generating the formats to load hyphenation patterns. By default it also loads switch.def.

The babel installer extends docstrip with a few "pseudo-guards" to set "variables" used at installation time. They are used with <@name@> at the appropiated places in the source code and shown below with  $\langle \langle name \rangle \rangle$ . That brings a little bit of literate programming.

```
1 \langle \langle version=3.10 \rangle \rangle
```

```
2 \langle \langle date=2017/05/19 \rangle \rangle
```
## **6 Tools**

**Do not use the following macros in ldf files. They may change in the future**. This applies mainly to those recently added for replacing, trimming and looping. The older ones, like \bbl@afterfi, will not change.

We define some basic macros which just make the code cleaner. \bbl@add is now used internally instead of \addto because of the unpredictable behaviour of the latter. Used in babel.def and in babel.sty, which means in  $L^2T_FX$  is executed twice, but we need them when defining options and babel.def cannot be load until options have been defined. This does not hurt, but should be fixed somehow.

```
3 (\langle*Basic macros)) ≡
4 \def\bbl@stripslash{\expandafter\@gobble\string}
5 \def\bbl@add#1#2{%
6 \bbl@ifunset{\bbl@stripslash#1}%
7 {\def#1{#2}}%
8 {\expandafter\def\expandafter#1\expandafter{#1#2}}}
9 \def\bbl@csarg#1#2{\expandafter#1\csname bbl@#2\endcsname}%
10 \def\bbl@loop#1#2#3{\bbl@@loop#1{#3}#2,\@nnil,}
11 \def\bbl@loopx#1#2{\expandafter\bbl@loop\expandafter#1\expandafter{#2}}
12 \def\bbl@@loop#1#2#3,{%
13 \ifx\@nnil#3\relax\else
14 \def#1{#3}#2\bbl@afterfi\bbl@@loop#1{#2}%
15 \fi}
16 \def\bbl@for#1#2#3{\bbl@loopx#1{#2}{\ifx#1\@empty\else#3\fi}}
```
\bbl@add@list This internal macro adds its second argument to a comma separated list in its first argument. When the list is not defined yet (or empty), it will be initiated. It presumes expandable character strings.

```
17 \def\bbl@add@list#1#2{%
18 \edef#1{%
19 \bbl@ifunset{\bbl@stripslash#1}%
20 {}%
21 {\ifx#1\@empty\else#1,\fi}%
22 #2}}
```
\bbl@afterelse Because the code that is used in the handling of active characters may need to \bbl@afterfi look ahead, we take extra care to 'throw' it over the \else and \fi parts of an  $\iint - statement^{27}$ . These macros will break if another  $\iint$ ... $\iint$  statement appears in one of the arguments and it is not enclosed in braces.

```
23 \long\def\bbl@afterelse#1\else#2\fi{\fi#1}
24 \long\def\bbl@afterfi#1\fi{\fi#1}
```
The following piece of code is stolen (with some changes) from keyval, by David Carlisle. It defines two macros: \bbl@trim and bbl@trim@def. The first one strips the leading and trailing spaces from the second argument and then applies the first argument (a macro, \toks@ and the like). The second one, as its name suggests, defines the first argument as the stripped second argument.

```
25 \def\bbl@tempa#1{%
```
26 \long\def\bbl@trim##1##2{%

```
27 \futurelet\bbl@trim@a\bbl@trim@c##2\@nil\@nil#1\@nil\relax{##1}}%
```
28 \def\bbl@trim@c{%

 $^{27}$ This code is based on code presented in TUGboat vol. 12, no2, June 1991 in "An expansion Power Lemma" by Sonja Maus.

```
29 \ifx\bbl@trim@a\@sptoken
30 \expandafter\bbl@trim@b
31 \else
32 \expandafter\bbl@trim@b\expandafter#1%
33 \fi}%
34 \long\def\bbl@trim@b#1##1 \@nil{\bbl@trim@i##1}}
35 \bbl@tempa{ }
36 \long\def\bbl@trim@i#1\@nil#2\relax#3{#3{#1}}
37 \long\def\bbl@trim@def#1{\bbl@trim{\def#1}}
```
To check if a macro is defined, we create a new macro, which does the same as  $\Diamond$ difundefined. However, in an  $\epsilon$ -tex engine, it is redefined more robust

```
38 \def\bbl@ifunset#1{%
39 \expandafter\ifx\csname#1\endcsname\relax
40 \expandafter\@firstoftwo
41 \else
42 \expandafter\@secondoftwo
43 \fi}
44 \bbl@ifunset{ifcsname}%
45 {}%
46 {\def\bbl@ifunset#1{%
47 \ifcsname#1\endcsname
48 \expandafter\ifx\csname#1\endcsname\relax
49 \bbl@afterelse\expandafter\@firstoftwo
50 \qquad \text{lelesc}51 \bbl@afterfi\expandafter\@secondoftwo
52 \quad \forall \text{fi}53 \else
54 \expandafter\@firstoftwo
55 \fi}}
```
A tool from url, by Donald Arseneau, which test if a string is empty or space.

```
56 \def\bbl@ifblank#1{%
57 \bbl@ifblank@i#1\@nil\@nil\@secondoftwo\@firstoftwo\@nil}
58 \long\def\bbl@ifblank@i#1#2\@nil#3#4#5\@nil{#4}
```
For each element in the comma separated <key>=<value> list, execute <code></code> with #1 and #2 as the key and the value of current item (trimmed). In addition, the item is passed verbatim as  $#3$ . With the  $\langle key \rangle$  alone, it passes  $\langle$  @empty (ie, the macro thus named, not an empty argument, which is what you get with  $\langle key \rangle =$ and no value).

```
59 \def\bbl@forkv#1#2{%
60 \def\bbl@kvcmd##1##2##3{#2}%
61 \bbl@kvnext#1,\@nil,}
62 \def\bbl@kvnext#1,{%
63 \ifx\@nil#1\relax\else
64 \bbl@ifblank{#1}{}{\bbl@forkv@eq#1=\@empty=\@nil{#1}}%
65 \expandafter\bbl@kvnext
66 \fi}
67 \def\bbl@forkv@eq#1=#2=#3\@nil#4{%
68 \bbl@trim@def\bbl@forkv@a{#1}%
69 \bbl@trim{\expandafter\bbl@kvcmd\expandafter{\bbl@forkv@a}}{#2}{#4}}
```
A for loop. Each item (trimmed), is #1. It cannot be nested (it's doable, but we don't need it).

\def\bbl@vforeach#1#2{%

```
71 \def\bbl@forcmd##1{#2}%
72 \bbl@fornext#1,\@nil,}
73 \def\bbl@fornext#1,{%
74 \ifx\@nil#1\relax\else
75 \bbl@ifblank{#1}{}{\bbl@trim\bbl@forcmd{#1}}%
76 \expandafter\bbl@fornext
77 \fi}
78 \def\bbl@foreach#1{\expandafter\bbl@vforeach\expandafter{#1}}
79 \def\bbl@replace#1#2#3{% in #1 -> repl #2 by #3
80 \toks@{}%
81 \def\bbl@replace@aux##1#2##2#2{%
82 \ifx\bbl@nil##2%
83 \toks@\expandafter{\the\toks@##1}%
84 \else
85 \toks@\expandafter{\the\toks@##1#3}%
86 \bbl@afterfi
87 \bbl@replace@aux##2#2%
88 \fi}%
89 \expandafter\bbl@replace@aux#1#2\bbl@nil#2%
```

```
90 \edef#1{\the\toks@}}
```
Now, just syntactical sugar, but it makes partial expansion of some code a lot more simple and readable. Here \\ stands for \noexpand and \<..> for \noexpand applied to a built macro name (the latter does not define the macro if undefined to \relax, because it is created locally). The result may be followed by extra arguments, if necessary.

```
91 \def\bbl@exp#1{%
```

```
92 \begingroup
```

```
93 \let\\\noexpand
```
- 94 \def\<##1>{\expandafter\noexpand\csname##1\endcsname}%
- \edef\bbl@exp@aux{\endgroup#1}%
- \bbl@exp@aux}

Two more tools. \bbl@samestring first expand its arguments and then compare their expansion (sanitized, so that the catcodes do not matter). \bbl@engine takes the following values:  $0$  is pdfT<sub>F</sub>X,  $1$  is luatex, and  $2$  is xetex. You may use the latter it in your language style if you want.

```
97 \def\bbl@ifsamestring#1#2{%
98 \begingroup
99 \protected@edef\bbl@tempb{#1}%
100 \edef\bbl@tempb{\expandafter\strip@prefix\meaning\bbl@tempb}%
101 \protected@edef\bbl@tempc{#2}%
102 \edef\bbl@tempc{\expandafter\strip@prefix\meaning\bbl@tempc}%
103 \ifx\bbl@tempb\bbl@tempc
104 \aftergroup\@firstoftwo
105 \else
106 \aftergroup\@secondoftwo
107 \fi
108 \endgroup}
109 \chardef\bbl@engine=%
110 \ifx\directlua\@undefined
111 \ifx\XeTeXinputencoding\@undefined
112 \z@
113 \else
114 \tw@
```
 $115$  \fi 116 \else 117 \@ne 118 \fi 119  $\langle \langle$  /Basic macros $\rangle \rangle$ 

Some files identify themselves with a L<sup>AT</sup>EX macro. The following code is placed before them to define (and then undefine) if not in LAT<sub>F</sub>X.

```
120 \langle *Make sure ProvidesFile is defined) ≡
121 \ifx\ProvidesFile\@undefined
122 \def\ProvidesFile#1[#2 #3 #4]{%
123 \wlog{File: #1 #4 #3 <#2>}%
124 \let\ProvidesFile\@undefined}
125 \fi
126 \langle \langle M_{\text{a}} \rangle sure ProvidesFile is defined)
```
The following code is used in babel.sty and babel.def, and makes sure the current version of switch.ldf is used, if different from that in the format.

```
127 \langle*Load switch if newer\rangle \equiv128 \def\bbl@tempa{\langle \langle version \rangle}%
129 \ifx\bbl@version\bbl@tempa\else
130 \input switch.def\relax
131 \fi
132 \langle \langle/Load switch if newer\rangle \rangle
```
The following code is also used in babel.sty and babel.def, and loads (only once) the data in language.dat.

```
133 \langle\langle *Load patterns in luatex\rangle\rangle \equiv134 \ifx\directlua\@undefined\else
135 \ifx\bbl@luapatterns\@undefined
136 \input luababel.def
137 \fi
138 \fi
139 \langle \langle/Load patterns in luatex\rangle \rangle
```
The following code is used in babel.def and switch.def.

```
140 \langle\langle *Load \rangle macros for plain if not LaTeX\rangle\rangle \equiv141 \ifx\AtBeginDocument\@undefined
142 \input plain.def\relax
143 \fi
144 \langle \langle / Load macros for plain if not LaTeX\rangle)
```
#### **6.1 Multiple languages**

 $\lambda$  anguage Plain T<sub>EX</sub> version 3.0 provides the primitive  $\lambda$  anguage that is used to store the current language. When used with a pre-3.0 version this function has to be implemented by allocating a counter. The following block is used in switch.def and hyphen.cfg; the latter may seem redundant, but remember babel doesn't requires loading switch.def in the format.

```
145 \langle\langle *Define\ core\ switching\ macros\rangle\rangle \equiv146 \ifx\language\@undefined
147 \csname newcount\endcsname\language
148 \fi
149 \langle /Define core switching macros))
```
- \last@language Another counter is used to store the last language defined. For pre-3.0 formats an extra counter has to be allocated.
	- \addlanguage To add languages to TEX's memory plain TEX version 3.0 supplies \newlanguage, in a pre-3.0 environment a similar macro has to be provided. For both cases a new macro is defined here, because the original \newlanguage was defined to be \outer.

For a format based on plain version 2.x, the definition of \newlanguage can not be copied because \count 19 is used for other purposes in these formats. Therefore \addlanguage is defined using a definition based on the macros used to define  $\neq$   $\alpha$  anguage in plain T<sub>F</sub>X version 3.0.

For formats based on plain version 3.0 the definition of \newlanguage can be simply copied, removing \outer. Plain T<sub>E</sub>X version 3.0 uses \count 19 for this purpose.

```
150 \langle +Define core switching macros) ≡
151 \ifx\newlanguage\@undefined
152 \csname newcount\endcsname\last@language
153 \def\addlanguage#1{%
154 \global\advance\last@language\@ne
155 \ifnum\last@language<\@cclvi
156 \else
157 \errmessage{No room for a new \string\language!}%
158 \fi
159 \global\chardef#1\last@language
160 \wlog{\string#1 = \string\language\the\last@language}}
161 \else
162 \countdef\last@language=19
163 \def\addlanguage{\alloc@9\language\chardef\@cclvi}
164 \fi
165 \langle /Define core switching macros))
```
Identify each file that is produced from this source file.

```
166 (*driver&!user)
167 \ProvidesFile{babel.drv}[\langle \langle date \rangle \rangle \langle \langle version \rangle]
168 (/driver&!user)
169 \langle *diver \& user\rangle170 \ProvidesFile{user.drv}[\langle \langle date \rangle \rangle \langle \langle version \rangle]
171 \langle driver \& user)
```
Now we make sure all required files are loaded. When the command \AtBeginDocument doesn't exist we assume that we are dealing with a plain-based format or  $\text{LFT}_F X2.09$ . In that case the file plain.def is needed (which also defines \AtBeginDocument, and therefore it is not loaded twice). We need the first part when the format is created, and \orig@dump is used as a flag. Otherwise, we need to use the second part, so \orig@dump is not defined (plain.def undefines it). Check if the current version of switch.def has been previously loaded (mainly, hyphen.cfg). If not, load it now. We cannot load babel.def here because we first need to declare and process the package options.

# **7** The Package File (L<sup>A</sup>T<sub>F</sub>X)

In order to make use of the features of  $L^2 E^{\mathbf{X}} \mathbf{2}_{\varepsilon}$ , the babel system contains a package file, babel.sty. This file is loaded by the \usepackage command and defines all the language options whose name is different from that of the .ldf file (like variant spellings). It also takes care of a number of compatibility issues with other packages an defines a few aditional package options.

Apart from all the language options below we also have a few options that influence the behaviour of language definition files.

Many of the following options don't do anything themselves, they are just defined in order to make it possible for babel and language definition files to check if one of them was specified by the user.

#### **7.1 base**

The first option to be processed is base, which set the hyphenation patterns then resets ver@babel.sty so that LAT<sub>E</sub>Xforgets about the first loading. After switch.def has been loaded (above) and \AfterBabelLanguage defined, exits.

```
172 \langle *package \rangle
```

```
173 \NeedsTeXFormat{LaTeX2e}[2005/12/01]
174 \ProvidesPackage{babel}[\langle \langle date \rangle \rangle \langle \langle version \rangle \rangle The Babel package]
175 \@ifpackagewith{babel}{debug}
176 {\let\bbl@debug\@firstofone
177 \input switch.def\relax}
178 {\let\bbl@debug\@gobble
179 \langle Load switch if newer\rangle}
180 \langle Load patterns in luatex\rangle181 \langleBasic macros\rangle182 \def\AfterBabelLanguage#1{%
183 \global\expandafter\bbl@add\csname#1.ldf-h@@k\endcsname}%
```
If the format created a list of loaded languages (in \bbl@languages), get the name of the 0-th to show the actual language used.

184 \ifx\bbl@languages\@undefined\else

```
185 \begingroup
186 \catcode'\^^I=12
187 \@ifpackagewith{babel}{showlanguages}{%
188 \begingroup
189 \def\bbl@elt#1#2#3#4{\wlog{#2^^I#1^^I#3^^I#4}}%
190 \wlog{<*languages>}%
191 \bbl@languages
192 \wlog{</languages>}%
193 \endgroup}{}
194 \endgroup
195 \def\bbl@elt#1#2#3#4{%
196 \ifnum#2=\z@
197 \gdef\bbl@nulllanguage{#1}%
198 \def\bbl@elt##1##2##3##4{}%
199 \fi}%
200 \bbl@languages
201 \setminus fi
```
Now the base option. With it we can define (and load, with luatex) hyphenation patterns, even if we are not interesed in the rest of babel. Useful for old versions of polyglossia, too.

```
202 \@ifpackagewith{babel}{base}{%
203 \ifx\directlua\@undefined
204 \DeclareOption*{\bbl@patterns{\CurrentOption}}%
```

```
205 \else
206 \DeclareOption*{\bbl@patterns@lua{\CurrentOption}}%
207 \fi
208 \DeclareOption{base}{}%
209 \DeclareOption{showlanguages}{}%
210 \ProcessOptions
211 \global\expandafter\let\csname opt@babel.sty\endcsname\relax
212 \global\expandafter\let\csname ver@babel.sty\endcsname\relax
213 \global\let\@ifl@ter@@\@ifl@ter
214 \def\@ifl@ter#1#2#3#4#5{\global\let\@ifl@ter\@ifl@ter@@}%
215 \endinput}{}%
```
#### **7.2 key=value options and other general option**

The following macros extract language modifiers, and only real package options are kept in the option list. Modifiers are saved and assigned to \BabelModifiers at \bbl@load@language; when no modifiers have been given, the former is \relax. How modifiers are handled are left to language styles; they can use \in@, loop them with \@for or load keyval, for example).

```
216 \bbl@csarg\let{tempa\expandafter}\csname opt@babel.sty\endcsname
217 \def\bbl@tempb#1.#2{%
218 #1\ifx\@empty#2\else,\bbl@afterfi\bbl@tempb#2\fi}%
219 \def\bbl@tempd#1.#2\@nnil{%
220 \ifx\@empty#2%
221 \edef\bbl@tempc{\ifx\bbl@tempc\@empty\else\bbl@tempc,\fi#1}%
222 \else
223 \in@\{=\}{#1}\ifin@
224 \edef\bbl@tempc{\ifx\bbl@tempc\@empty\else\bbl@tempc,\fi#1.#2}%
225 \leq \leq \leq226 \edef\bbl@tempc{\ifx\bbl@tempc\@empty\else\bbl@tempc,\fi#1}%
227 \bbl@csarg\edef{mod@#1}{\bbl@tempb#2}%
228 \fi
229 \fi}
230 \let\bbl@tempc\@empty
231 \bbl@foreach\bbl@tempa{\bbl@tempd#1.\@empty\@nnil}
232 \expandafter\let\csname opt@babel.sty\endcsname\bbl@tempc
```
The next option tells babel to leave shorthand characters active at the end of processing the package. This is not the default as it can cause problems with other packages, but for those who want to use the shorthand characters in the preamble of their documents this can help.

```
233 \DeclareOption{KeepShorthandsActive}{}
234 \DeclareOption{activeacute}{}
235 \DeclareOption{activegrave}{}
236 \DeclareOption{debug}{}
237 \DeclareOption{noconfigs}{}
238 \DeclareOption{showlanguages}{}
239 \DeclareOption{silent}{}
240 \DeclareOption{shorthands=off}{\bbl@tempa shorthands=\bbl@tempa}
241 \langle More package options\rangle
```
Handling of package options is done in three passes. (I [JBL] am not very happy with the idea, anyway.) The first one processes options which has been declared above or follow the syntax <key>=<value>, the second one loads the requested

languages, except the main one if set with the key main, and the third one loads the latter. First, we "flag" valid keys with a nil value.

```
242 \let\bbl@opt@shorthands\@nnil
243 \let\bbl@opt@config\@nnil
244 \let\bbl@opt@main\@nnil
245 \let\bbl@opt@headfoot\@nnil
```
The following tool is defined temporarily to store the values of options.

```
246 \def\bbl@tempa#1=#2\bbl@tempa{%
247 \bbl@csarg\ifx{opt@#1}\@nnil
248 \bbl@csarg\edef{opt@#1}{#2}%
249 \else
250 \bbl@error{%
251 Bad option '#1=#2'. Either you have misspelled the\\%
252 key or there is a previous setting of '#1'}\{%
253 Valid keys are 'shorthands', 'config', 'strings', 'main',\\%
254 'headfoot', 'safe', 'math'}
255 \fi}
```
Now the option list is processed, taking into account only currently declared options (including those declared with  $a =$ ), and  $\langle key \rangle$  =  $\langle value \rangle$  options (the former take precedence). Unrecognized options are saved in

\bbl@language@opts, because they are language options.

```
256 \let\bbl@language@opts\@empty
257 \DeclareOption*{%
258 \@expandtwoargs\in@{\string=}{\CurrentOption}%
259 \ifin@
260 \expandafter\bbl@tempa\CurrentOption\bbl@tempa
261 \else
262 \bbl@add@list\bbl@language@opts{\CurrentOption}%
263 \fi}
```
Now we finish the first pass (and start over).

\ProcessOptions\*

#### **7.3 Conditional loading of shorthands**

If there is no shorthands=<chars>, the original babel macros are left untouched, but if there is, these macros are wrapped (in babel.def) to define only those given. A bit of optimization: if there is no shorthands=, then \bbl@ifshorthands is always true, and it is always false if shorthands is empty. Also, some code makes sense only with shorthands=....

```
265 \def\bbl@sh@string#1{%
266 \ifx#1\@empty\else
267 \ifx#1t\string~%
268 \else\ifx#1c\string,%
269 \else\string#1%
270 \quad \text{Vf}i\text{Vf}i
271 \expandafter\bbl@sh@string
272 \fi}
273 \ifx\bbl@opt@shorthands\@nnil
274 \def\bbl@ifshorthand#1#2#3{#2}%
275 \else\ifx\bbl@opt@shorthands\@empty
276 \def\bbl@ifshorthand#1#2#3{#3}%
277 \else
```
The following macro tests if a shortand is one of the allowed ones.

```
278 \def\bbl@ifshorthand#1{%
279 \@expandtwoargs\in@{\string#1}{\bbl@opt@shorthands}%
280 \ifin@
281 \expandafter\@firstoftwo
282 \else
283 \expandafter\@secondoftwo
284 \fi}
```
We make sure all chars in the string are 'other', with the help of an auxiliary macro defined above (which also zaps spaces).

```
285 \edef\bbl@opt@shorthands{%
286 \expandafter\bbl@sh@string\bbl@opt@shorthands\@empty}%
```
The following is ignored with shorthands=off, since it is intended to take some aditional actions for certain chars.

```
287 \bbl@ifshorthand{'}%
288 {\PassOptionsToPackage{activeacute}{babel}}{}
289 \bbl@ifshorthand{'}%
290 {\PassOptionsToPackage{activegrave}{babel}}{}
291 \fi\fi
```
With headfoot=lang we can set the language used in heads/foots. For example, in babel/3796 just adds headfoot=english. It misuses \@resetactivechars but seems to work.

```
292 \ifx\bbl@opt@headfoot\@nnil\else
293 \g@addto@macro\@resetactivechars{%
294 \set@typeset@protect
295 \expandafter\select@language@x\expandafter{\bbl@opt@headfoot}%
296 \let\protect\noexpand}
297 \fi
```
For the option safe we use a different approach – \bbl@opt@safe says which macros are redefined (B for bibs and R for refs). By default, both are set.

```
298 \ifx\bbl@opt@safe\@undefined
299 \def\bbl@opt@safe{BR}
300 \fi
301 \ifx\bbl@opt@main\@nnil\else
302 \edef\bbl@language@opts{%
303 \ifx\bbl@language@opts\@empty\else\bbl@language@opts,\fi
304 \bbl@opt@main}
305 \fi
```
## **7.4 Language options**

Languages are loaded when processing the corresponding option except if a main language has been set. In such a case, it is not loaded until all options has been processed. The following macro inputs the ldf file and does some additional checks (\input works, too, but possible errors are not catched).

```
306 \let\bbl@afterlang\relax
307 \let\BabelModifiers\relax
308 \let\bbl@loaded\@empty
309 \def\bbl@load@language#1{%
310 \InputIfFileExists{#1.ldf}%
311 {\edef\bbl@loaded{\CurrentOption
```
 \ifx\bbl@loaded\@empty\else,\bbl@loaded\fi}% \expandafter\let\expandafter\bbl@afterlang \csname\CurrentOption.ldf-h@@k\endcsname \expandafter\let\expandafter\BabelModifiers \csname bbl@mod@\CurrentOption\endcsname}% {\bbl@error{% Unknown option '\CurrentOption'. Either you misspelled it\\% or the language definition file \CurrentOption.ldf was not found}{% Valid options are: shorthands=, KeepShorthandsActive,\\% activeacute, activegrave, noconfigs, safe=, main=, math=\\% headfoot=, strings=, config=, hyphenmap=, or a language name.}}}

Now, we set language options whose names are different from ldf files.

```
323 \DeclareOption{acadian}{\bbl@load@language{frenchb}}
324 \DeclareOption{afrikaans}{\bbl@load@language{dutch}}
325 \DeclareOption{brazil}{\bbl@load@language{portuges}}
326 \DeclareOption{brazilian}{\bbl@load@language{portuges}}
327 \DeclareOption{canadien}{\bbl@load@language{frenchb}}
328 \DeclareOption{francais}{\bbl@load@language{frenchb}}
329 \DeclareOption{french}{\bbl@load@language{frenchb}}%
330 \DeclareOption{hebrew}{%
331 \input{rlbabel.def}%
332 \bbl@load@language{hebrew}}
333 \DeclareOption{hungarian}{\bbl@load@language{magyar}}
334 \DeclareOption{lowersorbian}{\bbl@load@language{lsorbian}}
335 \DeclareOption{nynorsk}{\bbl@load@language{norsk}}
336 \DeclareOption{polutonikogreek}{%
337 \bbl@load@language{greek}%
338 \languageattribute{greek}{polutoniko}}
339 \DeclareOption{portuguese}{\bbl@load@language{portuges}}
340 \DeclareOption{russian}{\bbl@load@language{russianb}}
341 \DeclareOption{ukrainian}{\bbl@load@language{ukraineb}}
342 \DeclareOption{uppersorbian}{\bbl@load@language{usorbian}}
```
Another way to extend the list of 'known' options for babel was to create the file bblopts.cfg in which one can add option declarations. However, this mechanism is deprecated – if you want an alternative name for a language, just create a new .ldf file loading the actual one. You can also set the name of the file with the package option config=<name>, which will load <name>.cfg instead.

```
343 \ifx\bbl@opt@config\@nnil
344 \@ifpackagewith{babel}{noconfigs}{}%
345 {\InputIfFileExists{bblopts.cfg}%
346 {\typeout{*************************************^^J%
347 * Local config file bblopts.cfg used^^J%
348 *}}%
349 {}}%
350 \else
351 \InputIfFileExists{\bbl@opt@config.cfg}%
352 {\typeout{*************************************^^J%
353 * Local config file \bbl@opt@config.cfg used^^J%
354 *}}%
355 {\bbl@error{%
356 Local config file '\bbl@opt@config.cfg' not found}{%
357 Perhaps you misspelled it.}}%
358 \fi
```
Recognizing global options in packages not having a closed set of them is not trivial, as for them to be processed they must be defined explicitly. So, package options not yet taken into account and stored in bbl@language@opts are assumed to be languages (note this list also contains the language given with main). If not declared above, the name of the option and the file are the same.

 \bbl@for\bbl@tempa\bbl@language@opts{% \bbl@ifunset{ds@\bbl@tempa}% {\edef\bbl@tempb{% \noexpand\DeclareOption {\bbl@tempa}% {\noexpand\bbl@load@language{\bbl@tempa}}}% \bbl@tempb}% \@empty}

Now, we make sure an option is explicitly declared for any language set as global option, by checking if an ldf exists. The previous step was, in fact, somewhat redundant, but that way we minimize accesing the file system just to see if the option could be a language.

```
367 \bbl@foreach\@classoptionslist{%
368 \bbl@ifunset{ds@#1}%
369 {\IfFileExists{#1.ldf}%
370 {\DeclareOption{#1}{\bbl@load@language{#1}}}%
371 {}}%
372 {}}
```
If a main language has been set, store it for the third pass.

```
373 \ifx\bbl@opt@main\@nnil\else
374 \expandafter
375 \let\expandafter\bbl@loadmain\csname ds@\bbl@opt@main\endcsname
376 \DeclareOption{\bbl@opt@main}{}
377 \fi
```
And we are done, because all options for this pass has been declared. Those already processed in the first pass are just ignored.

The options have to be processed in the order in which the user specified them (except, of course, global options, which  $L^2T_FX$  processes before):

```
378 \def\AfterBabelLanguage#1{%
379 \bbl@ifsamestring\CurrentOption{#1}{\global\bbl@add\bbl@afterlang}{}}
380 \DeclareOption*{}
381 \ProcessOptions*
```
This finished the second pass. Now the third one begins, which loads the main language set with the key main. A warning is raised if the main language is not the same as the last named one, or if the value of the key main is not a language. Then execute directly the option (because it could be used only in main). After loading all languages, we deactivate \AfterBabelLanguage.

\ifx\bbl@opt@main\@nnil

```
383 \edef\bbl@tempa{\@classoptionslist,\bbl@language@opts}
384 \let\bbl@tempc\@empty
385 \bbl@for\bbl@tempb\bbl@tempa{%
386 \@expandtwoargs\in@{,\bbl@tempb,}{,\bbl@loaded,}%
387 \ifin@\edef\bbl@tempc{\bbl@tempb}\fi}
388 \def\bbl@tempa#1,#2\@nnil{\def\bbl@tempb{#1}}
389 \expandafter\bbl@tempa\bbl@loaded,\@nnil
390 \ifx\bbl@tempb\bbl@tempc\else
```

```
391 \bbl@warning{%
392 Last declared language option is '\bbl@tempc',\\%
393 but the last processed one was '\bbl@tempb'.\\%
394 The main language cannot be set as both a global\\%
395 and a package option. Use 'main=\bbl@tempc' as\\%
396 option. Reported}%
397 \fi
398 \else
399 \DeclareOption{\bbl@opt@main}{\bbl@loadmain}
400 \ExecuteOptions{\bbl@opt@main}
401 \DeclareOption*{}
402 \ProcessOptions*
403 \fi
404 \def\AfterBabelLanguage{%
405 \bbl@error
406 {Too late for \string\AfterBabelLanguage}%
407 {Languages have been loaded, so I can do nothing}}
```
In order to catch the case where the user forgot to specify a language we check whether \bbl@main@language, has become defined. If not, no language has been loaded and an error message is displayed.

408 \ifx\bbl@main@language\@undefined

```
409 \bbl@error{%
410 You haven't specified a language option}{%
411 You need to specify a language, either as a global option\\%
412 or as an optional argument to the \string\usepackage\space
413 command:\aleph414 You shouldn't try to proceed from here, type x to quit.}
415 \fi
416 \langle / package\rangle
```
# **8 The kernel of Babel (common)**

The kernel of the babel system is stored in either hyphen.cfg or switch.def and babel.def. The file babel.def contains most of the code, while switch.def defines the language switching commands; both can be read at run time. The file hyphen.cfg is a file that can be loaded into the format, which is necessary when you want to be able to switch hyphenation patterns (by default, it also inputs switch.def, for "historical reasons", but it is not necessary). When babel.def is loaded it checks if the current version of switch.def is in the format; if not it is loaded. A further file, babel.sty, contains LAT<sub>E</sub>X-specific stuff. Because plain T<sub>F</sub>X users might want to use some of the features of the babel system too, care has to be taken that plain  $T<sub>E</sub>X$  can process the files. For this

reason the current format will have to be checked in a number of places. Some of the code below is common to plain  $T_FX$  and  $L_FX$ , some of it is for the  $L_FX$  case only.

Plain formats based on etex (etex, xetex, luatex) don't load hyphen.cfg but etex.src, which follows a different naming convention, so we need to define the babel names. It presumes language.def exists and it is the same file used when formats were created.

#### **8.1 Tools**

```
417 (*core)
418 \langle Make \text{ sure } \text{ProvidesFile} \text{ is defined} \rangle419 \ProvidesFile{babel.def}[\langle \langle date \rangle \rangle \langle \langle version \rangle \rangle Babel common definitions]
420 \langle Load macros for plain if not LaTeX\rangle)
421 \ifx\bbl@ifshorthand\@undefined
422 \def\bbl@ifshorthand#1#2#3{#2}%
423 \def\bbl@opt@safe{BR}
424 \def\AfterBabelLanguage#1#2{}
425 \let\bbl@afterlang\relax
426 \let\bbl@language@opts\@empty
427 \fi
428 \langle Load switch if newer\rangle429 \ifx\bbl@languages\@undefined
430 \ifx\directlua\@undefined
431 \openin1 = language.def
432 \ifeof1
433 \closein1
434 \message{I couldn't find the file language.def}
435 \else
436 \closein1
437 \begingroup
438 \def\addlanguage#1#2#3#4#5{%
439 \expandafter\ifx\csname lang@#1\endcsname\relax\else
440 \global\expandafter\let\csname l@#1\expandafter\endcsname
441 \csname lang@#1\endcsname
442 \fi}%
443 \def\uselanguage#1{}%
444 \input language.def
445 \endgroup
446 \fi
447 \fi
448 \chardef\l@english\z@
449 \fi
450 \langle Load patterns in luatex\rangle451 \langleBasic macros\rangle
```
\addto For each language four control sequences have to be defined that control the language-specific definitions. To be able to add something to these macro once they have been defined the macro \addto is introduced. It takes two arguments, a  $\langle$  control sequence) and T<sub>E</sub>X-code to be added to the  $\langle$  control sequence $\rangle$ . If the  $\langle$  control sequence $\rangle$  has not been defined before it is defined now. The control sequence could also expand to \relax, in which case a circular definition results. The net result is a stack overflow. Otherwise the replacement text for the  $\langle control$  $sequence$  is expanded and stored in a token register, together with the  $T<sub>F</sub>X$ -codeto be added. Finally the  $\langle$  control sequence) is redefined, using the contents of the token register.

```
452 \def\addto#1#2{%
453 \ifx#1\@undefined
454 \def#1{#2}%
455 \else
456 \ifx#1\relax
457 \def#1{#2}%
458 \else
459 {\toks@\expandafter{#1#2}%
460 \xdef#1{\the\toks@}}%
```

```
461 \fi
462 \fi}
```
The macro \initiate@active@char takes all the necessary actions to make its argument a shorthand character. The real work is performed once for each character.

```
463 \def\bbl@withactive#1#2{%
464 \begingroup
465 \lccode'~='#2\relax
466 \lowercase{\endgroup#1~}}
```
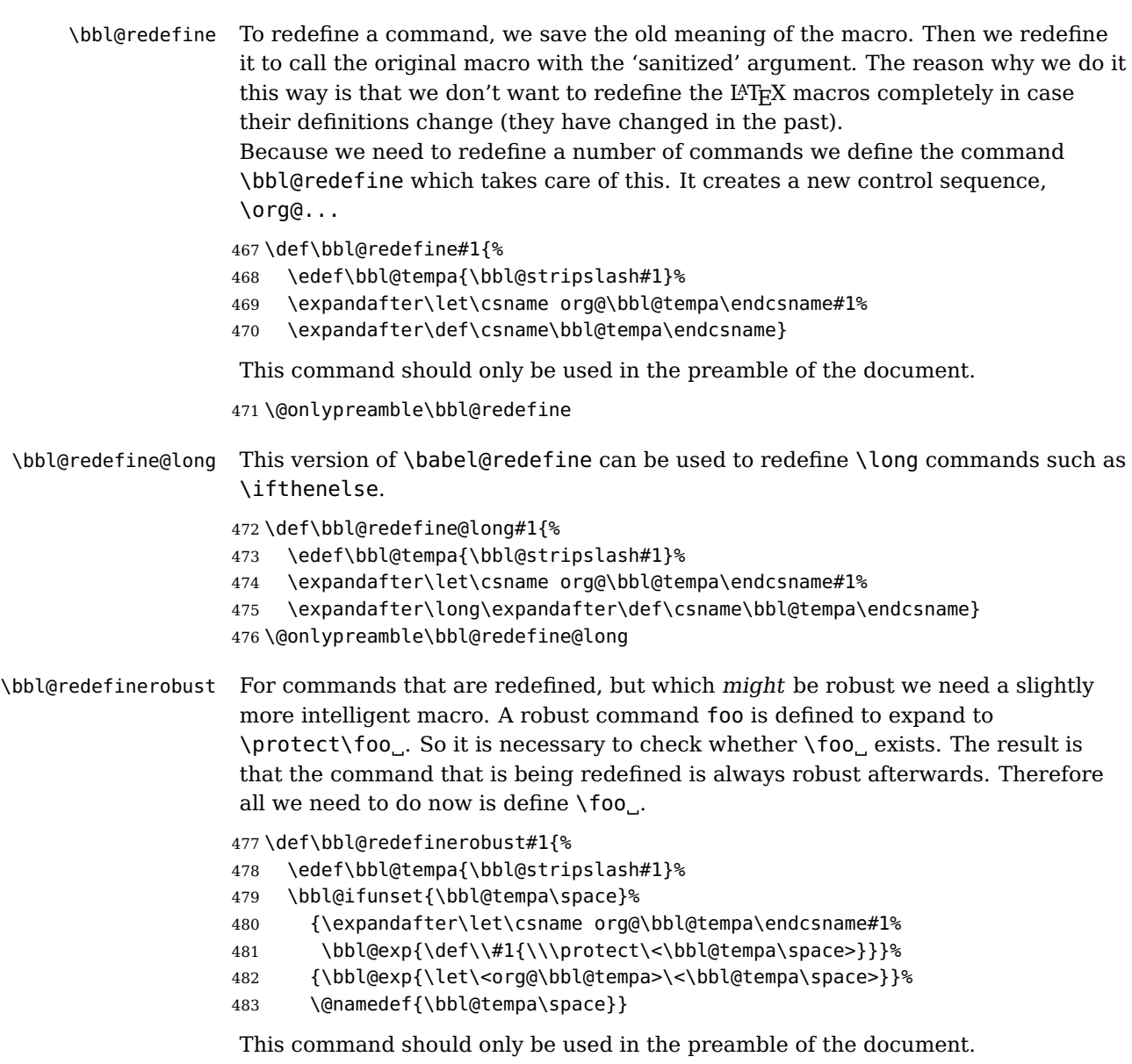

484 \@onlypreamble\bbl@redefinerobust

## **8.2 Hooks**

Note they are loaded in babel.def. switch.def only provides a "hook" for hooks (with a default value which is a no-op, below). Admittedly, the current implementation is a somewhat simplistic and does vety little to catch errors, but it is intended for developpers, after all. \bbl@usehooks is the commands used by babel to execute hooks defined for an event.

485 \def\AddBabelHook#1#2{%

```
486 \bbl@ifunset{bbl@hk@#1}{\EnableBabelHook{#1}}{}%
487 \def\bbl@tempa##1,#2=##2,##3\@empty{\def\bbl@tempb{##2}}%
488 \expandafter\bbl@tempa\bbl@evargs,#2=,\@empty
489 \bbl@ifunset{bbl@ev@#1@#2}%
490 {\bbl@csarg\bbl@add{ev@#2}{\bbl@elt{#1}}%
491 \bbl@csarg\newcommand}%
492 {\bbl@csarg\let{ev@#1@#2}\relax
493 \bbl@csarg\newcommand}%
494 {ev@#1@#2}[\bbl@tempb]}
495 \def\EnableBabelHook#1{\bbl@csarg\let{hk@#1}\@firstofone}
496 \def\DisableBabelHook#1{\bbl@csarg\let{hk@#1}\@gobble}
497 \def\bbl@usehooks#1#2{%
498 \def\bbl@elt##1{%
499 \@nameuse{bbl@hk@##1}{\@nameuse{bbl@ev@##1@#1}#2}}%
500 \@nameuse{bbl@ev@#1}}
```
To ensure forward compatibility, arguments in hooks are set implicitly. So, if a further argument is added in the future, there is no need to change the existing code. Note events intended for hyphen.cfg are also loaded (just in case you need them for some reason).

```
501 \def\bbl@evargs{,% don't delete the comma
502 everylanguage=1,loadkernel=1,loadpatterns=1,loadexceptions=1,%
503 adddialect=2,patterns=2,defaultcommands=0,encodedcommands=2,write=0,%
```
504 beforeextras=0,afterextras=0,stopcommands=0,stringprocess=0,%

```
505 hyphenation=2,initiateactive=3,afterreset=0}
```
\babelensure The user command just parses the optional argument and creates a new macro named \bbl@e@ $\langle$ language $\rangle$ . We register a hook at the afterextras event which just executes this macro in a "complete" selection (which, if undefined, is \relax and does nothing). This part is somewhat involved because we have to make sure things are expanded the correct number of times.

The macro \bbl@e@\language\ contains

\bbl@ensure{ $\in{\cal{A}}{\text{include}}{\text{delta}}$ }{\\texclude}{\standard formula in in turn loops over the macros names in \bbl@captionslist, excluding (with the help of \in@) those in the exclude list. If the fontenc is given (and not  $\relax\relaxpoonright$  relax), the  $\relax \relaxpoonright$  fontencoding is also added. Then we loop over the include list, but if the macro already contains \foreignlanguage, nothing is done. Note this macro (1) is not restricted to the preamble, and (2) changes are local.

```
506 \newcommand\babelensure[2][]{% TODO - revise test files
```

```
507 \AddBabelHook{babel-ensure}{afterextras}{%
```
- 508 \ifcase\bbl@select@type
- 509 \@nameuse{bbl@e@\languagename}%
- 510 \fi}%
- 511 \begingroup
- 512 \let\bbl@ens@include\@empty
- 513 \let\bbl@ens@exclude\@empty

```
514 \def\bbl@ens@fontenc{\relax}%
515 \def\bbl@tempb##1{%
516 \ifx\@empty##1\else\noexpand##1\expandafter\bbl@tempb\fi}%
517 \edef\bbl@tempa{\bbl@tempb#1\@empty}%
518 \def\bbl@tempb##1=##2\@@{\@namedef{bbl@ens@##1}{##2}}%
519 \bbl@foreach\bbl@tempa{\bbl@tempb##1\@@}%
520 \def\bbl@tempc{\bbl@ensure}%
521 \expandafter\bbl@add\expandafter\bbl@tempc\expandafter{%
522 \expandafter{\bbl@ens@include}}%
523 \expandafter\bbl@add\expandafter\bbl@tempc\expandafter{%
524 \expandafter{\bbl@ens@exclude}}%
525 \toks@\expandafter{\bbl@tempc}%
526 \bbl@exp{%
527 \endgroup
528 \def\<bbl@e@#2>{\the\toks@{\bbl@ens@fontenc}}}}
529 \def\bbl@ensure#1#2#3{% 1: include 2: exclude 3: fontenc
530 \def\bbl@tempb##1{% elt for (excluding) \bbl@captionslist list
531 \ifx##1\@empty\else
532 \in@{##1}{#2}%
533 \ifin@\else
534 \bbl@ifunset{bbl@ensure@\languagename}%
535 {\bbl@exp{%
536 \\\DeclareRobustCommand\<bbl@ensure@\languagename>[1]{%
537 \\\foreignlanguage{\languagename}%
538 {\ifx\relax#3\else
539 \\\fontencoding{#3}\\\selectfont
540 \quad \text{If}541 \# \# \# \# \# \# \# \{1\}}}}%
542 {}%
543 \toks@\expandafter{##1}%
544 \edef##1{%
545 \bbl@csarg\noexpand{ensure@\languagename}%
546 {\the\toks@}}%
547 \fi
548 \expandafter\bbl@tempb
549 \fi}%
550 \expandafter\bbl@tempb\bbl@captionslist\today\@empty
551 \def\bbl@tempa##1{% elt for include list
552 \ifx##1\@empty\else
553 \bbl@csarg\in@{ensure@\languagename\expandafter}\expandafter{##1}%
554 \ifin@\else
555 \bbl@tempb##1\@empty
556 \fi
557 \expandafter\bbl@tempa
558 \fi}%
559 \bbl@tempa#1\@empty}
560 \def\bbl@captionslist{%
561 \prefacename\refname\abstractname\bibname\chaptername\appendixname
562 \contentsname\listfigurename\listtablename\indexname\figurename
563 \tablename\partname\enclname\ccname\headtoname\pagename\seename
564 \alsoname\proofname\glossaryname}
```
#### **8.3 Setting up language files**

\LdfInit The second version of \LdfInit macro takes two arguments. The first argument is the name of the language that will be defined in the language definition file; the

second argument is either a control sequence or a string from which a control sequence should be constructed. The existence of the control sequence indicates that the file has been processed before.

At the start of processing a language definition file we always check the category code of the at-sign. We make sure that it is a 'letter' during the processing of the file. We also save its name as the last called option, even if not loaded.

Another character that needs to have the correct category code during processing of language definition files is the equals sign, '=', because it is sometimes used in constructions with the \let primitive. Therefore we store its current catcode and restore it later on.

Now we check whether we should perhaps stop the processing of this file. To do this we first need to check whether the second argument that is passed to

\LdfInit is a control sequence. We do that by looking at the first token after passing #2 through string. When it is equal to \@backslashchar we are dealing with a control sequence which we can compare with \@undefined.

If so, we call \ldf@quit to set the main language, restore the category code of the @-sign and call \endinput

When #2 was not a control sequence we construct one and compare it with \relax. Finally we check \originalTeX.

\def\bbl@ldfinit{%

```
566 \let\bbl@screset\@empty
567 \let\BabelStrings\bbl@opt@string
568 \let\BabelOptions\@empty
569 \let\BabelLanguages\relax
570 \ifx\originalTeX\@undefined
571 \let\originalTeX\@empty
572 \else
573 \originalTeX
574 \fi}
575 \def\LdfInit#1#2{%
576 \chardef\atcatcode=\catcode'\@
577 \catcode'\@=11\relax
578 \chardef\eqcatcode=\catcode'\=
579 \catcode'\==12\relax
580 \expandafter\if\expandafter\@backslashchar
581 \expandafter\@car\string#2\@nil
582 \ifx#2\@undefined\else
583 \ldf@quit{#1}%
584 \fi
585 \else
586 \expandafter\ifx\csname#2\endcsname\relax\else
587 \ldf@quit{#1}%
588 \fi
589 \fi
590 \bbl@ldfinit}
```
\ldf@quit This macro interrupts the processing of a language definition file.

```
591 \def\ldf@quit#1{%
```
- \expandafter\main@language\expandafter{#1}%
- \catcode'\@=\atcatcode \let\atcatcode\relax
- \catcode'\==\eqcatcode \let\eqcatcode\relax
- \endinput}

#### \ldf@finish This macro takes one argument. It is the name of the language that was defined in the language definition file.

We load the local configuration file if one is present, we set the main language (taking into account that the argument might be a control sequence that needs to be expanded) and reset the category code of the @-sign.

```
596 \def\bbl@afterldf#1{%
597 \bbl@afterlang
598 \let\bbl@afterlang\relax
599 \let\BabelModifiers\relax
600 \let\bbl@screset\relax}%
601 \def\ldf@finish#1{%
602 \loadlocalcfg{#1}%
603 \bbl@afterldf{#1}%
604 \expandafter\main@language\expandafter{#1}%
605 \catcode'\@=\atcatcode \let\atcatcode\relax
606 \catcode'\==\eqcatcode \let\eqcatcode\relax}
```
After the preamble of the document the commands  $\LdfInit$ ,  $\ldots$  and \ldf@finish are no longer needed. Therefore they are turned into warning messages in L<sup>AT</sup>FX.

```
607 \@onlypreamble\LdfInit
608 \@onlypreamble\ldf@quit
609 \@onlypreamble\ldf@finish
```
\main@language \bbl@main@language This command should be used in the various language definition files. It stores its argument in \bbl@main@language; to be used to switch to the correct language at the beginning of the document.

```
610 \def\main@language#1{%
```

```
611 \def\bbl@main@language{#1}%
```
- 612 \let\languagename\bbl@main@language
- 613 \bbl@patterns{\languagename}}

We also have to make sure that some code gets executed at the beginning of the document.

```
614 \AtBeginDocument{%
615 \expandafter\selectlanguage\expandafter{\bbl@main@language}}
```
A bit of optimization. Select in heads/foots the language only if necessary.

```
616 \def\select@language@x#1{%
617 \ifcase\bbl@select@type
618 \bbl@ifsamestring\languagename{#1}{}{\select@language{#1}}%
619 \else
620 \select@language{#1}%
621 \fi}
```
## **8.4 Shorthands**

```
\bbl@add@special The macro \bbl@add@special is used to add a new character (or single character
                   control sequence) to the macro \dospecials (and \@sanitize if L^2\mathbb{F}X is used). It
                   is used only at one place, namely when \initiate@active@char is called (which is
                   ignored if the char has been made active before). Because \@sanitize can be
                   undefined, we put the definition inside a conditional.
```
Items are added to the lists without checking its existence or the original catcode. It does not hurt, but should be fixed. It's already done with \nfss@catcodes, added in 3.10.

```
622 \def\bbl@add@special#1{% 1:a macro like \", \?, etc.
623 \bbl@add\dospecials{\do#1}% test @sanitize = \relax, for back. compat.
624 \bbl@ifunset{@sanitize}{}{\bbl@add\@sanitize{\@makeother#1}}%
625 \ifx\nfss@catcodes\@undefined\else % TODO - same for above
626 \begingroup
627 \catcode'#1\active
628 \nfss@catcodes
629 \ifnum\catcode'#1=\active
630 \endgroup
631 \bbl@add\nfss@catcodes{\@makeother#1}%
632 \else
633 \endgroup
634 \fi
635 \fi}
```
## \bbl@remove@special The companion of the former macro is \bbl@remove@special. It removes a character from the set macros \dospecials and \@sanitize, but it is not used at all in the babel core.

```
636 \def\bbl@remove@special#1{%
637 \begingroup
638 \def\x##1##2{\ifnum'#1='##2\noexpand\@empty
639 \else\noexpand##1\noexpand##2\fi}%
640 \def\do{\x\do}%
641 \def\@makeother{\x\@makeother}%
642 \edef\x{\endgroup
643 \def\noexpand\dospecials{\dospecials}%
644 \expandafter\ifx\csname @sanitize\endcsname\relax\else
645 \def\noexpand\@sanitize{\@sanitize}%
646 \fi}%
647 \quad \{x\}
```
## \initiate@active@char A language definition file can call this macro to make a character active. This macro takes one argument, the character that is to be made active. When the character was already active this macro does nothing. Otherwise, this macro defines the control sequence \normal@char $\langle char \rangle$  to expand to the character in its 'normal state' and it defines the active character to expand to \normal@char $\langle char \rangle$ by default ( $\langle char \rangle$  being the character to be made active). Later its definition can be changed to expand to \active@char $\langle char \rangle$  by calling \bbl@activate{ $\langle char \rangle$ . For example, to make the double quote character active one could have \initiate@active@char{"} in a language definition file. This defines " as \active@prefix "\active@char" (where the first " is the character with its original catcode, when the shorthand is created, and \active@char" is a single token). In protected contexts, it expands to \protect " or \noexpand " (ie, with the original "); otherwise \active@char" is executed. This macro in turn expands to \normal@char" in "safe" contexts (eg, \label), but \user@active" in normal "unsafe" ones. The latter search a definition in the user, language and system levels, in this order, but if none is found, \normal@char" is used. However, a deactivated shorthand (with \bbl@deactivate is defined as \active@prefix "\normal@char".

The following macro is used to define shorthands in the three levels. It takes 4 arguments: the (string'ed) character, \<level>@group, <level>@active and

<next-level>@active (except in system).

```
648 \def\bbl@active@def#1#2#3#4{%
649 \@namedef{#3#1}{%
650 \expandafter\ifx\csname#2@sh@#1@\endcsname\relax
651 \bbl@afterelse\bbl@sh@select#2#1{#3@arg#1}{#4#1}%
652 \else
653 \bbl@afterfi\csname#2@sh@#1@\endcsname
654 \fi}%
```
When there is also no current-level shorthand with an argument we will check whether there is a next-level defined shorthand for this active character.

```
655 \long\@namedef{#3@arg#1}##1{%
656 \expandafter\ifx\csname#2@sh@#1@\string##1@\endcsname\relax
657 \bbl@afterelse\csname#4#1\endcsname##1%
658 \left\{ \begin{array}{c} \n658 \n\end{array} \right\}659 \bbl@afterfi\csname#2@sh@#1@\string##1@\endcsname
660 \fi}}%
```
\initiate@active@char calls \@initiate@active@char with 3 arguments. All of them are the same character with different catcodes: active, other (\string'ed) and the original one. This trick simplifies the code a lot.

```
661 \def\initiate@active@char#1{%
662 \bbl@ifunset{active@char\string#1}%
663 {\bbl@withactive
664 {\expandafter\@initiate@active@char\expandafter}#1\string#1#1}%
665 {}}
```
The very first thing to do is saving the original catcode and the original definition, even if not active, which is possible (undefined characters require a special treatement to avoid making them \relax).

```
666 \def\@initiate@active@char#1#2#3{%
667 \bbl@csarg\edef{oricat@#2}{\catcode'#2=\the\catcode'#2\relax}%
668 \ifx#1\@undefined
669 \bbl@csarg\edef{oridef@#2}{\let\noexpand#1\noexpand\@undefined}%
670 \else
671 \bbl@csarg\let{oridef@@#2}#1%
672 \bbl@csarg\edef{oridef@#2}{%
673 \let\noexpand#1%
674 \expandafter\noexpand\csname bbl@oridef@@#2\endcsname}%
675 \fi
```
If the character is already active we provide the default expansion under this shorthand mechanism. Otherwise we write a message in the transcript file, and define \normal@char $\langle char \rangle$  to expand to the character in its default state. If the character is mathematically active when babel is loaded (for example ') the normal expansion is somewhat different to avoid an infinite loop (but it does not prevent the loop if the mathcode is set to "8000 a posteriori).

```
676 \ifx#1#3\relax
677 \expandafter\let\csname normal@char#2\endcsname#3%
678 \else
679 \bbl@info{Making #2 an active character}%
680 \ifnum\mathcode'#2="8000
681 \@namedef{normal@char#2}{%
682 \textormath{#3}{\csname bbl@oridef@@#2\endcsname}}%
683 \else
```
684 \@namedef{normal@char#2}{#3}% 685 \fi

To prevent problems with the loading of other packages after babel we reset the catcode of the character to the original one at the end of the package and of each language file (except with KeepShorthandsActive). It is re-activate again at \begin{document}. We also need to make sure that the shorthands are active during the processing of the .aux file. Otherwise some citations may give unexpected results in the printout when a shorthand was used in the optional argument of \bibitem for example. Then we make it active (not strictly necessary, but done for backward compatibility).

```
686 \bbl@restoreactive{#2}%
687 \AtBeginDocument{%
688 \catcode'#2\active
689 \if@filesw
690 \immediate\write\@mainaux{\catcode'\string#2\active}%
691 \fi}%
692 \expandafter\bbl@add@special\csname#2\endcsname
693 \catcode'#2\active
694 \fi
```
Now we have set \normal@char $\langle char \rangle$ , we must define \active@char $\langle char \rangle$ , to be executed when the character is activated. We define the first level expansion of  $\setminus$  active@char $\langle$ char $\rangle$  to check the status of the @safe@actives flag. If it is set to true we expand to the 'normal' version of this character, otherwise we call \user@active $\langle char \rangle$  to start the search of a definition in the user, language and system levels (or eventually normal@char $\langle char \rangle$ ).

```
695 \let\bbl@tempa\@firstoftwo
696 \if\string^#2%
697 \def\bbl@tempa{\noexpand\textormath}%
698 \else
699 \ifx\bbl@mathnormal\@undefined\else
700 \let\bbl@tempa\bbl@mathnormal
701 \fi
702 \fi
703 \expandafter\edef\csname active@char#2\endcsname{%
704 \bbl@tempa
705 {\noexpand\if@safe@actives
706 \noexpand\expandafter
707 \expandafter\noexpand\csname normal@char#2\endcsname
708 \noexpand\else
709 \noexpand\expandafter
710 \expandafter\noexpand\csname bbl@doactive#2\endcsname
711 \noexpand\fi}%
712 {\expandafter\noexpand\csname normal@char#2\endcsname}}%
713 \bbl@csarg\edef{doactive#2}{%
714 \expandafter\noexpand\csname user@active#2\endcsname}%
```
We now define the default values which the shorthand is set to when activated or deactivated. It is set to the deactivated form (globally), so that the character expands to

 $\ \ \ \ \ \$ 

(where \active@char $\langle char \rangle$  is one control sequence!).

715 \bbl@csarg\edef{active@#2}{%

- 716 \noexpand\active@prefix\noexpand#1%
- 717 \expandafter\noexpand\csname active@char#2\endcsname}%
- 718 \bbl@csarg\edef{normal@#2}{%
- 719 \noexpand\active@prefix\noexpand#1%
- 720 \expandafter\noexpand\csname normal@char#2\endcsname}%
- 721 \expandafter\let\expandafter#1\csname bbl@normal@#2\endcsname

The next level of the code checks whether a user has defined a shorthand for himself with this character. First we check for a single character shorthand. If that doesn't exist we check for a shorthand with an argument.

- 722 \bbl@active@def#2\user@group{user@active}{language@active}%
- 723 \bbl@active@def#2\language@group{language@active}{system@active}%
- 724 \bbl@active@def#2\system@group{system@active}{normal@char}%

In order to do the right thing when a shorthand with an argument is used by itself at the end of the line we provide a definition for the case of an empty argument. For that case we let the shorthand character expand to its non-active self. Also, When a shorthand combination such as '' ends up in a heading T<sub>E</sub>X would see \protect'\protect'. To prevent this from happening a couple of shorthand needs to be defined at user level.

- 725 \expandafter\edef\csname\user@group @sh@#2@@\endcsname
- 726 {\expandafter\noexpand\csname normal@char#2\endcsname}%
- 727 \expandafter\edef\csname\user@group @sh@#2@\string\protect@\endcsname
- 728 {\expandafter\noexpand\csname user@active#2\endcsname}%

Finally, a couple of special cases are taken care of. (1) If we are making the right quote (') active we need to change \pr@m@s as well. Also, make sure that a single

' in math mode 'does the right thing'. (2) If we are using the caret (^) as a shorthand character special care should be taken to make sure math still works. Therefore an extra level of expansion is introduced with a check for math mode on the upper level.

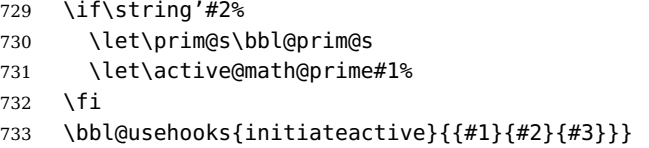

The following package options control the behaviour of shorthands in math mode.

```
734 (\langle*More package options)) ≡
735 \DeclareOption{math=active}{}
736 \DeclareOption{math=normal}{\def\bbl@mathnormal{\noexpand\textormath}}
737 \langle \langle/More package options\rangle \rangle
```
Initiating a shorthand makes active the char. That is not strictly necessary but it is still done for backward compatibility. So we need to restore the original catcode at the end of package and and the end of the ldf.

738 \@ifpackagewith{babel}{KeepShorthandsActive}%

```
739 {\let\bbl@restoreactive\@gobble}%
```
- 740 {\def\bbl@restoreactive#1{%
- 741 \bbl@exp{%
- 742 \\\AfterBabelLanguage\\\CurrentOption

```
743 {\catcode'#1=\the\catcode'#1\relax}%
```
- 744 \\\AtEndOfPackage
- 745 {\catcode'#1=\the\catcode'#1\relax}}}%
- 746 \AtEndOfPackage{\let\bbl@restoreactive\@gobble}}

\bbl@sh@select This command helps the shorthand supporting macros to select how to proceed. Note that this macro needs to be expandable as do all the shorthand macros in order for them to work in expansion-only environments such as the argument of \hyphenation.

> This macro expects the name of a group of shorthands in its first argument and a shorthand character in its second argument. It will expand to either \bbl@firstcs or \bbl@scndcs. Hence two more arguments need to follow it.

 \def\bbl@sh@select#1#2{% \expandafter\ifx\csname#1@sh@#2@sel\endcsname\relax \bbl@afterelse\bbl@scndcs 750 \else \bbl@afterfi\csname#1@sh@#2@sel\endcsname 752 \fi}

\active@prefix The command \active@prefix which is used in the expansion of active characters has a function similar to \OT1-cmd in that it \protects the active character whenever \protect is not \@typeset@protect.

> 753 \def\active@prefix#1{% 754 \ifx\protect\@typeset@protect 755 \else

When \protect is set to \@unexpandable@protect we make sure that the active character is als not expanded by inserting \noexpand in front of it. The \@gobble is needed to remove a token such as \activechar: (when the double colon was the active character to be dealt with).

```
756 \ifx\protect\@unexpandable@protect
757 \noexpand#1%
758 \else
759 \protect#1%
760 \fi
761 \expandafter\@gobble
762 \fi}
```
\if@safe@actives In some circumstances it is necessary to be able to change the expansion of an active character on the fly. For this purpose the switch @safe@actives is available. The setting of this switch should be checked in the first level expansion of  $\text{factor}\langle char\rangle.$ 

> 763 \newif\if@safe@actives 764 \@safe@activesfalse

\bbl@restore@actives When the output routine kicks in while the active characters were made "safe" this must be undone in the headers to prevent unexpected typeset results. For this situation we define a command to make them "unsafe" again.

```
765 \def\bbl@restore@actives{\if@safe@actives\@safe@activesfalse\fi}
```
\bbl@activate Both macros take one argument, like \initiate@active@char. The macro is used \bbl@deactivate to change the definition of an active character to expand to \active@char $\langle char\rangle$  in the case of \bbl@activate, or \normal@char $\langle char \rangle$  in the case of \bbl@deactivate.

```
766 \def\bbl@activate#1{%
767 \bbl@withactive{\expandafter\let\expandafter}#1%
768 \csname bbl@active@\string#1\endcsname}
769 \def\bbl@deactivate#1{%
```

```
770 \bbl@withactive{\expandafter\let\expandafter}#1%
                  771 \csname bbl@normal@\string#1\endcsname}
     \bbl@firstcs
These macros have two arguments. They use one of their arguments to build a
      \bbl@scndcs
control sequence from.
                  772 \def\bbl@firstcs#1#2{\csname#1\endcsname}
                  773 \def\bbl@scndcs#1#2{\csname#2\endcsname}
\declare@shorthand The command \declare@shorthand is used to declare a shorthand on a certain
                   level. It takes three arguments:
                     1. a name for the collection of shorthands, i.e. 'system', or 'dutch';
                     2. the character (sequence) that makes up the shorthand, i.e. \sim or "a;
                     3. the code to be executed when the shorthand is encountered.
                  774 \def\declare@shorthand#1#2{\@decl@short{#1}#2\@nil}
                  775 \def\@decl@short#1#2#3\@nil#4{%
                  776 \def\bbl@tempa{#3}%
                  777 \ifx\bbl@tempa\@empty
                  778 \expandafter\let\csname #1@sh@\string#2@sel\endcsname\bbl@scndcs
                  779 \bbl@ifunset{#1@sh@\string#2@}{}%
                  780 {\def\bbl@tempa{#4}%
                  781 \expandafter\ifx\csname#1@sh@\string#2@\endcsname\bbl@tempa
                  782 \else
                  783 \bbl@info
                  784 {Redefining #1 shorthand \string#2\\%
                  785 in language \CurrentOption}%
                  786 \fi}%
                  787 \@namedef{#1@sh@\string#2@}{#4}%
                  788 \else
                  789 \expandafter\let\csname #1@sh@\string#2@sel\endcsname\bbl@firstcs
                  790 \bbl@ifunset{#1@sh@\string#2@\string#3@}{}%
                  791 {\def\bbl@tempa{#4}%
                  792 \expandafter\ifx\csname#1@sh@\string#2@\string#3@\endcsname\bbl@tempa
                  793 \else
                  794 \bbl@info
                  795 {Redefining #1 shorthand \string#2\string#3\\%
                  796 in language \CurrentOption}%
                  797 \fi}%
                  798 \@namedef{#1@sh@\string#2@\string#3@}{#4}%
                  799 \fi}
      \textormath Some of the shorthands that will be declared by the language definition files have
                   to be usable in both text and mathmode. To achieve this the helper macro
                   \textormath is provided.
                  800 \def\textormath{%
                  801 \ifmmode
                  802 \expandafter\@secondoftwo
                  803 \else
                  804 \expandafter\@firstoftwo
                  805 \fi}
      \user@group
                  The current concept of 'shorthands' supports three levels or groups of shorthands.
```
\language@group \system@group

For each level the name of the level or group is stored in a macro. The default is to

have a user group; use language group 'english' and have a system group called 'system'.

 \def\user@group{user} \def\language@group{english} \def\system@group{system}

\useshorthands This is the user level command to tell LAT<sub>E</sub>X that user level shorthands will be used in the document. It takes one argument, the character that starts a shorthand. First note that this is user level, and then initialize and activate the character for use as a shorthand character (ie, it's active in the preamble). Languages can deactivate shorthands, so a starred version is also provided which activates them always after the language has been switched.

```
809 \def\useshorthands{%
810 \@ifstar\bbl@usesh@s{\bbl@usesh@x{}}}
811 \def\bbl@usesh@s#1{%
812 \bbl@usesh@x
813 {\AddBabelHook{babel-sh-\string#1}{afterextras}{\bbl@activate{#1}}}%
814 \{ \#1 \}815 \def\bbl@usesh@x#1#2{%
816 \bbl@ifshorthand{#2}%
817 {\def\user@group{user}%
818 \initiate@active@char{#2}%
819 #1%
820 \bbl@activate{#2}}%
821 {\bbl@error
822 {Cannot declare a shorthand turned off (\string#2)}
823 {Sorry, but you cannot use shorthands which have been\\%
824 turned off in the package options}}}
```
\defineshorthand Currently we only support two groups of user level shorthands, named internally user and user@<lang> (language-dependent user shorthands). By default, only the first one is taken into account, but if the former is also used (in the optional argument of \defineshorthand) a new level is inserted for it (user@generic, done by \bbl@set@user@generic); we make also sure {} and \protect are taken into account in this new top level.

\def\user@language@group{user@\language@group}

- \def\bbl@set@user@generic#1#2{%
- \bbl@ifunset{user@generic@active#1}%
- {\bbl@active@def#1\user@language@group{user@active}{user@generic@active}%
- \bbl@active@def#1\user@group{user@generic@active}{language@active}%
- \expandafter\edef\csname#2@sh@#1@@\endcsname{%
- \expandafter\noexpand\csname normal@char#1\endcsname}%
- \expandafter\edef\csname#2@sh@#1@\string\protect@\endcsname{%
- \expandafter\noexpand\csname user@active#1\endcsname}}%
- \@empty}
- \newcommand\defineshorthand[3][user]{%
- \edef\bbl@tempa{\zap@space#1 \@empty}%
- \bbl@for\bbl@tempb\bbl@tempa{%
- \if\*\expandafter\@car\bbl@tempb\@nil
- \edef\bbl@tempb{user@\expandafter\@gobble\bbl@tempb}%
- \@expandtwoargs
- \bbl@set@user@generic{\expandafter\string\@car#2\@nil}\bbl@tempb

```
842 \fi
```
843 \declare@shorthand{\bbl@tempb}{#2}{#3}}}

\languageshorthands A user level command to change the language from which shorthands are used. Unfortunately, babel currently does not keep track of defined groups, and therefore there is no way to catch a possible change in casing. 844 \def\languageshorthands#1{\def\language@group{#1}} \aliasshorthand First the new shorthand needs to be initialized, 845 \def\aliasshorthand#1#2{% 846 \bbl@ifshorthand{#2}% 847 {\expandafter\ifx\csname active@char\string#2\endcsname\relax 848 \ifx\document\@notprerr 849 \@notshorthand{#2}% 850 \else 851 \initiate@active@char{#2}% Then, we define the new shorthand in terms of the original one, but note with \aliasshorthands{"}{/} is \active@prefix /\active@char/, so we still need to let the lattest to \active@char". 852 \expandafter\let\csname active@char\string#2\expandafter\endcsname 853 \csname active@char\string#1\endcsname 854 \expandafter\let\csname normal@char\string#2\expandafter\endcsname 855 \csname normal@char\string#1\endcsname 856 \bbl@activate{#2}%  $857$  \fi 858 \fi}% 859 {\bbl@error 860 {Cannot declare a shorthand turned off (\string#2)} 861 {Sorry, but you cannot use shorthands which have been\\% 862 turned off in the package options}}} \@notshorthand 863 \def\@notshorthand#1{% 864 \bbl@error{% 865 The character '\string #1' should be made a shorthand character;\\% 866 add the command \string\useshorthands\string{#1\string} to 867 the preamble.\\% 868 I will ignore your instruction}% 869 {You may proceed, but expect unexpected results}} \shorthandon The first level definition of these macros just passes the argument on to \shorthandoff \bbl@switch@sh, adding \@nil at the end to denote the end of the list of characters. 870\newcommand\*\shorthandon[1]{\bbl@switch@sh\@ne#1\@nnil} <sup>871</sup> \DeclareRobustCommand\*\shorthandoff{% 872 \@ifstar{\bbl@shorthandoff\tw@}{\bbl@shorthandoff\z@}} 873 \def\bbl@shorthandoff#1#2{\bbl@switch@sh#1#2\@nnil} \bbl@switch@sh The macro \bbl@switch@sh takes the list of characters apart one by one and subsequently switches the category code of the shorthand character according to the first argument of \bbl@switch@sh. But before any of this switching takes place we make sure that the character we are dealing with is known as a shorthand character. If it is, a macro such as \active@char" should exist. Switching off and on is easy – we just set the category code to 'other' (12) and \active. With the starred version, the original catcode and the original definition, saved in @initiate@active@char, are restored.

```
874 \def\bbl@switch@sh#1#2{%
875 \ifx#2\@nnil\else
876 \bbl@ifunset{bbl@active@\string#2}%
877 {\bbl@error
878 {I cannot switch '\string#2' on or off--not a shorthand}%
879 {This character is not a shorthand. Maybe you made\\%
880 a typing mistake? I will ignore your instruction}}%
881 {\ifcase#1%
882 \catcode'#212\relax
883 \or
884 \catcode'#2\active
885 \or
886 \csname bbl@oricat@\string#2\endcsname
887 \csname bbl@oridef@\string#2\endcsname
888 \fi}%
889 \bbl@afterfi\bbl@switch@sh#1%
890 \fi}
```
Note the value is that at the expansion time, eg, in the preample shorhands are usually deactivated.

```
891\def\babelshorthand{\active@prefix\babelshorthand\bbl@putsh}
892 \def\bbl@putsh#1{%
893 \bbl@ifunset{bbl@active@\string#1}%
894 {\bbl@putsh@i#1\@empty\@nnil}%
895 {\csname bbl@active@\string#1\endcsname}}
896 \def\bbl@putsh@i#1#2\@nnil{%
897 \csname\languagename @sh@\string#1@%
898 \ifx\@empty#2\else\string#2@\fi\endcsname}
899 \ifx\bbl@opt@shorthands\@nnil\else
900 \let\bbl@s@initiate@active@char\initiate@active@char
901 \def\initiate@active@char#1{%
902 \bbl@ifshorthand{#1}{\bbl@s@initiate@active@char{#1}}{}}
903 \let\bbl@s@switch@sh\bbl@switch@sh
904 \def\bbl@switch@sh#1#2{%
905 \ifx#2\@nnil\else
906 \bbl@afterfi
907 \bbl@ifshorthand{#2}{\bbl@s@switch@sh#1{#2}}{\bbl@switch@sh#1}%
908 \fi}
909 \let\bbl@s@activate\bbl@activate
910 \def\bbl@activate#1{%
911 \bbl@ifshorthand{#1}{\bbl@s@activate{#1}}{}}
912 \let\bbl@s@deactivate\bbl@deactivate
913 \def\bbl@deactivate#1{%
914 \bbl@ifshorthand{#1}{\bbl@s@deactivate{#1}}{}}
915 \fi
```
\bbl@prim@s \bbl@pr@m@s

One of the internal macros that are involved in substituting \prime for each right quote in mathmode is \prim@s. This checks if the next character is a right quote. When the right quote is active, the definition of this macro needs to be adapted to look also for an active right quote; the hat could be active, too.

```
916 \def\bbl@prim@s{%
917 \prime\futurelet\@let@token\bbl@pr@m@s}
918 \def\bbl@if@primes#1#2{%
919 \ifx#1\@let@token
920 \expandafter\@firstoftwo
```

```
921 \else\ifx#2\@let@token
922 \bbl@afterelse\expandafter\@firstoftwo
923 \else
924 \bbl@afterfi\expandafter\@secondoftwo
925 \fi\fi}
926 \begingroup
927 \catcode'\^=7 \catcode'\*=\active \lccode'\*='\^
928 \catcode'\'=12 \catcode'\"=\active \lccode'\"='\'
929 \lowercase{%
930 \gdef\bbl@pr@m@s{%
931 \bbl@if@primes"'%
932 \pr@@@s
933 {\bbl@if@primes*^\pr@@@t\egroup}}}
934 \endgroup
```
Usually the  $\sim$  is active and expands to \penalty\@M\... When it is written to the .aux file it is written expanded. To prevent that and to be able to use the character ~ as a start character for a shorthand, it is redefined here as a one character shorthand on system level. The system declaration is in most cases redundant (when  $\sim$  is still a non-break space), and in some cases is inconvenient (if  $\sim$  has been redefined); however, for backward compatibility it is maintained (some existing documents may rely on the babel value).

```
935 \initiate@active@char{~}
936 \declare@shorthand{system}{~}{\leavevmode\nobreak\ }
937 \bbl@activate{~}
```
\OT1dqpos The position of the double quote character is different for the OT1 and T1 \T1dqpos encodings. It will later be selected using the \f@encoding macro. Therefore we define two macros here to store the position of the character in these encodings.

```
938 \expandafter\def\csname OT1dqpos\endcsname{127}
939 \expandafter\def\csname T1dqpos\endcsname{4}
```
When the macro  $\{6$ encoding is undefined (as it is in plain T<sub>E</sub>X) we define it here to expand to OT1

```
940 \ifx\f@encoding\@undefined
941 \def\f@encoding{OT1}
942 \fi
```
#### **8.5 Language attributes**

Language attributes provide a means to give the user control over which features of the language definition files he wants to enable.

\languageattribute The macro \languageattribute checks whether its arguments are valid and then activates the selected language attribute. First check whether the language is known, and then process each attribute in the list.

943 \newcommand\languageattribute[2]{%

- 944 \def\bbl@tempc{#1}%
- 945 \bbl@fixname\bbl@tempc
- 946 \bbl@iflanguage\bbl@tempc{%
- 947 \bbl@vforeach{#2}{%

We want to make sure that each attribute is selected only once; therefore we store the already selected attributes in \bbl@known@attribs. When that control sequence is not yet defined this attribute is certainly not selected before.

948 \ifx\bbl@known@attribs\@undefined 949 \in@false 950 \else

Now we need to see if the attribute occurs in the list of already selected attributes.

```
951 \@expandtwoargs\in@{,\bbl@tempc-##1,}{,\bbl@known@attribs,}%
952 \quad \text{Vfi}
```
When the attribute was in the list we issue a warning; this might not be the users intention.

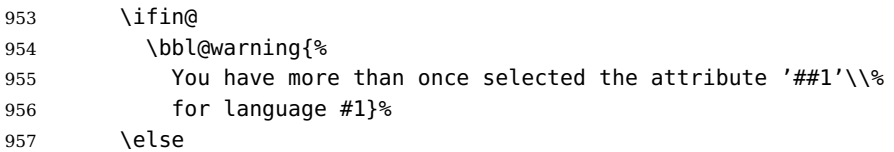

When we end up here the attribute is not selected before. So, we add it to the list of selected attributes and execute the associated TFX-code.

```
958 \bbl@exp{%
959 \\\bbl@add@list\\\bbl@known@attribs{\bbl@tempc-##1}}%
960 \edef\bbl@tempa{\bbl@tempc-##1}%
961 \expandafter\bbl@ifknown@ttrib\expandafter{\bbl@tempa}\bbl@attributes%
962 {\csname\bbl@tempc @attr@##1\endcsname}%
963 {\@attrerr{\bbl@tempc}{##1}}%
964 \fi}}}
```
This command should only be used in the preamble of a document.

965 \@onlypreamble\languageattribute

The error text to be issued when an unknown attribute is selected.

```
966 \newcommand*{\@attrerr}[2]{%
967 \bbl@error
968 {The attribute #2 is unknown for language #1.}%
969 {Your command will be ignored, type <return> to proceed}}
```
\bbl@declare@ttribute This command adds the new language/attribute combination to the list of known attributes.

> Then it defines a control sequence to be executed when the attribute is used in a document. The result of this should be that the macro \extras... for the current language is extended, otherwise the attribute will not work as its code is removed from memory at \begin{document}.

970 \def\bbl@declare@ttribute#1#2#3{%

971 \@expandtwoargs\in@{,#2,}{,\BabelModifiers,}%

```
972 \ifin@
```

```
973 \AfterBabelLanguage{#1}{\languageattribute{#1}{#2}}%
```

```
974 \fi
```

```
975 \bbl@add@list\bbl@attributes{#1-#2}%
```

```
976 \expandafter\def\csname#1@attr@#2\endcsname{#3}}
```
## $\bb{O}$  \bbl@ifattributeset This internal macro has 4 arguments. It can be used to interpret T<sub>EX</sub> code based on whether a certain attribute was set. This command should appear inside the argument to \AtBeginDocument because the attributes are set in the document preamble, after babel is loaded.

The first argument is the language, the second argument the attribute being checked, and the third and fourth arguments are the true and false clauses.

977 \def\bbl@ifattributeset#1#2#3#4{%

First we need to find out if any attributes were set; if not we're done.

 \ifx\bbl@known@attribs\@undefined \in@false \else

The we need to check the list of known attributes.

```
981 \@expandtwoargs\in@{,#1-#2,}{,\bbl@known@attribs,}%
982 \fi
```
When we're this far \ifin@ has a value indicating if the attribute in question was set or not. Just to be safe the code to be executed is 'thrown over the \fi'.

```
983 \ifin@
984 \bbl@afterelse#3%
985 \else
986 \bbl@afterfi#4%
987 \fi
988 }
```
\bbl@ifknown@ttrib An internal macro to check whether a given language/attribute is known. The macro takes 4 arguments, the language/attribute, the attribute list, the  $T<sub>F</sub>X$ -code to be executed when the attribute is known and the TEX-code to be executed otherwise.

\def\bbl@ifknown@ttrib#1#2{%

We first assume the attribute is unknown.

```
990 \let\bbl@tempa\@secondoftwo
```
Then we loop over the list of known attributes, trying to find a match.

```
991 \bbl@loopx\bbl@tempb{#2}{%
```

```
992 \expandafter\in@\expandafter{\expandafter,\bbl@tempb,}{,#1,}%
993 \ifin@
```
When a match is found the definition of \bbl@tempa is changed.

```
994 \let\bbl@tempa\@firstoftwo
995 \left\{ \begin{array}{c} \n\sqrt{2} \\
\sqrt{2} \\
\sqrt{2}\n\end{array} \right\}996 \fi}%
```
Finally we execute \bbl@tempa.

```
997 \bbl@tempa
998 }
```

```
\bbl@clear@ttribs This macro removes all the attribute code from LATEX's memory at
                   \begin{document} time (if any is present).
```

```
999 \def\bbl@clear@ttribs{%
1000 \ifx\bbl@attributes\@undefined\else
1001 \bbl@loopx\bbl@tempa{\bbl@attributes}{%
1002 \expandafter\bbl@clear@ttrib\bbl@tempa.
1003 }%
1004 \let\bbl@attributes\@undefined
1005 \fi}
1006 \def\bbl@clear@ttrib#1-#2.{%
1007 \expandafter\let\csname#1@attr@#2\endcsname\@undefined}
1008 \AtBeginDocument{\bbl@clear@ttribs}
```
# **8.6 Support for saving macro definitions**

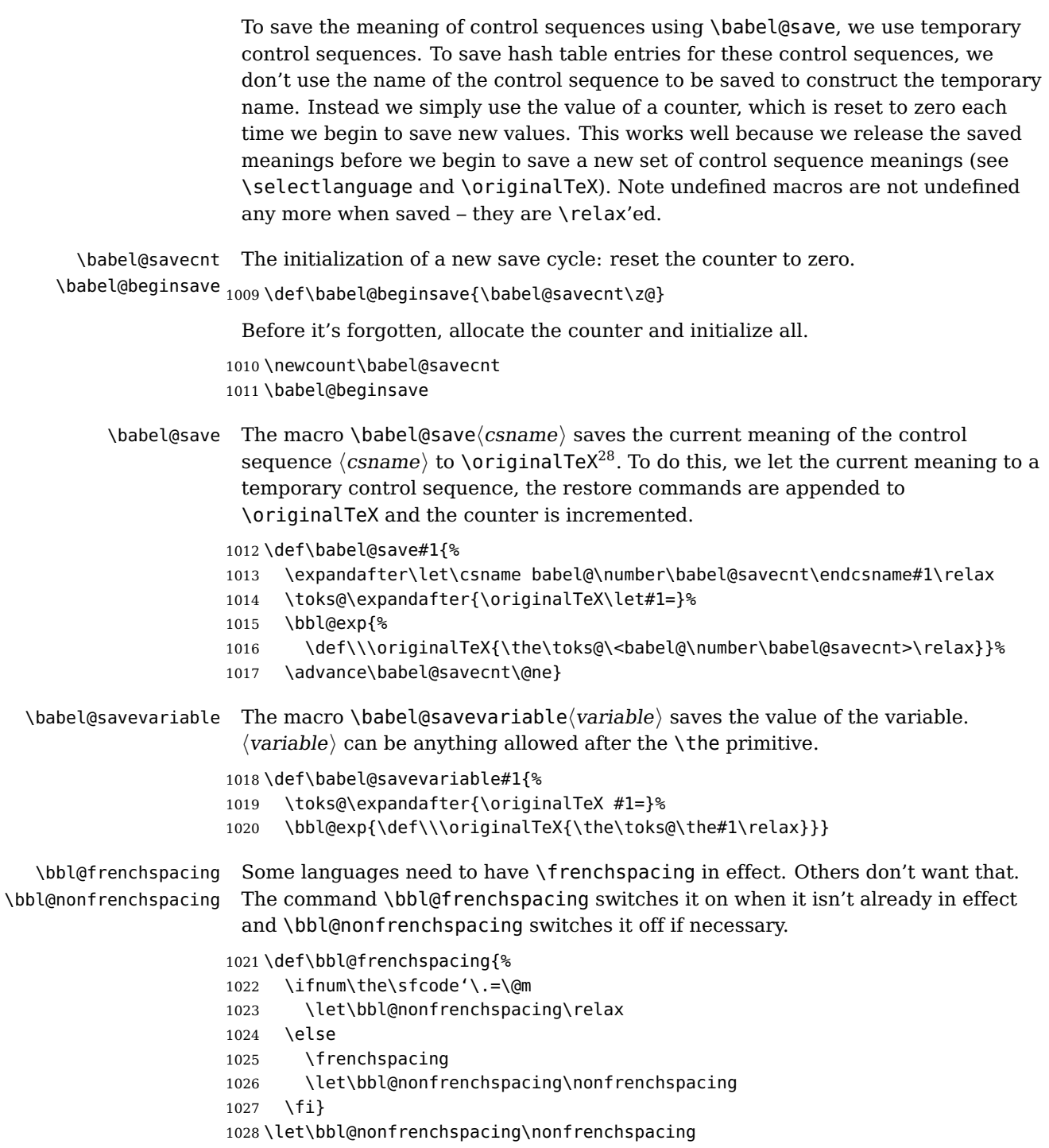

## **8.7 Short tags**

\babeltags This macro is straightforward. After zapping spaces, we loop over the list and define the macros  $\text{tag}$  and  $\tag{tag}$ . Definitions are first expanded so that they don't contain \csname but the actual macro.

 $\overline{a^28\sqrt{originalText}}$  has to be expandable, i.e. you shouldn't let it to  $\relaxright \angle$  let  $\setminus$  relax.

```
1029 \def\babeltags#1{%
1030 \edef\bbl@tempa{\zap@space#1 \@empty}%
1031 \def\bbl@tempb##1=##2\@@{%
1032 \edef\bbl@tempc{%
1033 \noexpand\newcommand
1034 \expandafter\noexpand\csname ##1\endcsname{%
1035 \noexpand\protect
1036 \expandafter\noexpand\csname otherlanguage*\endcsname{##2}}
1037 \noexpand\newcommand
1038 \expandafter\noexpand\csname text##1\endcsname{%
1039 \noexpand\foreignlanguage{##2}}}
1040 \bbl@tempc}%
1041 \bbl@for\bbl@tempa\bbl@tempa{%
1042 \expandafter\bbl@tempb\bbl@tempa\@@}}
```
#### **8.8 Hyphens**

```
\babelhyphenation This macro saves hyphenation exceptions. Two macros are used to store them:
                   \bbl@hyphenation@ for the global ones and \bbl@hyphenation<lang> for
                  language ones. See \bbl@patterns above for further details. We make sure there
                  is a space between words when multiple commands are used.
```

```
1043 \@onlypreamble\babelhyphenation
1044 \AtEndOfPackage{%
1045 \newcommand\babelhyphenation[2][\@empty]{%
1046 \ifx\bbl@hyphenation@\relax
1047 \let\bbl@hyphenation@\@empty
1048 \fi
1049 \ifx\bbl@hyphlist\@empty\else
1050 \bbl@warning{%
1051 You must not intermingle \string\selectlanguage\space and\\%
1052 \string\babelhyphenation\space or some exceptions will not\\%
1053 be taken into account. Reported}%
1054 \fi
1055 \ifx\@empty#1%
1056 \protected@edef\bbl@hyphenation@{\bbl@hyphenation@\space#2}%
1057 \else
1058 \bbl@vforeach{#1}{%
1059 \def\bbl@tempa{##1}%
1060 \bbl@fixname\bbl@tempa
1061 \bbl@iflanguage\bbl@tempa{%
1062 \bbl@csarg\protected@edef{hyphenation@\bbl@tempa}{%
1063 \bbl@ifunset{bbl@hyphenation@\bbl@tempa}%
1064 \@empty
1065 {\csname bbl@hyphenation@\bbl@tempa\endcsname\space}%
1066 #2}}}
1067 \fi}}
```

```
\bbl@allowhyphens This macro makes hyphenation possible. Basically its definition is nothing more
                    than \nobreak \hskip 0pt plus 0pt^{29}.
```

```
1068 \def\bbl@allowhyphens{\ifvmode\else\nobreak\hskip\z@skip\fi}
1069 \def\bbl@t@one{T1}
```
\def\allowhyphens{\ifx\cf@encoding\bbl@t@one\else\bbl@allowhyphens\fi}

 $^{29}$ T<sub>E</sub>X begins and ends a word for hyphenation at a glue node. The penalty prevents a linebreak at this glue node.

\babelhyphen Macros to insert common hyphens. Note the space before @ in \babelhyphen. Instead of protecting it with \DeclareRobustCommand, which could insert a \relax, we use the same procedure as shorthands, with \active@prefix.

```
1071\newcommand\babelnullhyphen{\char\hyphenchar\font}
```

```
1072 \def\babelhyphen{\active@prefix\babelhyphen\bbl@hyphen}
```

```
1073 \def\bbl@hyphen{%
1074 \@ifstar{\bbl@hyphen@i @}{\bbl@hyphen@i\@empty}}
```
\def\bbl@hyphen@i#1#2{%

```
1076 \bbl@ifunset{bbl@hy@#1#2\@empty}%
```

```
1077 {\csname bbl@#1usehyphen\endcsname{\discretionary{#2}{}{#2}}}%
```

```
1078 {\csname bbl@hy@#1#2\@empty\endcsname}}
```
The following two commands are used to wrap the "hyphen" and set the behaviour of the rest of the word – the version with a single @ is used when further hyphenation is allowed, while that with @@ if no more hyphen are allowed. In both cases, if the hyphen is preceded by a positive space, breaking after the hyphen is disallowed.

There should not be a discretionaty after a hyphen at the beginning of a word, so it is prevented if preceded by a skip. Unfortunately, this does handle cases like "(-suffix)". \nobreak is always preceded by \leavevmode, in case the shorthand

starts a paragraph.

\def\bbl@usehyphen#1{%

```
1080 \leavevmode
```

```
1081 \ifdim\lastskip>\z@\mbox{#1}\else\nobreak#1\fi
```

```
1082 \nobreak\hskip\z@skip}
```

```
1083 \def\bbl@@usehyphen#1{%
```

```
1084 \leavevmode\ifdim\lastskip>\z@\mbox{#1}\else#1\fi}
```
The following macro inserts the hyphen char.

```
1085 \def\bbl@hyphenchar{%
1086 \ifnum\hyphenchar\font=\m@ne
1087 \babelnullhyphen
1088 \else
1089 \char\hyphenchar\font
1090 \fi}
```
Finally, we define the hyphen "types". Their names will not change, so you may use them in ldf's. After a space, the \mbox in \bbl@hy@nobreak is redundant.

```
1091 \def\bbl@hy@soft{\bbl@usehyphen{\discretionary{\bbl@hyphenchar}{}{}}}
1092 \def\bbl@hy@@soft{\bbl@@usehyphen{\discretionary{\bbl@hyphenchar}{}{}}}
1093 \def\bbl@hy@hard{\bbl@usehyphen\bbl@hyphenchar}
1094 \def\bbl@hy@@hard{\bbl@@usehyphen\bbl@hyphenchar}
1095 \def\bbl@hy@nobreak{\bbl@usehyphen{\mbox{\bbl@hyphenchar}}}
1096\def\bbl@hy@@nobreak{\mbox{\bbl@hyphenchar}}
1097 \def\bbl@hy@repeat{%
1098 \bbl@usehyphen{%
1099 \discretionary{\bbl@hyphenchar}{\bbl@hyphenchar}{\bbl@hyphenchar}}}
1100 \def\bbl@hy@@repeat{%
1101 \bbl@@usehyphen{%
1102 \discretionary{\bbl@hyphenchar}{\bbl@hyphenchar}{\bbl@hyphenchar}}}
1103 \def\bbl@hy@empty{\hskip\z@skip}
1104 \def\bbl@hy@@empty{\discretionary{}{}{}}
```
\bbl@disc For some languages the macro \bbl@disc is used to ease the insertion of discretionaries for letters that behave 'abnormally' at a breakpoint.

```
1105 \def\bbl@disc#1#2{\nobreak\discretionary{#2-}{}{#1}\bbl@allowhyphens}
```
#### **8.9 Multiencoding strings**

The aim following commands is to provide a commom interface for strings in several encodings. They also contains several hooks which can be ued by luatex and xetex. The code is organized here with pseudo-guards, so we start with the basic commands.

**Tools** But first, a couple of tools. The first one makes global a local variable. This is not the best solution, but it works.

```
1106 \def\bbl@toglobal#1{\global\let#1#1}
1107 \def\bbl@recatcode#1{%
1108 \@tempcnta="7F
1109 \def\bbl@tempa{%
1110 \ifnum\@tempcnta>"FF\else
1111 \catcode\@tempcnta=#1\relax
1112 \advance\@tempcnta\@ne
1113 \expandafter\bbl@tempa
1114 \fi}%
1115 \bbl@tempa}
```
The second one. We need to patch \@uclclist, but it is done once and only if \SetCase is used or if strings are encoded. The code is far from satisfactory for several reasons, including the fact \@uclclist is not a list any more. Therefore a package option is added to ignore it. Instead of gobbling the macro getting the next two elements (usually \reserved@a), we pass it as argument to \bbl@uclc. The parser is restarted inside  $\langle \langle lang \rangle$  @bbl@uclc because we do not know how many expansions are necessary (depends on whether strings are encoded). The last part is tricky – when uppercasing, we have:

```
% \let\bbl@tolower\@empty\bbl@toupper\@empty
```
and starts over (and similarly when lowercasing).

```
1116 \@ifpackagewith{babel}{nocase}%
1117 {\let\bbl@patchuclc\relax}%
1118 {\def\bbl@patchuclc{%
1119 \global\let\bbl@patchuclc\relax
1120 \g@addto@macro\@uclclist{\reserved@b{\reserved@b\bbl@uclc}}%
1121 \gdef\bbl@uclc##1{%
1122 \let\bbl@encoded\bbl@encoded@uclc
1123 \bbl@ifunset{\languagename @bbl@uclc}% and resumes it
1124 {##1}%
1125 {\let\bbl@tempa##1\relax % Used by LANG@bbl@uclc
1126 \csname\languagename @bbl@uclc\endcsname}%
1127 {\bbl@tolower\@empty}{\bbl@toupper\@empty}}%
1128 \gdef\bbl@tolower{\csname\languagename @bbl@lc\endcsname}%
1129 \gdef\bbl@toupper{\csname\languagename @bbl@uc\endcsname}}}
1130 ((*More package options)) ≡
1131 \DeclareOption{nocase}{}
1132 \langle \langle \rangle More package options)
 The following package options control the behaviour of \Set{Set}ring.
1133 \langle\langle *More~package~options\rangle\rangle \equiv
```

```
1134 \let\bbl@opt@strings\@nnil % accept strings=value
```

```
1135 \DeclareOption{strings}{\def\bbl@opt@strings{\BabelStringsDefault}}
```

```
1136 \DeclareOption{strings=encoded}{\let\bbl@opt@strings\relax}
1137 \def\BabelStringsDefault{generic}
1138 \langle\langle/More package options\rangle\rangle
```
**Main command** This is the main command. With the first use it is redefined to omit the basic setup in subsequent blocks. We make sure strings contain actual letters in the range 128-255, not active characters.

```
1139 \@onlypreamble\StartBabelCommands
1140 \def\StartBabelCommands{%
1141 \begingroup
1142 \bbl@recatcode{11}%
1143 \langle /Macros local to BabelCommands\rangle1144 \def\bbl@provstring##1##2{%
1145 \providecommand##1{##2}%
1146 \bbl@toglobal##1}%
1147 \global\let\bbl@scafter\@empty
1148 \let\StartBabelCommands\bbl@startcmds
1149 \ifx\BabelLanguages\relax
1150 \let\BabelLanguages\CurrentOption
1151 \fi
1152 \begingroup
1153 \let\bbl@screset\@nnil % local flag - disable 1st stopcommands
1154 \StartBabelCommands}
1155 \def\bbl@startcmds{%
1156 \ifx\bbl@screset\@nnil\else
1157 \bbl@usehooks{stopcommands}{}%
1158 \fi
1159 \endgroup
1160 \begingroup
1161 \@ifstar
1162 {\ifx\bbl@opt@strings\@nnil
1163 \let\bbl@opt@strings\BabelStringsDefault
1164 \fi
1165 \bbl@startcmds@i}%
1166 \bbl@startcmds@i}
1167 \def\bbl@startcmds@i#1#2{%
1168 \edef\bbl@L{\zap@space#1 \@empty}%
1169 \edef\bbl@G{\zap@space#2 \@empty}%
1170 \bbl@startcmds@ii}
```
Parse the encoding info to get the label, input, and font parts.

Select the behaviour of \SetString. Thre are two main cases, depending of if there is an optional argument: without it and strings=encoded, strings are defined always; otherwise, they are set only if they are still undefined (ie, fallback values). With labelled blocks and strings=encoded, define the strings, but with another value, define strings only if the current label or font encoding is the value of strings; otherwise (ie, no strings or a block whose label is not in strings=) do nothing.

We presume the current block is not loaded, and therefore set (above) a couple of default values to gobble the arguments. Then, these macros are redefined if necessary according to several parameters.

\newcommand\bbl@startcmds@ii[1][\@empty]{%

```
1172 \let\SetString\@gobbletwo
```
\let\bbl@stringdef\@gobbletwo
```
1174 \let\AfterBabelCommands\@gobble
1175 \ifx\@empty#1%
1176 \def\bbl@sc@label{generic}%
1177 \def\bbl@encstring##1##2{%
1178 \ProvideTextCommandDefault##1{##2}%
1179 \bbl@toglobal##1%
1180 \expandafter\bbl@toglobal\csname\string?\string##1\endcsname}%
1181 \let\bbl@sctest\in@true
1182 \else
1183 \let\bbl@sc@charset\space % <- zapped below
1184 \let\bbl@sc@fontenc\space % <-
1185 \def\bbl@tempa##1=##2\@nil{%
1186 \bbl@csarg\edef{sc@\zap@space##1 \@empty}{##2 }}%
1187 \bbl@vforeach{label=#1}{\bbl@tempa##1\@nil}%
1188 \def\bbl@tempa##1 ##2{% space -> comma
1189 ##1<sup>9</sup>
1190 \ifx\@empty##2\else\ifx,##1,\else,\fi\bbl@afterfi\bbl@tempa##2\fi}%
1191 \edef\bbl@sc@fontenc{\expandafter\bbl@tempa\bbl@sc@fontenc\@empty}%
1192 \edef\bbl@sc@label{\expandafter\zap@space\bbl@sc@label\@empty}%
1193 \edef\bbl@sc@charset{\expandafter\zap@space\bbl@sc@charset\@empty}%
1194 \def\bbl@encstring##1##2{%
1195 \bbl@foreach\bbl@sc@fontenc{%
1196 \bbl@ifunset{T@####1}%
1197 {}
1198 {\ProvideTextCommand##1{####1}{##2}%
1199 \bbl@toglobal##1%
1200 \expandafter
1201 \bbl@toglobal\csname####1\string##1\endcsname}}}%
1202 \def\bbl@sctest{%
1203 \@expandtwoargs
1204 \in@{,\bbl@opt@strings,}{,\bbl@sc@label,\bbl@sc@fontenc,}}%
1205 \fi
1206 \ifx\bbl@opt@strings\@nnil % ie, no strings key -> defaults
1207 \else\ifx\bbl@opt@strings\relax % ie, strings=encoded
1208 \let\AfterBabelCommands\bbl@aftercmds
1209 \let\SetString\bbl@setstring
1210 \let\bbl@stringdef\bbl@encstring
1211 \else % ie, strings=value
1212 \bbl@sctest
1213 \ifin@
1214 \let\AfterBabelCommands\bbl@aftercmds
1215 \let\SetString\bbl@setstring
1216 \let\bbl@stringdef\bbl@provstring
1217 \fi\fi\fi
1218 \bbl@scswitch
1219 \ifx\bbl@G\@empty
1220 \def\SetString##1##2{%
1221 \bbl@error{Missing group for string \string##1}%
1222 {You must assign strings to some category, typically\\%
1223 captions or extras, but you set none}}%
1224 \fi
1225 \ifx\@empty#1%
1226 \bbl@usehooks{defaultcommands}{}%
1227 \else
1228 \@expandtwoargs
1229 \bbl@usehooks{encodedcommands}{{\bbl@sc@charset}{\bbl@sc@fontenc}}%
```
\fi}

There are two versions of \bbl@scswitch. The first version is used when ldfs are read, and it makes sure  $\langle \langle group \rangle \langle language \rangle$  is reset, but only once ( $\{\bb{b}bl@screset\}$ is used to keep track of this). The second version is used in the preamble and packages loaded after babel and does nothing. The macro \bbl@forlang loops \bbl@L but its body is executed only if the value is in \BabelLanguages (inside babel) or  $\delta$  date $\langle$ language $\rangle$  is defined (after babel has been loaded). There are also two version of \bbl@forlang. The first one skips the current iteration if the language is not in \BabelLanguages (used in ldfs), and the second one skips undefined languages (after babel has been loaded) .

```
1231 \def\bbl@forlang#1#2{%
1232 \bbl@for#1\bbl@L{%
1233 \@expandtwoargs\in@{,#1,}{,\BabelLanguages,}%
1234 \ifin@#2\relax\fi}}
1235 \def\bbl@scswitch{%
1236 \bbl@forlang\bbl@tempa{%
1237 \ifx\bbl@G\@empty\else
1238 \ifx\SetString\@gobbletwo\else
1239 \edef\bbl@GL{\bbl@G\bbl@tempa}%
1240 \@expandtwoargs\in@{,\bbl@GL,}{,\bbl@screset,}%
1241 \ifin@\else
1242 \global\expandafter\let\csname\bbl@GL\endcsname\@undefined
1243 \xdef\bbl@screset{\bbl@screset,\bbl@GL}%
1244 \fi
1245 \fi
1246 \fi}}
1247 \AtEndOfPackage{%
1248 \def\bbl@forlang#1#2{\bbl@for#1\bbl@L{\bbl@ifunset{date#1}{}{#2}}}%
1249 \let\bbl@scswitch\relax}
1250 \@onlypreamble\EndBabelCommands
1251 \def\EndBabelCommands{%
1252 \bbl@usehooks{stopcommands}{}%
1253 \endgroup
1254 \endgroup
1255 \bbl@scafter}
```
Now we define commands to be used inside \StartBabelCommands.

**Strings** The following macro is the actual definition of **\SetString** when it is "active"

First save the "switcher". Create it if undefined. Strings are defined only if undefined (ie, like \providescommmand). With the event stringprocess you can preprocess the string by manipulating the value of \BabelString. If there are several hooks assigned to this event, preprocessing is done in the same order as defined. Finally, the string is set.

\def\bbl@setstring#1#2{%

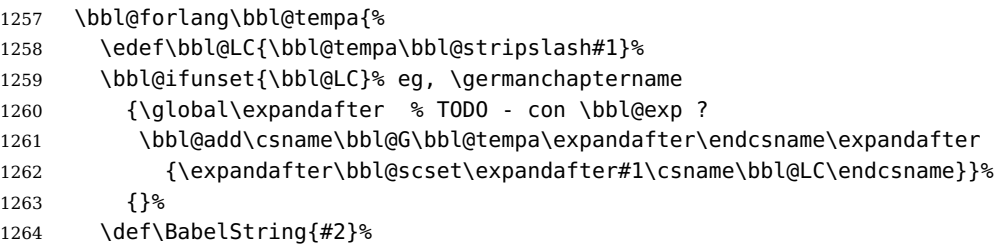

```
1265 \bbl@usehooks{stringprocess}{}%
```

```
1266 \expandafter\bbl@stringdef
```

```
1267 \csname\bbl@LC\expandafter\endcsname\expandafter{\BabelString}}}
```
Now, some addtional stuff to be used when encoded strings are used. Captions then include \bbl@encoded for string to be expanded in case transformations. It is \relax by default, but in \MakeUppercase and \MakeLowercase its value is a modified expandable \@changed@cmd.

1268 \ifx\bbl@opt@strings\relax

```
1269 \def\bbl@scset#1#2{\def#1{\bbl@encoded#2}}
1270 \bbl@patchuclc
1271 \let\bbl@encoded\relax
1272 \def\bbl@encoded@uclc#1{%
1273 \@inmathwarn#1%
1274 \expandafter\ifx\csname\cf@encoding\string#1\endcsname\relax
1275 \expandafter\ifx\csname ?\string#1\endcsname\relax
1276 \TextSymbolUnavailable#1%
1277 \else
1278 \csname ?\string#1\endcsname
1279 \fi
1280 \else
1281 \csname\cf@encoding\string#1\endcsname
1282 \fi}
1283 \else
1284 \def\bbl@scset#1#2{\def#1{#2}}
1285 \fi
```
Define \SetStringLoop, which is actually set inside \StartBabelCommands. The current definition is somewhat complicated because we need a count, but \count@ is not under our control (remember \SetString may call hooks). Instead of defining a dedicated count, we just "pre-expand" its value.

```
1286 ((*Macros local to BabelCommands)) ≡
1287 \def\SetStringLoop##1##2{%
1288 \def\bbl@templ####1{\expandafter\noexpand\csname##1\endcsname}%
1289 \count@\z@
1290 \bbl@loop\bbl@tempa{##2}{% empty items and spaces are ok
1291 \advance\count@\@ne
1292 \toks@\expandafter{\bbl@tempa}%
1293 \bbl@exp{%
1294 \\\SetString\bbl@templ{\romannumeral\count@}{\the\toks@}%
1295 \count@=\the\count@\relax}}}%
1296 \langle \langle/Macros local to BabelCommands\rangle)
```
**Delaying code** Now the definition of \AfterBabelCommands when it is activated.

```
1297 \def\bbl@aftercmds#1{%
1298 \toks@\expandafter{\bbl@scafter#1}%
1299 \xdef\bbl@scafter{\the\toks@}}
```
**Case mapping** The command \SetCase provides a way to change the behaviour of \MakeUppercase and \MakeLowercase. \bbl@tempa is set by the patched \@uclclist to the parsing command.

```
1300 \langle ∗Macros local to BabelCommands) =
1301 \newcommand\SetCase[3][]{%
1302 \bbl@patchuclc
```

```
1303 \bbl@forlang\bbl@tempa{%
1304 \expandafter\bbl@encstring
1305 \csname\bbl@tempa @bbl@uclc\endcsname{\bbl@tempa##1}%
1306 \expandafter\bbl@encstring
1307 \csname\bbl@tempa @bbl@uc\endcsname{##2}%
1308 \expandafter\bbl@encstring
1309 \csname\bbl@tempa @bbl@lc\endcsname{##3}}}%
1310 \langle \langle M \rangleacros local to BabelCommands)
```
Macros to deal with case mapping for hyphenation. To decide if the document is monolingual or multilingual, we make a rough guess – just see if there is a comma in the languages list, built in the first pass of the package options.

```
1311 (/*Macros local to BabelCommands)) ≡
1312 \newcommand\SetHyphenMap[1]{%
1313 \bbl@forlang\bbl@tempa{%
1314 \expandafter\bbl@stringdef
1315 \csname\bbl@tempa @bbl@hyphenmap\endcsname{##1}}}
1316 \langle \langle M \rangleacros local to BabelCommands)
```
There are 3 helper macros which do most of the work for you.

\newcommand\BabelLower[2]{% one to one.

```
1318 \ifnum\lccode#1=#2\else
1319 \babel@savevariable{\lccode#1}%
1320 \lccode#1=#2\relax
1321 \fi}
1322 \newcommand\BabelLowerMM[4]{% many-to-many
1323 \@tempcnta=#1\relax
1324 \@tempcntb=#4\relax
1325 \def\bbl@tempa{%
1326 \ifnum\@tempcnta>#2\else
1327 \@expandtwoargs\BabelLower{\the\@tempcnta}{\the\@tempcntb}%
1328 \advance\@tempcnta#3\relax
1329 \advance\@tempcntb#3\relax
1330 \expandafter\bbl@tempa
1331 \fi}%
1332 \bbl@tempa}
1333 \newcommand\BabelLowerMO[4]{% many-to-one
1334 \@tempcnta=#1\relax
1335 \def\bbl@tempa{%
1336 \ifnum\@tempcnta>#2\else
1337 \@expandtwoargs\BabelLower{\the\@tempcnta}{#4}%
1338 \advance\@tempcnta#3
1339 \expandafter\bbl@tempa
1340 \{f_1\}_2^81341 \bbl@tempa}
```
The following package options control the behaviour of hyphenation mapping.

```
1342 \langle\langle *More~package~options\rangle\rangle \equiv1343 \DeclareOption{hyphenmap=off}{\chardef\bbl@opt@hyphenmap\z@}
1344 \DeclareOption{hyphenmap=first}{\chardef\bbl@opt@hyphenmap\@ne}
1345 \DeclareOption{hyphenmap=select}{\chardef\bbl@opt@hyphenmap\tw@}
1346 \DeclareOption{hyphenmap=other}{\chardef\bbl@opt@hyphenmap\thr@@}
1347 \DeclareOption{hyphenmap=other*}{\chardef\bbl@opt@hyphenmap4\relax}
1348 \langle\langle/More package options\rangle\rangle
```
Initial setup to provide a default behaviour if hypenmap is not set.

```
1349 \AtEndOfPackage{%
1350 \ifx\bbl@opt@hyphenmap\@undefined
1351 \@expandtwoargs\in@{,}{\bbl@language@opts}%
1352 \chardef\bbl@opt@hyphenmap\ifin@4\else\@ne\fi
1353 \fi}
```
## **8.10 Macros common to a number of languages**

\set@low@box The following macro is used to lower quotes to the same level as the comma. It prepares its argument in box register 0.

```
1354 \def\set@low@box#1{\setbox\tw@\hbox{,}\setbox\z@\hbox{#1}%
1355 \dimen\z@\ht\z@ \advance\dimen\z@ -\ht\tw@%
1356 \setbox\z@\hbox{\lower\dimen\z@ \box\z@}\ht\z@\ht\tw@ \dp\z@\dp\tw@}
```
\save@sf@q The macro \save@sf@q is used to save and reset the current space factor.

```
1357 \def\save@sf@q#1{\leavevmode
1358 \begingroup
1359 \edef\@SF{\spacefactor\the\spacefactor}#1\@SF
```

```
1360 \endgroup}
```
# **8.11 Making glyphs available**

This section makes a number of glyphs available that either do not exist in the OT1 encoding and have to be 'faked', or that are not accessible through T1enc.def.

#### **8.11.1 Quotation marks**

```
\quotedblbase In the T1 encoding the opening double quote at the baseline is available as a
               separate character, accessible via \quotedblbase. In the OT1 encoding it is not
               available, therefore we make it available by lowering the normal open quote
               character to the baseline.
```

```
1361 \ProvideTextCommand{\quotedblbase}{OT1}{%
1362 \save@sf@q{\set@low@box{\textquotedblright\/}%
1363 \box\z@\kern-.04em\bbl@allowhyphens}}
```
Make sure that when an encoding other than OT1 or T1 is used this glyph can still be typeset.

```
1364 \ProvideTextCommandDefault{\quotedblbase}{%
1365 \UseTextSymbol{OT1}{\quotedblbase}}
```
\quotesinglbase We also need the single quote character at the baseline.

```
1366 \ProvideTextCommand{\quotesinglbase}{OT1}{%
1367 \save@sf@q{\set@low@box{\textquoteright\/}%
1368 \box\z@\kern-.04em\bbl@allowhyphens}}
```
Make sure that when an encoding other than OT1 or T1 is used this glyph can still be typeset.

```
1369 \ProvideTextCommandDefault{\quotesinglbase}{%
1370 \UseTextSymbol{OT1}{\quotesinglbase}}
```
\guillemotleft The guillemet characters are not available in OT1 encoding. They are faked.

```
\guillemotright
1371 \ProvideTextCommand{\guillemotleft}{OT1}{%
               1372 \ifmmode
```

```
1373 \ll
1374 \else
1375 \save@sf@q{\nobreak
1376 \raise.2ex\hbox{$\scriptscriptstyle\ll$}\bbl@allowhyphens}%
1377 \fi}
1378 \ProvideTextCommand{\guillemotright}{OT1}{%
1379 \ifmmode
1380 \qq
1381 \else
1382 \save@sf@q{\nobreak
1383 \raise.2ex\hbox{$\scriptscriptstyle\gg$}\bbl@allowhyphens}%
1384 \fi}
```
Make sure that when an encoding other than OT1 or T1 is used these glyphs can still be typeset.

```
1385 \ProvideTextCommandDefault{\guillemotleft}{%
1386 \UseTextSymbol{OT1}{\guillemotleft}}
1387 \ProvideTextCommandDefault{\guillemotright}{%
1388 \UseTextSymbol{OT1}{\guillemotright}}
```
\guilsinglleft The single guillemets are not available in OT1 encoding. They are faked.

```
\guilsinglright
1389 \ProvideTextCommand{\guilsinglleft}{OT1}{%
```

```
1390 \ifmmode
1391 <%
1392 \else
1393 \save@sf@q{\nobreak
1394 \raise.2ex\hbox{$\scriptscriptstyle<$}\bbl@allowhyphens}%
1395 \fi}
1396 \ProvideTextCommand{\guilsinglright}{OT1}{%
1397 \ifmmode
1398 >%
1399 \else
1400 \save@sf@q{\nobreak
1401 \raise.2ex\hbox{$\scriptscriptstyle>$}\bbl@allowhyphens}%
1402 \fi}
```
Make sure that when an encoding other than OT1 or T1 is used these glyphs can still be typeset.

```
1403 \ProvideTextCommandDefault{\guilsinglleft}{%
1404 \UseTextSymbol{OT1}{\guilsinglleft}}
1405 \ProvideTextCommandDefault{\guilsinglright}{%
1406 \UseTextSymbol{OT1}{\guilsinglright}}
```
## **8.11.2 Letters**

- \ij The dutch language uses the letter 'ij'. It is available in T1 encoded fonts, but not
- \IJ in the OT1 encoded fonts. Therefore we fake it for the OT1 encoding.

```
1407 \DeclareTextCommand{\ij}{OT1}{%
1408 i\kern-0.02em\bbl@allowhyphens j}
1409 \DeclareTextCommand{\IJ}{OT1}{%
1410 I\kern-0.02em\bbl@allowhyphens J}
1411 \DeclareTextCommand{\ij}{T1}{\char188}
1412 \DeclareTextCommand{\IJ}{T1}{\char156}
```
Make sure that when an encoding other than OT1 or T1 is used these glyphs can still be typeset.

```
1413 \ProvideTextCommandDefault{\ij}{%
1414 \UseTextSymbol{OT1}{\ij}}
1415 \ProvideTextCommandDefault{\IJ}{%
1416 \UseTextSymbol{OT1}{\IJ}}
```
\dj The croatian language needs the letters \dj and \DJ; they are available in the T1

```
\DJ
encoding, but not in the OT1 encoding by default.
    Some code to construct these glyphs for the OT1 encoding was made available to
    me by Stipcevic Mario, (stipcevic@olimp.irb.hr).
```

```
1417 \def\crrtic@{\hrule height0.1ex width0.3em}
1418 \def\crttic@{\hrule height0.1ex width0.33em}
1419 \def\ddj@{%
1420 \setbox0\hbox{d}\dimen@=\ht0
1421 \advance\dimen@1ex
1422 \dimen@.45\dimen@
1423 \dimen@ii\expandafter\rem@pt\the\fontdimen\@ne\font\dimen@
1424 \advance\dimen@ii.5ex
1425 \leavevmode\rlap{\raise\dimen@\hbox{\kern\dimen@ii\vbox{\crrtic@}}}}
1426 \def\DDJ@{%
1427 \setbox0\hbox{D}\dimen@=.55\ht0
1428 \dimen@ii\expandafter\rem@pt\the\fontdimen\@ne\font\dimen@
1429 \advance\dimen@ii.15ex % correction for the dash position
1430 \advance\dimen@ii-.15\fontdimen7\font % correction for cmtt font
1431 \dimen\thr@@\expandafter\rem@pt\the\fontdimen7\font\dimen@
1432 \leavevmode\rlap{\raise\dimen@\hbox{\kern\dimen@ii\vbox{\crttic@}}}}
1433 %
1434 \DeclareTextCommand{\dj}{OT1}{\ddj@ d}
1435 \DeclareTextCommand{\DJ}{OT1}{\DDJ@ D}
```
Make sure that when an encoding other than OT1 or T1 is used these glyphs can still be typeset.

```
1436 \ProvideTextCommandDefault{\dj}{%
1437 \UseTextSymbol{OT1}{\dj}}
1438 \ProvideTextCommandDefault{\DJ}{%
1439 \UseTextSymbol{OT1}{\DJ}}
```
\SS For the T1 encoding \SS is defined and selects a specific glyph from the font, but for other encodings it is not available. Therefore we make it available here.

```
1440 \DeclareTextCommand{\SS}{OT1}{SS}
1441 \ProvideTextCommandDefault{\SS}{\UseTextSymbol{OT1}{\SS}}
```
#### **8.11.3 Shorthands for quotation marks**

Shorthands are provided for a number of different quotation marks, which make them usable both outside and inside mathmode.

\glq The 'german' single quotes.

```
\grq
1442 \ProvideTextCommand{\glq}{OT1}{%
    1443 \textormath{\quotesinglbase}{\mbox{\quotesinglbase}}}
    1444 \ProvideTextCommand{\glq}{T1}{%
    1445 \textormath{\quotesinglbase}{\mbox{\quotesinglbase}}}
    1446 \ProvideTextCommandDefault{\glq}{\UseTextSymbol{OT1}\glq}
```
The definition of \grq depends on the fontencoding. With T1 encoding no extra kerning is needed.

```
1447 \ProvideTextCommand{\grq}{T1}{%
1448 \textormath{\textquoteleft}{\mbox{\textquoteleft}}}
1449 \ProvideTextCommand{\grq}{OT1}{%
1450 \save@sf@q{\kern-.0125em%
1451 \textormath{\textquoteleft}{\mbox{\textquoteleft}}%
1452 \kern.07em\relax}}
1453 \ProvideTextCommandDefault{\grq}{\UseTextSymbol{OT1}\grq}
```
\glqq The 'german' double quotes.

```
\grqq
1454 \ProvideTextCommand{\glqq}{OT1}{%
     1455 \textormath{\quotedblbase}{\mbox{\quotedblbase}}}
     1456 \ProvideTextCommand{\glqq}{T1}{%
     1457 \textormath{\quotedblbase}{\mbox{\quotedblbase}}}
     1458 \ProvideTextCommandDefault{\glqq}{\UseTextSymbol{OT1}\glqq}
```
The definition of \grqq depends on the fontencoding. With T1 encoding no extra kerning is needed.

```
1459 \ProvideTextCommand{\grqq}{T1}{%
1460 \textormath{\textquotedblleft}{\mbox{\textquotedblleft}}}
1461 \ProvideTextCommand{\grqq}{OT1}{%
1462 \save@sf@q{\kern-.07em%
1463 \textormath{\textquotedblleft}{\mbox{\textquotedblleft}}%
1464 \kern.07em\relax}}
```
\ProvideTextCommandDefault{\grqq}{\UseTextSymbol{OT1}\grqq}

\flq The 'french' single guillemets.

```
\frq
1466 \ProvideTextCommand{\flq}{OT1}{%
    1467 \textormath{\guilsinglleft}{\mbox{\guilsinglleft}}}
    1468 \ProvideTextCommand{\flq}{T1}{%
    1469 \textormath{\guilsinglleft}{\mbox{\guilsinglleft}}}
    1470 \ProvideTextCommandDefault{\flq}{\UseTextSymbol{OT1}\flq}
    1471 \ProvideTextCommand{\frq}{OT1}{%
    1472 \textormath{\guilsinglright}{\mbox{\guilsinglright}}}
    1473 \ProvideTextCommand{\frq}{T1}{%
    1474 \textormath{\guilsinglright}{\mbox{\guilsinglright}}}
    1475 \ProvideTextCommandDefault{\frq}{\UseTextSymbol{OT1}\frq}
```
\flqq The 'french' double guillemets.

```
\frqq
1476 \ProvideTextCommand{\flqq}{OT1}{%
```

```
1477 \textormath{\guillemotleft}{\mbox{\guillemotleft}}}
1478 \ProvideTextCommand{\flqq}{T1}{%
1479 \textormath{\guillemotleft}{\mbox{\guillemotleft}}}
1480 \ProvideTextCommandDefault{\flqq}{\UseTextSymbol{OT1}\flqq}
1481 \ProvideTextCommand{\frqq}{OT1}{%
1482 \textormath{\guillemotright}{\mbox{\guillemotright}}}
1483 \ProvideTextCommand{\frqq}{T1}{%
1484 \textormath{\guillemotright}{\mbox{\guillemotright}}}
1485 \ProvideTextCommandDefault{\frqq}{\UseTextSymbol{OT1}\frqq}
```
#### **8.11.4 Umlauts and tremas**

The command \" needs to have a different effect for different languages. For German for instance, the 'umlaut' should be positioned lower than the default position for placing it over the letters a, o, u, A, O and U. When placed over an e, i,

E or I it can retain its normal position. For Dutch the same glyph is always placed in the lower position.

\umlauthigh To be able to provide both positions of \" we provide two commands to switch the \umlautlow positioning, the default will be \umlauthigh (the normal positioning).

```
1486 \def\umlauthigh{%
1487 \def\bbl@umlauta##1{\leavevmode\bgroup%
1488 \expandafter\accent\csname\f@encoding dqpos\endcsname
1489 ##1\bbl@allowhyphens\egroup}%
1490 \let\bbl@umlaute\bbl@umlauta}
1491 \def\umlautlow{%
1492 \def\bbl@umlauta{\protect\lower@umlaut}}
1493 \def\umlautelow{%
1494 \def\bbl@umlaute{\protect\lower@umlaut}}
1495 \umlauthigh
```
\lower@umlaut The command \lower@umlaut is used to position the \" closer the the letter. We want the umlaut character lowered, nearer to the letter. To do this we need an extra  $\langle$ *dimen* $\rangle$  register.

```
1496 \expandafter\ifx\csname U@D\endcsname\relax
1497 \csname newdimen\endcsname\U@D
1498 \fi
```
The following code fools TEX's make\_accent procedure about the current x-height of the font to force another placement of the umlaut character. First we have to save the current x-height of the font, because we'll change this font dimension and this is always done globally.

Then we compute the new x-height in such a way that the umlaut character is lowered to the base character. The value of .45ex depends on the METAFONT parameters with which the fonts were built. (Just try out, which value will look best.) If the new x-height is too low, it is not changed. Finally we call the \accent primitive, reset the old x-height and insert the base character in the argument.

```
1499 \def\lower@umlaut#1{%
1500 \leavevmode\bgroup
1501 \U@D 1ex%
1502 {\setbox\z@\hbox{%
1503 \expandafter\char\csname\f@encoding dqpos\endcsname}%
1504 \dimen@ -.45ex\advance\dimen@\ht\z@
1505 \ifdim 1ex<\dimen@ \fontdimen5\font\dimen@ \fi}%
1506 \expandafter\accent\csname\f@encoding dqpos\endcsname
1507 \fontdimen5\font\U@D #1%
1508 \egroup}
```
For all vowels we declare  $\setminus$ " to be a composite command which uses \bbl@umlauta or \bbl@umlaute to position the umlaut character. We need to be sure that these definitions override the ones that are provided when the package fontenc with option OT1 is used. Therefore these declarations are postponed until the beginning of the document. Note these definitions only apply to some languages, but babel sets them for all languages – you may want to redefine \bbl@umlauta and/or \bbl@umlaute for a language in the corresponding ldf (using the babel switching mechanism, of course).

1509 \AtBeginDocument{%

```
1510 \DeclareTextCompositeCommand{\"}{OT1}{a}{\bbl@umlauta{a}}%
```

```
1511 \DeclareTextCompositeCommand{\"}{OT1}{e}{\bbl@umlaute{e}}%
```

```
1512 \DeclareTextCompositeCommand{\"}{OT1}{i}{\bbl@umlaute{\i}}%
1513 \DeclareTextCompositeCommand{\"}{OT1}{\i}{\bbl@umlaute{\i}}%
1514 \DeclareTextCompositeCommand{\"}{OT1}{o}{\bbl@umlauta{o}}%
1515 \DeclareTextCompositeCommand{\"}{OT1}{u}{\bbl@umlauta{u}}%
1516 \DeclareTextCompositeCommand{\"}{OT1}{A}{\bbl@umlauta{A}}%
1517 \DeclareTextCompositeCommand{\"}{OT1}{E}{\bbl@umlaute{E}}%
1518 \DeclareTextCompositeCommand{\"}{OT1}{I}{\bbl@umlaute{I}}%
1519 \DeclareTextCompositeCommand{\"}{OT1}{O}{\bbl@umlauta{O}}%
1520 \DeclareTextCompositeCommand{\"}{OT1}{U}{\bbl@umlauta{U}}%
1521 }
```
Finally, the default is to use English as the main language.

```
1522 \ifx\l@english\@undefined
1523 \chardef\l@english\z@
1524 \fi
1525 \main@language{english}
```
Now we load definition files for engines.

```
1526 \ifcase\bbl@engine\or
1527 \input luababel.def
1528 \or
1529 \input xebabel.def
1530 \fi
```
# **9** The kernel of Babel (only L<sup>A</sup>T<sub>E</sub>X)

# **9.1 The redefinition of the style commands**

The rest of the code in this file can only be processed by LAT<sub>E</sub>X, so we check the current format. If it is plain  $T_F X$ , processing should stop here. But, because of the need to limit the scope of the definition of \format, a macro that is used locally in the following \if statement, this comparison is done inside a group. To prevent TEX from complaining about an unclosed group, the processing of the command \endinput is deferred until after the group is closed. This is accomplished by the command \aftergroup.

```
1531 {\def\format{lplain}
1532 \ifx\fmtname\format
1533 \else
1534 \def\format{LaTeX2e}
1535 \ifx\fmtname\format
1536 \else
1537 \aftergroup\endinput
1538 \fi
1539 \fi}
```
# **10 Creating languages**

\babelprovide is a general purpose tool for creating languages. Currently it just creates the language infrastructure, but in the future it will be able to read data from ini files, as well as to create variants. Unlike the nil pseudo-language, captions are defined, but with a warning to invite the user to provide the real string.

```
1540 \newcommand\babelprovide[2][]{%
1541 \let\bbl@savelangname\languagename
1542 \def\languagename{#2}%
1543 \let\bbl@KVP@captions\@nil
1544 \let\bbl@KVP@main\@nil
1545 \let\bbl@KVP@hyphenrules\@nil
1546 \bbl@forkv{#1}{\bbl@csarg\def{KVP@##1}{##2}}% TODO - error handling
1547 \bbl@ifunset{date#2}%
1548 {\bbl@provide@new{#2}}%
1549 {\bbl@ifblank{#1}%
1550 {\bbl@error
1551 {If you want to modify '#2' you must tell how in\\%
1552 the optional argument. Currently there are two\\%
1553 options: captions=lang-tag, hyphenrules=lang-list}%
1554 {Use this macro as documented}
1555 }%
1556 {\bbl@provide@renew{#2}}}%
1557 \babelensure{#2}%
1558 \let\languagename\bbl@savelangname}
```
Depending on whether or not the language exists, we define two macros.

```
1559 \def\bbl@provide@new#1{%
1560 \bbl@provide@hyphens{#1}%
1561 \@namedef{date#1}{}% marks lang exists - required by \StartBabelCommands
1562 \@namedef{extras#1}{}%
1563 \@namedef{noextras#1}{}%
1564 \StartBabelCommands*{#1}{captions}%
1565 \ifx\bbl@KVP@captions\@nil
1566 \def\bbl@tempb##1{% elt for \bbl@captionslist
1567 \ifx##1\@empty\else
1568 \bbl@exp{%
1569 \\\SetString\\##1{%
1570 \\\bbl@nocaption{\bbl@stripslash##1}{\<#1\bbl@stripslash##1>}}}%
1571 \expandafter\bbl@tempb
1572 \fi}%
1573 \expandafter\bbl@tempb\bbl@captionslist\@empty
1574 \else
1575 \bbl@read@ini{\bbl@KVP@captions}% Here all letters cat = 11
1576 \bbl@after@ini
1577 \bbl@savestrings
1578 \fi
1579 \StartBabelCommands*{#1}{date}%
1580 \bbl@exp{%
1581 \\\SetString\\\today{\\\bbl@nocaption{today}{\<#1today>}}}%
1582 \EndBabelCommands
1583 \expandafter\gdef\csname#1hyphenmins\endcsname{23}%
1584 \ifx\bbl@KVP@main\@nil\else
1585 \expandafter\main@language\expandafter{#1}%
1586 \fi}
1587 \def\bbl@provide@renew#1{%
1588 \bbl@provide@hyphens{#1}%
1589 \ifx\bbl@KVP@captions\@nil\else
1590 \StartBabelCommands*{#1}{captions}%
1591 \bbl@read@ini{\bbl@KVP@captions}% Here all letters cat = 11
1592 \bbl@after@ini
1593 \bbl@savestrings
```

```
1594 \EndBabelCommands
1595 \fi}
```
The hyphenrules options is handled with an auxiliary macro.

```
1596 \def\bbl@provide@hyphens#1{%
1597 \let\bbl@tempa\relax
1598 \ifx\bbl@KVP@hyphenrules\@nil\else
1599 \bbl@replace\bbl@KVP@hyphenrules{ }{,}%
1600 \bbl@foreach\bbl@KVP@hyphenrules{%
1601 \ifx\bbl@tempa\relax % if not yet found
1602 \bbl@ifsamestring{##1}{+}%
1603 {\bbl@exp{\\\addlanguage\<l@##1>}}}%
1604 {}
1605 \bbl@ifunset{l@##1}%
1606 {}%
1607 {\bbl@exp{\let\bbl@tempa\<l@##1>}}%
1608 \fi}%
1609 \fi
1610 \ifx\bbl@tempa\relax % if no option or no language found
1611 \bbl@ifunset{l@#1}% no hyphenrules found - fallback
1612 {\bbl@exp{\\\adddialect\<l@#1>\language}}%
1613 {}%
1614 \else
1615 \bbl@exp{\\\adddialect\<l@#1>\bbl@tempa}% found in opt list
1616 \fi}
```
The reader of ini files. There are 3 possible cases: a section name (in the form [...]), a comment (starting with ; ) and a key/value pair. TODO - Work in progress.

```
1617 \def\bbl@read@ini#1{%
1618 \openin1=babel-#1.ini
1619 \ifeof1
1620 \bbl@error
1621 {There is no ini file for the requested language\\%
1622 (#1). Perhaps you misspelled it or your installation\\%
1623 is not complete.}%
1624 {Fix the name or reinstall babel.}%
1625 \else
1626 \let\bbl@section\@empty
1627 \let\bbl@savestrings\@empty
1628 \loop
1629 \endlinechar\m@ne
1630 \read1 to \bbl@line
1631 \endlinechar'\^^M
1632 \if T\ifeof1F\fi T\relax % Trick, because inside \loop
1633 \ifx\bbl@line\@empty\else
1634 \expandafter\bbl@iniline\bbl@line\bbl@iniline
1635 \fi
1636 \repeat
1637 \fi}
1638 \def\bbl@iniline#1\bbl@iniline{%
1639 \@ifnextchar[\bbl@inisec{\@ifnextchar;\bbl@iniskip\bbl@inikv}#1\@@} %]
1640 \def\bbl@iniskip#1\@@{}% if starts with ;
1641 \def\bbl@inisec[#1]#2\@@{% if starts with opening bracket
1642 \def\bbl@section{#1}%
1643 \bbl@debug{\message{[[ #1 ]]^^J}}}
1644 \def\bbl@inikv#1=#2\@@{% otherwise, key=value
```

```
1645 \bbl@trim@def\bbl@tempa{#1}%
1646 \bbl@trim\toks@{#2}%
1647 \bbl@ifunset{bbl@ini@\bbl@section}%
1648 {}%
1649 {\bbl@exp{%
1650 \<bbl@ini@\bbl@section>\bbl@tempa=\the\toks@\\\@nil}}}
1651 \def\bbl@after@ini{%
1652 % make sure Script and Language takes some value
1653 \bbl@exp{\\\bbl@ifblank{\@nameuse{bbl@lotf@\languagename}}}%
1654 {\bbl@csarg\gdef{lotf@\languagename}{dflt}}{}%
1655 \bbl@exp{\\\bbl@ifblank{\@nameuse{bbl@sotf@\languagename}}}%
1656 {\bbl@csarg\gdef{sotf@\languagename}{DFLT}}{}}
```
Key-value pairs are treated differently depending on the section in the ini file. The following macros are the readers for captions (with Unicode) or

captions.licr (for 8-bit) and for identification. But first, an auxiliary macros.

```
1657 \def\bbl@exportkey#1#2#3#4{% 1:bbl id,2:ini name,3:ini key,4:ini val
1658 \bbl@ifsamestring{#2}{#3}%
1659 {\bbl@csarg\gdef{#1@\languagename}{#4}}%
1660 {}}
1661 \ifcase\bbl@engine
1662 \bbl@csarg\def{ini@captions.licr}#1=#2\@nil{% TODO - copypaste pattern
1663 \bbl@ifblank{#2}%
1664 {\bbl@exp{%
1665 \toks@{\\\bbl@nocaption{#1}\<\languagename#1name>}}}%
1666 {\toks@{#2}}%
1667 \bbl@exp{%
1668 \\\bbl@add\\\bbl@savestrings{% NOTE - with date will be global
1669 \\\SetString\<#1name>{\the\toks@}}}}
1670 \else
1671 \def\bbl@ini@captions#1=#2\@nil{%
1672 \bbl@ifblank{#2}%
1673 {\bbl@exp{%
1674 \toks@{\\\bbl@nocaption{#1}\<\languagename#1name>}}}%
1675 {\toks@{#2}}%
1676 \bbl@exp{%
1677 \\\bbl@add\\\bbl@savestrings{%
1678 \\\SetString\<#1name>{\the\toks@}}}}
1679 \fi
1680 \def\bbl@ini@identification#1=#2\@nil{% TODO - not only with captions
1681 \bbl@exportkey{lname}{name.english}{#1}{#2}%
1682 \bbl@exportkey{lbcp}{tag.bcp47}{#1}{#2}%
1683 \bbl@exportkey{lotf}{tag.opentype}{#1}{#2}%
1684 \bbl@exportkey{sname}{script.name}{#1}{#2}%
1685 \bbl@exportkey{sbcp}{script.tag.bcp47}{#1}{#2}%
1686 \bbl@exportkey{sotf}{script.tag.opentype}{#1}{#2}}
```
### **10.1 Cross referencing macros**

The L<sup>A</sup>T<sub>E</sub>X book states:

The key argument is any sequence of letters, digits, and punctuation symbols; upper- and lowercase letters are regarded as different.

When the above quote should still be true when a document is typeset in a language that has active characters, special care has to be taken of the category codes of these characters when they appear in an argument of the cross referencing macros.

When a cross referencing command processes its argument, all tokens in this argument should be character tokens with category 'letter' or 'other'. The only way to accomplish this in most cases is to use the trick described in the TEXbook [1] (Appendix D, page 382). The primitive \meaning applied to a token expands to the current meaning of this token. For example,  $\gamma$  meaning  $\Lambda'$  with  $\Lambda$ defined as  $\det\left(\frac{H}{B}\right)$  expands to the characters 'macro:#1->\B' with all category codes set to 'other' or 'space'.

\newlabel The macro \label writes a line with a \newlabel command into the .aux file to define labels.

```
1687 %\bbl@redefine\newlabel#1#2{%
1688 % \@safe@activestrue\org@newlabel{#1}{#2}\@safe@activesfalse}
```
\@newl@bel We need to change the definition of the LATEX-internal macro \@newl@bel. This is needed because we need to make sure that shorthand characters expand to their non-active version.

The following package options control which macros are to be redefined.

```
1689 \langle\langle *More~package~options\rangle\rangle \equiv1690 \DeclareOption{safe=none}{\let\bbl@opt@safe\@empty}
1691 \DeclareOption{safe=bib}{\def\bbl@opt@safe{B}}
1692 \DeclareOption{safe=ref}{\def\bbl@opt@safe{R}}
1693 \langle\langle/More package options\rangle\rangle
```
First we open a new group to keep the changed setting of \protect local and then we set the @safe@actives switch to true to make sure that any shorthand that appears in any of the arguments immediately expands to its non-active self.

```
1694 \ifx\bbl@opt@safe\@empty\else
```
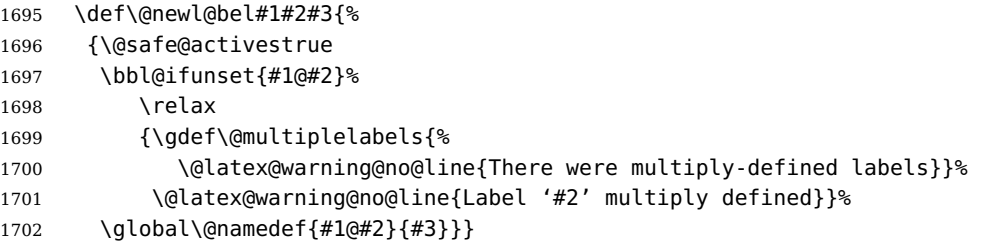

\@testdef An internal L<sup>AT</sup>EX macro used to test if the labels that have been written on the .aux file have changed. It is called by the \enddocument macro. This macro needs to be completely rewritten, using \meaning. The reason for this is that in some cases the expansion of  $\#1@#2$  contains the same characters as the #3; but the character codes differ. Therefore L<sup>AT</sup>EX keeps reporting that the labels may have changed.

```
1703 \CheckCommand*\@testdef[3]{%
1704 \def\reserved@a{#3}%
1705 \expandafter\ifx\csname#1@#2\endcsname\reserved@a
1706 \else
1707 \@tempswatrue
1708 \fi}
```
Now that we made sure that \@testdef still has the same definition we can rewrite it. First we make the shorthands 'safe'.

```
1709 \def\@testdef#1#2#3{%
1710 \@safe@activestrue
```
Then we use \bbl@tempa as an 'alias' for the macro that contains the label which is being checked.

```
1711 \expandafter\let\expandafter\bbl@tempa\csname #1@#2\endcsname
```
Then we define \bbl@tempb just as \@newl@bel does it.

1712 \def\bbl@tempb{#3}% 1713 \@safe@activesfalse

When the label is defined we replace the definition of \bbl@tempa by its meaning.

```
1714 \ifx\bbl@tempa\relax
1715 \else
1716 \edef\bbl@tempa{\expandafter\strip@prefix\meaning\bbl@tempa}%
1717 \fi
```
We do the same for \bbl@tempb.

```
1718 \edef\bbl@tempb{\expandafter\strip@prefix\meaning\bbl@tempb}%
```
If the label didn't change, \bbl@tempa and \bbl@tempb should be identical macros.

```
1719 \ifx\bbl@tempa\bbl@tempb
1720 \else
1721 \@tempswatrue
1722 \fi}
1723 \fi
```
\ref The same holds for the macro \ref that references a label and \pageref to

\pageref reference a page. So we redefine \ref and \pageref. While we change these macros, we make them robust as well (if they weren't already) to prevent problems if they should become expanded at the wrong moment.

```
1724 \@expandtwoargs\in@{R}\bbl@opt@safe
1725 \ifin@
1726 \bbl@redefinerobust\ref#1{%
1727 \@safe@activestrue\org@ref{#1}\@safe@activesfalse}
1728 \bbl@redefinerobust\pageref#1{%
1729 \@safe@activestrue\org@pageref{#1}\@safe@activesfalse}
1730 \else
1731 \let\org@ref\ref
1732 \let\org@pageref\pageref
1733 \fi
```
\@citex The macro used to cite from a bibliography, \cite, uses an internal macro, \@citex. It is this internal macro that picks up the argument(s), so we redefine this internal macro and leave \cite alone. The first argument is used for typesetting, so the shorthands need only be deactivated in the second argument.

```
1734 \@expandtwoargs\in@{B}\bbl@opt@safe
1735 \ifin@
1736 \bbl@redefine\@citex[#1]#2{%
1737 \@safe@activestrue\edef\@tempa{#2}\@safe@activesfalse
1738 \org@@citex[#1]{\@tempa}}
```
Unfortunately, the packages natbib and cite need a different definition of \@citex... To begin with, natbib has a definition for \@citex with three arguments... We only know that a package is loaded when \begin{document} is executed, so we need to postpone the different redefinition.

```
1739 \AtBeginDocument{%
1740 \@ifpackageloaded{natbib}{%
```
Notice that we use \def here instead of \bbl@redefine because \org@@citex is already defined and we don't want to overwrite that definition (it would result in parameter stack overflow because of a circular definition).

(Recent versions of natbib change dynamically \@citex, so PR4087 doesn't seem fixable in a simple way. Just load natbib before.)

```
1741 \def\@citex[#1][#2]#3{%
1742 \@safe@activestrue\edef\@tempa{#3}\@safe@activesfalse
1743 \org@@citex[#1][#2]{\@tempa}}%
1744 }{}}
```
The package cite has a definition of \@citex where the shorthands need to be turned off in both arguments.

```
1745 \AtBeginDocument{%
1746 \@ifpackageloaded{cite}{%
1747 \def\@citex[#1]#2{%
1748 \@safe@activestrue\org@@citex[#1]{#2}\@safe@activesfalse}%
1749 }{}}
```
\nocite The macro \nocite which is used to instruct BiBTEX to extract uncited references from the database.

1750 \bbl@redefine\nocite#1{%

- 1751 \@safe@activestrue\org@nocite{#1}\@safe@activesfalse}
- \bibcite The macro that is used in the .aux file to define citation labels. When packages such as natbib or cite are not loaded its second argument is used to typeset the citation label. In that case, this second argument can contain active characters but is used in an environment where \@safe@activestrue is in effect. This switch needs to be reset inside the \hbox which contains the citation label. In order to determine during .aux file processing which definition of \bibcite is needed we define \bibcite in such a way that it redefines itself with the proper definition.
	- 1752 \bbl@redefine\bibcite{%

We call \bbl@cite@choice to select the proper definition for \bibcite. This new definition is then activated.

1753 \bbl@cite@choice 1754 \bibcite}

\bbl@bibcite The macro \bbl@bibcite holds the definition of \bibcite needed when neither natbib nor cite is loaded.

1755 \def\bbl@bibcite#1#2{%

1756 \org@bibcite{#1}{\@safe@activesfalse#2}}

\bbl@cite@choice The macro \bbl@cite@choice determines which definition of \bibcite is needed.

1757 \def\bbl@cite@choice{%

First we give \bibcite its default definition.

1758 \global\let\bibcite\bbl@bibcite

Then, when natbib is loaded we restore the original definition of \bibcite.

1759 \@ifpackageloaded{natbib}{\global\let\bibcite\org@bibcite}{}%

For cite we do the same.

1760 \@ifpackageloaded{cite}{\global\let\bibcite\org@bibcite}{}%

Make sure this only happens once.

1761 \global\let\bbl@cite@choice\relax}

When a document is run for the first time, no .aux file is available, and \bibcite will not yet be properly defined. In this case, this has to happen before the document starts.

```
1762 \AtBeginDocument{\bbl@cite@choice}
```
\@bibitem One of the two internal LATEX macros called by \bibitem that write the citation label on the .aux file.

```
1763 \bbl@redefine\@bibitem#1{%
1764 \@safe@activestrue\org@@bibitem{#1}\@safe@activesfalse}
1765 \else
1766 \let\org@nocite\nocite
1767 \let\org@@citex\@citex
1768 \let\org@bibcite\bibcite
1769 \let\org@@bibitem\@bibitem
1770 \fi
```
# **10.2 Marks**

\markright Because the output routine is asynchronous, we must pass the current language attribute to the head lines, together with the text that is put into them. To achieve this we need to adapt the definition of \markright and \markboth somewhat. We check whether the argument is empty; if it is, we just make sure the scratch token register is empty. Next, we store the argument to \markright in the scratch token register. This way these commands will not be expanded later, and we make sure that the text is typeset using the correct language settings. While doing so, we make sure that active characters that may end up in the mark are not disabled by the output routine kicking in while \@safe@activestrue is in effect.

```
1771 \bbl@redefine\markright#1{%
```
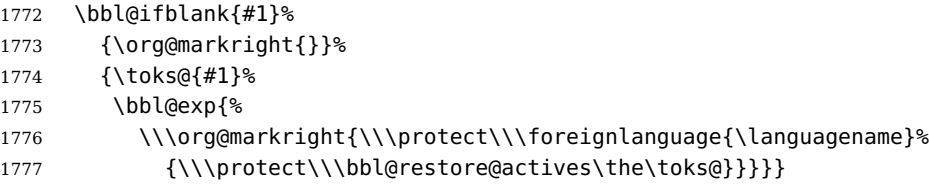

```
\markboth
The definition of \markboth is equivalent to that of \markright, except that we
\@mkboth
          need two token registers. The documentclasses report and book define and set
           the headings for the page. While doing so they also store a copy of \markboth in
           \@mkboth. Therefore we need to check whether \@mkboth has already been set. If
           so we neeed to do that again with the new definition of \markboth.
```

```
1778 \ifx\@mkboth\markboth
1779 \def\bbl@tempc{\let\@mkboth\markboth}
1780 \else
1781 \def\bbl@tempc{}
1782 \fi
```
Now we can start the new definition of \markboth

```
1783 \bbl@redefine\markboth#1#2{%
1784 \protected@edef\bbl@tempb##1{%
1785 \protect\foreignlanguage{\languagename}{\protect\bbl@restore@actives##1}}%
```

```
1786 \bbl@ifblank{#1}%
1787 {\toks@{}}%
1788 {\toks@\expandafter{\bbl@tempb{#1}}}%
1789 \bbl@ifblank{#2}%
1790 {\@temptokena{}}%
1791 {\@temptokena\expandafter{\bbl@tempb{#2}}}%
1792 \bbl@exp{\\\org@markboth{\the\toks@}{\the\@temptokena}}}
```
and copy it to \@mkboth if necessary.

1793 \bbl@tempc

### **10.3 Preventing clashes with other packages**

#### **10.3.1 ifthen**

```
\ifthenelse Sometimes a document writer wants to create a special effect depending on the
             page a certain fragment of text appears on. This can be achieved by the following
             piece of code:
```

```
% \ifthenelse{\isodd{\pageref{some:label}}}
% {code for odd pages}
% {code for even pages}
%
```
In order for this to work the argument of \isodd needs to be fully expandable. With the above redefinition of \pageref it is not in the case of this example. To overcome that, we add some code to the definition of \ifthenelse to make things work.

The first thing we need to do is check if the package ifthen is loaded. This should be done at \begin{document} time.

```
1794 \@expandtwoargs\in@{R}\bbl@opt@safe
1795 \ifin@
1796 \AtBeginDocument{%
1797 \@ifpackageloaded{ifthen}{%
```
Then we can redefine \ifthenelse:

1798 \bbl@redefine@long\ifthenelse#1#2#3{%

We want to revert the definition of \pageref and \ref to their original definition for the first argument of \ifthenelse, so we first need to store their current meanings.

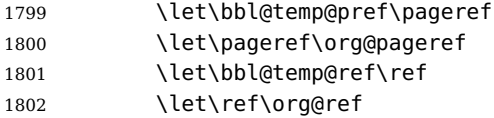

Then we can set the \@safe@actives switch and call the original \ifthenelse. In order to be able to use shorthands in the second and third arguments of \ifthenelse the resetting of the switch and the definition of \pageref happens inside those arguments. When the package wasn't loaded we do nothing.

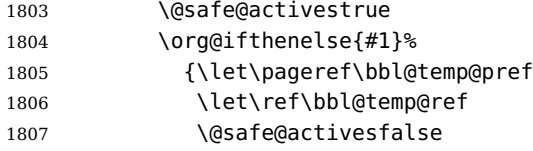

```
1808 #2}%
1809 {\let\pageref\bbl@temp@pref
1810 \let\ref\bbl@temp@ref
1811 \@safe@activesfalse
1812 #3}%
1813 }<sup>%</sup>
1814 }{}%
1815 }
```
### **10.3.2 varioref**

\@@vpageref \vrefpagenum \Ref When the package varioref is in use we need to modify its internal command \@@vpageref in order to prevent problems when an active character ends up in the argument of \vref.

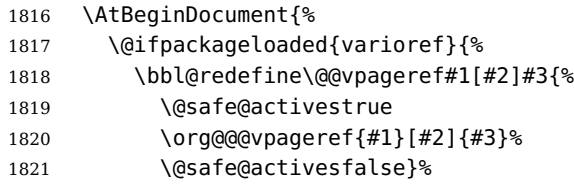

The same needs to happen for \vrefpagenum.

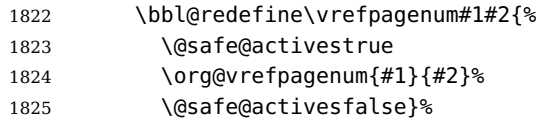

The package varioref defines \Ref to be a robust command wich uppercases the first character of the reference text. In order to be able to do that it needs to access the exandable form of \ref. So we employ a little trick here. We redefine the (internal) command  $\Re f$  to call  $\partial f$  instead of  $\Re f$ . The disadvantgage of this solution is that whenever the derfinition of \Ref changes, this definition needs to be updated as well.

```
1826 \expandafter\def\csname Ref \endcsname#1{%
1827 \protected@edef\@tempa{\org@ref{#1}}\expandafter\MakeUppercase\@tempa}
1828 }{}%
1829 }
1830 \fi
```
#### **10.3.3 hhline**

\hhline Delaying the activation of the shorthand characters has introduced a problem with the hhline package. The reason is that it uses the ':' character which is made active by the french support in babel. Therefore we need to reload the package when the ':' is an active character.

So at \begin{document} we check whether hhline is loaded.

```
1831 \AtEndOfPackage{%
1832 \AtBeginDocument{%
1833 \@ifpackageloaded{hhline}%
```
Then we check whether the expansion of \normal@char: is not equal to \relax.

```
1834 {\expandafter\ifx\csname normal@char\string:\endcsname\relax
1835 \else
```
In that case we simply reload the package. Note that this happens after the category code of the @-sign has been changed to other, so we need to temporarily change it to letter again.

```
1836 \makeatletter
1837 \def\@currname{hhline}\input{hhline.sty}\makeatother
1838 \fi}%
1839 {}}}
```
#### **10.3.4 hyperref**

\pdfstringdefDisableCommands A number of interworking problems between babel and hyperref are tackled by hyperref itself. The following code was introduced to prevent some annoying warnings but it broke bookmarks. This was quickly fixed in hyperref, which essentially made it no-op. However, it will not removed for the moment because hyperref is expecting it.

```
1840 \AtBeginDocument{%
1841 \ifx\pdfstringdefDisableCommands\@undefined\else
1842 \pdfstringdefDisableCommands{\languageshorthands{system}}%
1843 \fi}
```
#### **10.3.5 fancyhdr**

\FOREIGNLANGUAGE The package fancyhdr treats the running head and fout lines somewhat differently as the standard classes. A symptom of this is that the command \foreignlanguage which babel adds to the marks can end up inside the argument of  $\mathcal{N}$ akeUppercase. To prevent unexpected results we need to define \FOREIGNLANGUAGE here.

```
1844 \DeclareRobustCommand{\FOREIGNLANGUAGE}[1]{%
1845 \lowercase{\foreignlanguage{#1}}}
```
\substitutefontfamily The command \substitutefontfamily creates an .fd file on the fly. The first argument is an encoding mnemonic, the second and third arguments are font family names.

```
1846 \def\substitutefontfamily#1#2#3{%
1847 \lowercase{\immediate\openout15=#1#2.fd\relax}%
1848 \immediate\write15{%
1849 \string\ProvidesFile{#1#2.fd}%
1850 [\the\year/\two@digits{\the\month}/\two@digits{\the\day}
1851 \space generated font description file]^^J
1852 \string\DeclareFontFamily{#1}{#2}{}^^J
1853 \string\DeclareFontShape{#1}{#2}{m}{n}{<->ssub * #3/m/n}{}^^J
1854 \string\DeclareFontShape{#1}{#2}{m}{it}{<->ssub * #3/m/it}{}^^J
1855 \string\DeclareFontShape{#1}{#2}{m}{sl}{<->ssub * #3/m/sl}{}^^J
1856 \string\DeclareFontShape{#1}{#2}{m}{sc}{<->ssub * #3/m/sc}{}^^J
1857 \string\DeclareFontShape{#1}{#2}{b}{n}{<->ssub * #3/bx/n}{}^^J
1858 \string\DeclareFontShape{#1}{#2}{b}{it}{<->ssub * #3/bx/it}{}^^J
1859 \string\DeclareFontShape{#1}{#2}{b}{sl}{<->ssub * #3/bx/sl}{}^^J
1860 \string\DeclareFontShape{#1}{#2}{b}{sc}{<->ssub * #3/bx/sc}{}^^J
1861 }%
1862 \closeout15
1863 }
```
This command should only be used in the preamble of a document.

```
1864 \@onlypreamble\substitutefontfamily
```
## **10.4 Encoding and fonts**

Because documents may use non-ASCII font encodings, we make sure that the logos of T<sub>F</sub>X and L<sup>A</sup>T<sub>F</sub>X always come out in the right encoding. There is a list of non-ASCII encodings. Unfortunately, fontenc deletes its package options, so we must guess which encodings has been loaded by traversing \@filelist to search for  $\langle enc$  def. If a non-ASCII has been loaded, we define versions of  $\text{TeV}$  and \LaTeX for them using \ensureascii. The default ASCII encoding is set, too (in reverse order): the "main" encoding (when the document begins), the last loaded, or OT1.

```
\ensureascii
```

```
1865\newcommand\BabelNonASCII{LGR,X2,OT2,OT3,OT6,LHE,LWN,LMA,LMC,LMS,LMU,}
1866 \let\org@TeX\TeX
1867 \let\org@LaTeX\LaTeX
1868 \let\ensureascii\@firstofone
1869 \AtBeginDocument{%
1870 \in@false
1871 \bbl@foreach\BabelNonASCII{% is there a non-ascii enc?
1872 \ifin@\else
1873 \lowercase{\@expandtwoargs\in@{,#1enc.def,}{,\@filelist,}}%
1874 \fi}%
1875 \ifin@ % if a non-ascii has been loaded
1876 \def\ensureascii#1{{\fontencoding{OT1}\selectfont#1}}%
1877 \DeclareTextCommandDefault{\TeX}{\org@TeX}%
1878 \DeclareTextCommandDefault{\LaTeX}{\org@LaTeX}%
1879 \def\bbl@tempb#1\@@{\uppercase{\bbl@tempc#1}ENC.DEF\@empty\@@}%
1880 \def\bbl@tempc#1ENC.DEF#2\@@{%
1881 \ifx\@empty#2\else
1882 \bbl@ifunset{T@#1}%
1883 {}
1884 {\@expandtwoargs\in@{,#1,}{,\BabelNonASCII,}%
1885 \ifin@
1886 \DeclareTextCommand{\TeX}{#1}{\ensureascii{\org@TeX}}%
1887 \DeclareTextCommand{\LaTeX}{#1}{\ensureascii{\org@LaTeX}}%
1888 \else
1889 \def\ensureascii##1{{\fontencoding{#1}\selectfont##1}}%
1890 \fi}%
1891 \fi}%
1892 \bbl@foreach\@filelist{\bbl@tempb#1\@@}% TODO - \@@ de mas??
1893 \@expandtwoargs\in@{,\cf@encoding,}{,\BabelNonASCII,}%
1894 \ifin@\else
1895 \edef\ensureascii#1{{%
1896 \noexpand\fontencoding{\cf@encoding}\noexpand\selectfont#1}}%
1897 \fi
1898 \fi}
```
Now comes the old deprecated stuff (with a little change in 3.9l, for fontspec). The first thing we need to do is to determine, at \begin{document}, which latin fontencoding to use.

\latinencoding When text is being typeset in an encoding other than 'latin' (OT1 or T1), it would be nice to still have Roman numerals come out in the Latin encoding. So we first assume that the current encoding at the end of processing the package is the Latin encoding.

1899 \AtEndOfPackage{\edef\latinencoding{\cf@encoding}}

But this might be overruled with a later loading of the package fontenc. Therefore we check at the execution of \begin{document} whether it was loaded with the T1 option. The normal way to do this (using \@ifpackageloaded) is disabled for this package. Now we have to revert to parsing the internal macro \@filelist which contains all the filenames loaded.

```
1900 \AtBeginDocument{%
```
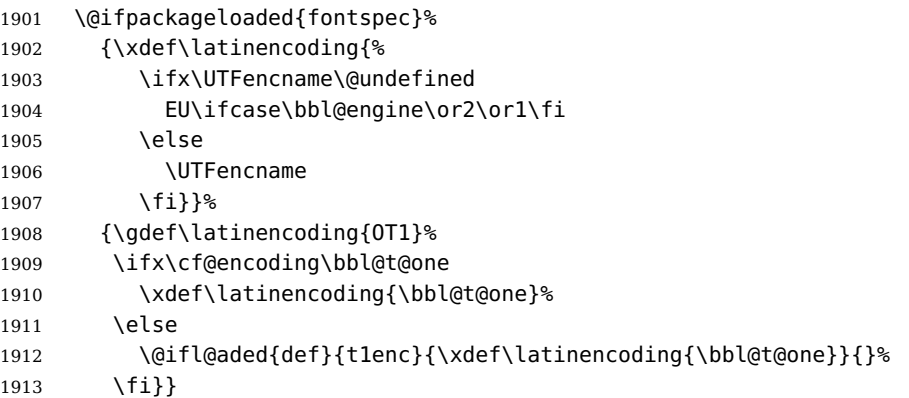

\latintext Then we can define the command \latintext which is a declarative switch to a latin font-encoding. Usage of this macro is deprecated.

> \DeclareRobustCommand{\latintext}{% \fontencoding{\latinencoding}\selectfont \def\encodingdefault{\latinencoding}}

\textlatin This command takes an argument which is then typeset using the requested font encoding. In order to avoid many encoding switches it operates in a local scope.

```
1917 \ifx\@undefined\DeclareTextFontCommand
1918 \DeclareRobustCommand{\textlatin}[1]{\leavevmode{\latintext #1}}
1919 \else
1920 \DeclareTextFontCommand{\textlatin}{\latintext}
1921 \fi
```
# **10.5 Local Language Configuration**

\loadlocalcfg At some sites it may be necessary to add site-specific actions to a language definition file. This can be done by creating a file with the same name as the language definition file, but with the extension .cfg. For instance the file norsk.cfg will be loaded when the language definition file norsk.ldf is loaded. For plain-based formats we don't want to override the definition of \loadlocalcfg from plain.def.

```
1922 \ifx\loadlocalcfg\@undefined
1923 \@ifpackagewith{babel}{noconfigs}%
1924 {\let\loadlocalcfg\@gobble}%
1925 {\def\loadlocalcfg#1{%
1926 \InputIfFileExists{#1.cfg}%
1927 {\typeout{*************************************^^J%
1928 * Local config file #1.cfg used^^J%
1929 *} } %
1930 \@empty}}
1931 \fi
```
Just to be compatible with LAT<sub>E</sub>X 2.09 we add a few more lines of code:

```
1932 \ifx\@unexpandable@protect\@undefined
1933 \def\@unexpandable@protect{\noexpand\protect\noexpand}
1934 \long\def\protected@write#1#2#3{%
1935 \begingroup
1936 \let\thepage\relax
1937 #2%
1938 \let\protect\@unexpandable@protect
1939 \edef\reserved@a{\write#1{#3}}%
1940 \reserved@a
1941 \endgroup
1942 \if@nobreak\ifvmode\nobreak\fi\fi}
1943 \fi
1944 \langle /core \rangle
```
# **11 Multiple languages**

Plain T<sub>EX</sub> version 3.0 provides the primitive  $\lambda$  and  $\lambda$  and  $\lambda$  is used to store the current language. When used with a pre-3.0 version this function has to be implemented by allocating a counter.

```
1945 (*kernel)
1946 \langle /Make sure ProvidesFile is defined\rangle)
1947 \ProvidesFile{switch.def}[\langle \langle date \rangle \rangle \langle \langle version \rangle \rangle Babel switching mechanism]
1948 \langle Load macros for plain if not LaTeX\rangle1949 \langle\langleDefine core switching macros\rangle\rangle
```
\adddialect The macro \adddialect can be used to add the name of a dialect or variant language, for which an already defined hyphenation table can be used.

```
1950 \def\bbl@version{\langle \langle version \rangle}
1951 \def\bbl@date{\langle \langle date \rangle \rangle}
1952 \def\adddialect#1#2{%
1953 \global\chardef#1#2\relax
1954 \bbl@usehooks{adddialect}{{#1}{#2}}%
1955 \wlog{\string#1 = a dialect from \string\language#2}}
```
\bbl@iflanguage executes code only if the language l@ exists. Otherwise raises and error.

The argument of \bbl@fixname has to be a macro name, as it may get "fixed" if casing (lc/uc) is wrong. It's intented to fix a long-standing bug when

\foreignlanguage and the like appear in a \MakeXXXcase. However, a lowercase form is not imposed to improve backward compatibility (perhaps you defined a language named MYLANG, but unfortunately mixed case names cannot be trapped). Note l@ is encapsulated, so that its case does not change.

```
1956 \def\bbl@fixname#1{%
1957 \begingroup
1958 \def\bbl@tempe{l@}%
1959 \edef\bbl@tempd{\noexpand\@ifundefined{\noexpand\bbl@tempe#1}}%
1960 \bbl@tempd
1961 {\lowercase\expandafter{\bbl@tempd}%
1962 {\uppercase\expandafter{\bbl@tempd}%
1963 \@empty
1964 {\edef\bbl@tempd{\def\noexpand#1{#1}}%
1965 \uppercase\expandafter{\bbl@tempd}}}%
```

```
1966 {\edef\bbl@tempd{\def\noexpand#1{#1}}%
1967 \lowercase\expandafter{\bbl@tempd}}}%
1968 \@empty
1969 \edef\bbl@tempd{\endgroup\def\noexpand#1{#1}}%
1970 \bbl@tempd}
1971 \def\bbl@iflanguage#1{%
1972 \@ifundefined{l@#1}{\@nolanerr{#1}\@gobble}\@firstofone}
```
\iflanguage Users might want to test (in a private package for instance) which language is currently active. For this we provide a test macro, \iflanguage, that has three arguments. It checks whether the first argument is a known language. If so, it compares the first argument with the value of \language. Then, depending on the result of the comparison, it executes either the second or the third argument.

```
1973 \def\iflanguage#1{%
1974 \bbl@iflanguage{#1}{%
1975 \ifnum\csname l@#1\endcsname=\language
1976 \expandafter\@firstoftwo
1977 \else
1978 \expandafter\@secondoftwo
1979 \fi}}
```
# **11.1 Selecting the language**

\selectlanguage The macro \selectlanguage checks whether the language is already defined before it performs its actual task, which is to update \language and activate language-specific definitions.

> To allow the call of \selectlanguage either with a control sequence name or with a simple string as argument, we have to use a trick to delete the optional escape character.

> To convert a control sequence to a string, we use the \string primitive. Next we have to look at the first character of this string and compare it with the escape character. Because this escape character can be changed by setting the internal integer \escapechar to a character number, we have to compare this number with the character of the string. To do this we have to use  $T_F X$ 's backquote notation to specify the character as a number.

> If the first character of the \string'ed argument is the current escape character, the comparison has stripped this character and the rest in the 'then' part consists of the rest of the control sequence name. Otherwise we know that either the argument is not a control sequence or \escapechar is set to a value outside of the character range 0–255.

If the user gives an empty argument, we provide a default argument for \string. This argument should expand to nothing.

```
1980 \let\bbl@select@type\z@
```

```
1981 \edef\selectlanguage{%
```
1982 \noexpand\protect

1983 \expandafter\noexpand\csname selectlanguage \endcsname}

Because the command \selectlanguage could be used in a moving argument it expands to \protect\selectlanguage . Therefore, we have to make sure that a macro \protect exists. If it doesn't it is \let to \relax.

1984 \ifx\@undefined\protect\let\protect\relax\fi

As LAT<sub>EX</sub> 2.09 writes to files expanded whereas LAT<sub>EX</sub> 2<sub> $\varepsilon$ </sub> takes care not to expand the arguments of \write statements we need to be a bit clever about the way we

add information to .aux files. Therefore we introduce the macro \xstring which should expand to the right amount of \string's. 1985 \ifx\documentclass\@undefined 1986 \def\xstring{\string\string\string} 1987 \else 1988 \let\xstring\string 1989 \fi Since version 3.5 babel writes entries to the auxiliary files in order to typeset table of contents etc. in the correct language environment. \bbl@pop@language But when the language change happens inside a group the end of the group doesn't write anything to the auxiliary files. Therefore we need T<sub>E</sub>X's aftergroup mechanism to help us. The command \aftergroup stores the token immediately following it to be executed when the current group is closed. So we define a temporary control sequence \bbl@pop@language to be executed at the end of the group. It calls \bbl@set@language with the name of the current language as its argument. \bbl@language@stack The previous solution works for one level of nesting groups, but as soon as more levels are used it is no longer adequate. For that case we need to keep track of the nested languages using a stack mechanism. This stack is called \bbl@language@stack and initially empty. 1990 \def\bbl@language@stack{} When using a stack we need a mechanism to push an element on the stack and to retrieve the information afterwards. \bbl@push@language The stack is simply a list of languagenames, separated with a '+' sign; the push \bbl@pop@language function can be simple: 1991 \def\bbl@push@language{% 1992 \xdef\bbl@language@stack{\languagename+\bbl@language@stack}} Retrieving information from the stack is a little bit less simple, as we need to remove the element from the stack while storing it in the macro \languagename. For this we first define a helper function. \bbl@pop@lang This macro stores its first element (which is delimited by the '+'-sign) in \languagename and stores the rest of the string (delimited by '-') in its third argument. 1993 \def\bbl@pop@lang#1+#2-#3{% 1994 \edef\languagename{#1}\xdef#3{#2}} The reason for the somewhat weird arrangement of arguments to the helper function is the fact it is called in the following way. This means that before \bbl@pop@lang is executed TFX first expands the stack, stored in \bbl@language@stack. The result of that is that the argument string of \bbl@pop@lang contains one or more language names, each followed by a '+'-sign (zero language names won't occur as this macro will only be called after something has been pushed on the stack) followed by the '-'-sign and finally the reference to the stack. 1995 \def\bbl@pop@language{% 1996 \expandafter\bbl@pop@lang\bbl@language@stack-\bbl@language@stack 1997 \expandafter\bbl@set@language\expandafter{\languagename}}

Once the name of the previous language is retrieved from the stack, it is fed to \bbl@set@language to do the actual work of switching everything that needs switching.

 \expandafter\def\csname selectlanguage \endcsname#1{% \ifnum\bbl@hymapsel=\@cclv\let\bbl@hymapsel\tw@\fi

- \bbl@push@language
- \aftergroup\bbl@pop@language
- \bbl@set@language{#1}}

# \bbl@set@language The macro \bbl@set@language takes care of switching the language environment and of writing entries on the auxiliary files. For historial reasons, language names can be either language of \language. To catch either form a trick is used, but

unfortunately as a side effect the catcodes of letters in \languagename are not well defined. The list of auxiliary files can be extended by redefining \BabelContentsFiles, but make sure they are loaded inside a group (as aux, toc, lof, and lot do) or the last language of the document will remain active afterwards.

We also write a command to change the current language in the auxiliary files.

```
2003 \def\BabelContentsFiles{toc,lof,lot}
2004 \def\bbl@set@language#1{%
2005 \edef\languagename{%
2006 \ifnum\escapechar=\expandafter'\string#1\@empty
2007 \else\string#1\@empty\fi}%
2008 \select@language{\languagename}%
2009 \expandafter\ifx\csname date\languagename\endcsname\relax\else
2010 \if@filesw
2011 \protected@write\@auxout{}{\string\select@language{\languagename}}%
2012 \bbl@foreach\BabelContentsFiles{%
2013 \addtocontents{##1}{\xstring\select@language{\languagename}}}%
2014 \bbl@usehooks{write}{}%
2015 \fi
2016 \fi}
2017 \def\select@language#1{%
2018 \ifnum\bbl@hymapsel=\@cclv\chardef\bbl@hymapsel4\relax\fi
2019 \edef\languagename{#1}%
2020 \bbl@fixname\languagename
2021 \bbl@iflanguage\languagename{%
2022 \expandafter\ifx\csname date\languagename\endcsname\relax
2023 \bbl@error
2024 {Unknown language '#1'. Either you have\\%
2025 misspelled its name, it has not been installed,\\%
2026 or you requested it in a previous run. Fix its name,\\%
2027 install it or just rerun the file, respectively}%
2028 {You may proceed, but expect wrong results}%
2029 \else
2030 \let\bbl@select@type\z@
2031 \expandafter\bbl@switch\expandafter{\languagename}%
2032 \fi}}
```
A bit of optimization. Select in heads/foots the language only if necessary. The real thing is in babel.def.

\let\select@language@x\select@language

First, check if the user asks for a known language. If so, update the value of  $\lambda$  anguage and call  $\alpha$  is allegal TeX to bring T<sub>E</sub>X in a certain pre-defined state. The name of the language is stored in the control sequence \languagename. Then we have to redefine \originalTeX to compensate for the things that have been activated. To save memory space for the macro definition of \originalTeX, we construct the control sequence name for the  $\noindent\langle$  hoextras $\langle$ lang $\rangle$  command at definition time by expanding the \csname primitive.

Now activate the language-specific definitions. This is done by constructing the names of three macros by concatenating three words with the argument of \selectlanguage, and calling these macros.

The switching of the values of \lefthyphenmin and \righthyphenmin is somewhat different. First we save their current values, then we check if  $\langle \langle \text{lang} \rangle$ hyphenmins is defined. If it is not, we set default values (2 and 3), otherwise the values in  $\langle \langle \text{lang} \rangle$ hyphenmins will be used.

\def\bbl@switch#1{%

```
2035 \originalTeX
2036 \expandafter\def\expandafter\originalTeX\expandafter{%
2037 \csname noextras#1\endcsname
2038 \let\originalTeX\@empty
2039 \babel@beginsave}%
2040 \bbl@usehooks{afterreset}{}%
2041 \languageshorthands{none}%
2042 \ifcase\bbl@select@type
2043 \csname captions#1\endcsname\relax
2044 \csname date#1\endcsname\relax
2045 \fi
2046 \bbl@usehooks{beforeextras}{}%
2047 \csname extras#1\endcsname\relax
2048 \bbl@usehooks{afterextras}{}%
2049 \ifcase\bbl@opt@hyphenmap\or
2050 \def\BabelLower##1##2{\lccode##1=##2\relax}%
2051 \ifnum\bbl@hymapsel>4\else
2052 \csname\languagename @bbl@hyphenmap\endcsname
2053 \fi
2054 \chardef\bbl@opt@hyphenmap\z@
2055 \else
2056 \ifnum\bbl@hymapsel>\bbl@opt@hyphenmap\else
2057 \csname\languagename @bbl@hyphenmap\endcsname
2058 \fi
2059 \fi
2060 \global\let\bbl@hymapsel\@cclv
2061 \bbl@patterns{#1}%
2062 \babel@savevariable\lefthyphenmin
2063 \babel@savevariable\righthyphenmin
2064 \expandafter\ifx\csname #1hyphenmins\endcsname\relax
2065 \set@hyphenmins\tw@\thr@@\relax
2066 \else
2067 \expandafter\expandafter\expandafter\set@hyphenmins
2068 \csname #1hyphenmins\endcsname\relax
2069 \fi}
```
otherlanguage The otherlanguage environment can be used as an alternative to using the \selectlanguage declarative command. When you are typesetting a document which mixes left-to-right and right-to-left typesetting you have to use this environment in order to let things work as you expect them to. The first thing this environment does is store the name of the language in  $\lambda$  anguagename; it then calls  $\lambda$  selectlanguage to switch on everything that is

needed for this language The \ignorespaces command is necessary to hide the environment when it is entered in horizontal mode.

```
2070 \long\def\otherlanguage#1{%
                  2071 \ifnum\bbl@hymapsel=\@cclv\let\bbl@hymapsel\thr@@\fi
                  2072 \csname selectlanguage \endcsname{#1}%
                  2073 \ignorespaces}
                   The \endotherlanguage part of the environment tries to hide itself when it is
                   called in horizontal mode.
                  2074 \long\def\endotherlanguage{%
                  2075 \global\@ignoretrue\ignorespaces}
   otherlanguage* The otherlanguage environment is meant to be used when a large part of text from
                   a different language needs to be typeset, but without changing the translation of
                   words such as 'figure'. This environment makes use of \foreign@language.
                  2076 \expandafter\def\csname otherlanguage*\endcsname#1{%
                  2077 \ifnum\bbl@hymapsel=\@cclv\chardef\bbl@hymapsel4\relax\fi
                  2078 \foreign@language{#1}}
                   At the end of the environment we need to switch off the extra definitions. The
                   grouping mechanism of the environment will take care of resetting the correct
                   hyphenation rules and "extras".
                  2079 \expandafter\let\csname endotherlanguage*\endcsname\relax
 \foreignlanguage The \foreignlanguage command is another substitute for the \selectlanguage
                   command. This command takes two arguments, the first argument is the name of
                   the language to use for typesetting the text specified in the second argument.
                   Unlike \selectlanguage this command doesn't switch everything, it only switches
                   the hyphenation rules and the extra definitions for the language specified. It does
                   this within a group and assumes the \extras\langle \text{lang} \rangle command doesn't make any
                   \global changes. The coding is very similar to part of \selectlanguage.
                  2080 \edef\foreignlanguage{%
                  2081 \noexpand\protect
                  2082 \expandafter\noexpand\csname foreignlanguage \endcsname}
                  2083 \expandafter\def\csname foreignlanguage \endcsname#1#2{%
                  2084 \begingroup
                  2085 \foreign@language{#1}%
                  2086 #2%
                  2087 \endgroup}
\foreign@language This macro does the work for \foreignlanguage and the otherlanguage*
                   environment. First we need to store the name of the language and check that it is
                   a known language. Then it just calls bbl@switch.
                  2088 \def\foreign@language#1{%
                  2089 \edef\languagename{#1}%
                  2090 \bbl@fixname\languagename
                  2091 \bbl@iflanguage\languagename{%
                  2092 \expandafter\ifx\csname date\languagename\endcsname\relax
                  2093 \bbl@warning
                  2094 {Unknown language '#1'. Either you have\\%
                  2095 misspelled its name, it has not been installed,\\%
```
- 2096 **beids on you requested it in a previous run. Fix its name, \\%**
- 2097 install it or just rerun the file, respectively.\\%
- 2098 I'll proceed, but expect wrong results.\\%

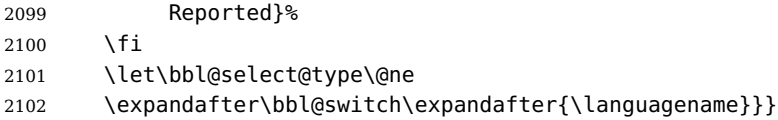

\bbl@patterns This macro selects the hyphenation patterns by changing the \language register. If special hyphenation patterns are available specifically for the current font encoding, use them instead of the default.

> It also sets hyphenation exceptions, but only once, because they are global (here language \lccode's has been set, too). \bbl@hyphenation@ is set to relax until the very first \babelhyphenation, so do nothing with this value. If the exceptions for a language (by its number, not its name, so that :ENC is taken into account) has been set, then use \hyphenation with both global and language exceptions and empty the latter to mark they must not be set again.

```
2103 \let\bbl@hyphlist\@empty
2104 \let\bbl@hyphenation@\relax
2105 \let\bbl@pttnlist\@empty
2106 \let\bbl@patterns@\relax
2107 \let\bbl@hymapsel=\@cclv
2108 \def\bbl@patterns#1{%
2109 \language=\expandafter\ifx\csname l@#1:\f@encoding\endcsname\relax
2110 \csname l@#1\endcsname
2111 \edef\bbl@tempa{#1}%
2112 \else
2113 \csname l@#1:\f@encoding\endcsname
2114 \edef\bbl@tempa{#1:\f@encoding}%
2115 \fi
2116 \@expandtwoargs\bbl@usehooks{patterns}{{#1}{\bbl@tempa}}%
2117 \@ifundefined{bbl@hyphenation@}{}{% Can be \relax!
2118 \begingroup
2119 \@expandtwoargs\in@{,\number\language,}{,\bbl@hyphlist}%
2120 \ifin@\else
2121 \@expandtwoargs\bbl@usehooks{hyphenation}{{#1}{\bbl@tempa}}%
2122 \hyphenation{%
2123 \bbl@hyphenation@
2124 \@ifundefined{bbl@hyphenation@#1}%
2125 \Gempty
2126 {\space\csname bbl@hyphenation@#1\endcsname}}%
2127 \xdef\bbl@hyphlist{\bbl@hyphlist\number\language,}%
2128 \fi
2129 \endgroup}}
```
# hyphenrules The environment hyphenrules can be used to select just the hyphenation rules. This environment does not change \languagename and when the hyphenation rules specified were not loaded it has no effect. Note however, \lccode's and font encodings are not set at all, so in most cases you should use otherlanguage\*.

\def\hyphenrules#1{%

```
2131 \edef\languagename{#1}%
```

```
2132 \bbl@fixname\languagename
```

```
2133 \bbl@iflanguage\languagename{%
```

```
2134 \expandafter\bbl@patterns\expandafter{\languagename}%
```

```
2135 \languageshorthands{none}%
```

```
2136 \expandafter\ifx\csname\languagename hyphenmins\endcsname\relax
```

```
2137 \set@hyphenmins\tw@\thr@@\relax
```

```
2138 \else
```
 \expandafter\expandafter\expandafter\set@hyphenmins \csname\languagename hyphenmins\endcsname\relax \fi}} \let\endhyphenrules\@empty \providehyphenmins The macro \providehyphenmins should be used in the language definition files to provide a default setting for the hyphenation parameters \lefthyphenmin and \righthyphenmin. If the macro \ $\langle \langle \rangle$  hyphenmins is already defined this command has no effect. \def\providehyphenmins#1#2{% \expandafter\ifx\csname #1hyphenmins\endcsname\relax \@namedef{#1hyphenmins}{#2}% \fi} \set@hyphenmins This macro sets the values of \lefthyphenmin and \righthyphenmin. It expects two values as its argument. \def\set@hyphenmins#1#2{\lefthyphenmin#1\relax\righthyphenmin#2\relax}  $\text{N}$  ProvidesLanguage The identification code for each file is something that was introduced in LATEX  $2\varepsilon$ . When the command \ProvidesFile does not exist, a dummy definition is provided temporarily. For use in the language definition file the command \ProvidesLanguage is defined by babel. Depending on the format, ie, on if the former is defined, we use a similar definition or not. \ifx\ProvidesFile\@undefined \def\ProvidesLanguage#1[#2 #3 #4]{% \wlog{Language: #1 #4 #3 <#2>}% } \else \def\ProvidesLanguage#1{% \begingroup \catcode'\ 10 % \@makeother\/% \@ifnextchar[%] {\@provideslanguage{#1}}{\@provideslanguage{#1}[]}} \def\@provideslanguage#1[#2]{% 2160  $\Wlog\{\text{Language: #1 #2}\%$  \expandafter\xdef\csname ver@#1.ldf\endcsname{#2}% \endgroup} \fi

> \LdfInit This macro is defined in two versions. The first version is to be part of the 'kernel' of babel, ie. the part that is loaded in the format; the second version is defined in babel.def. The version in the format just checks the category code of the ampersand and then loads babel.def.

The category code of the ampersand is restored and the macro calls itself again with the new definition from babel.def

```
2164 \def\LdfInit{%
2165 \chardef\atcatcode=\catcode'\@
2166 \catcode'\@=11\relax
2167 \input babel.def\relax
2168 \catcode'\@=\atcatcode \let\atcatcode\relax
2169 \LdfInit}
```
 $\overline{\overline{C}}$  The macro $\overline{\overline{C}}$  originalTeX should be known to T<sub>E</sub>X at this moment. As it has to be expandable we \let it to \@empty instead of \relax.

2170 \ifx\originalTeX\@undefined\let\originalTeX\@empty\fi

Because this part of the code can be included in a format, we make sure that the macro which initialises the save mechanism, \babel@beginsave, is not considered to be undefined.

2171 \ifx\babel@beginsave\@undefined\let\babel@beginsave\relax\fi

A few macro names are reserved for future releases of babel, which will use the concept of 'locale':

```
2172 \newcommand\setlocale{%
2173 \bbl@error
2174 {Not yet available}%
2175 {Find an armchair, sit down and wait}}
2176 \let\uselocale\setlocale
2177 \let\locale\setlocale
2178 \let\selectlocale\setlocale
2179 \let\textlocale\setlocale
2180 \let\textlanguage\setlocale
2181 \let\languagetext\setlocale
```
# **11.2 Errors**

### \@nolanerr \@nopatterns

The babel package will signal an error when a documents tries to select a language that hasn't been defined earlier. When a user selects a language for which no hyphenation patterns were loaded into the format he will be given a warning about that fact. We revert to the patterns for  $\langle \rangle$  language=0 in that case. In most formats that will be (US)english, but it might also be empty.

\@noopterr When the package was loaded without options not everything will work as expected. An error message is issued in that case. When the format knows about \PackageError it must be  $L^4R^2 \gtrsim$ , so we can safely use its error handling interface. Otherwise we'll have to 'keep it simple'.

```
2182 \edef\bbl@nulllanguage{\string\language=0}
2183 \ifx\PackageError\@undefined
2184 \def\bbl@error#1#2{%
2185 \begingroup
2186 \newlinechar='\^^J
2187 \def\\{^^J(babel) }%
2188 \errhelp{#2}\errmessage{\\#1}%
2189 \endgroup}
2190 \def\bbl@warning#1{%
2191 \begingroup
2192 \newlinechar='\^^J
2193 \def\\{^^J(babel) }%
2194 \message{\\#1}%
2195 \endgroup}
2196 \def\bbl@info#1{%
2197 \begingroup
2198 \newlinechar='\^^J
2199 \text{def}\{\^{\wedge}\}2200 \wlog{#1}%
2201 \endgroup}
```

```
2202 \else
2203 \def\bbl@error#1#2{%
2204 \begingroup
2205 \def\\{\MessageBreak}%
2206 \PackageError{babel}{#1}{#2}%
2207 \endgroup}
2208 \def\bbl@warning#1{%
2209 \begingroup
2210 \def\\{\MessageBreak}%
2211 \PackageWarning{babel}{#1}%
2212 \endgroup}
2213 \def\bbl@info#1{%
2214 \begingroup
2215 \def\\{\MessageBreak}%
2216 \PackageInfo{babel}{#1}%
2217 \endgroup}
2218 \fi
2219 \@ifpackagewith{babel}{silent}
2220 {\let\bbl@info\@gobble
2221 \let\bbl@warning\@gobble}
2222 {}
2223 \def\bbl@nocaption#1#2{% 1: text to be printed 2: caption macro \langXname
2224 \gdef#2{\textbf{?#1?}}%
2225 #2%
2226 \bbl@warning{%
2227 \string#2 not set. Please, define\\%
2228 it in the preamble with something like:\\%
2229 \string\renewcommand\string#2{..}\\%
2230 Reported}}
2231 \def\@nolanerr#1{%
2232 \bbl@error
2233 {You haven't defined the language #1\space yet}%
2234 {Your command will be ignored, type <return> to proceed}}
2235 \def\@nopatterns#1{%
2236 \bbl@warning
2237 {No hyphenation patterns were preloaded for\\%
2238 the language '#1' into the format.\aleph2239 Please, configure your TeX system to add them and\\%
2240 rebuild the format. Now I will use the patterns\\%
2241 preloaded for \bbl@nulllanguage\space instead}}
2242 \let\bbl@usehooks\@gobbletwo
2243 \langle/kernel\rangle
```
# **12 Loading hyphenation patterns**

The following code is meant to be read by iniTEX because it should instruct TEX to read hyphenation patterns. To this end the docstrip option patterns can be used to include this code in the file hyphen.cfg. Code is written with lower level macros.

toks8 stores info to be shown when the program is run. We want to add a message to the message  $LFT<sub>F</sub>X$  2.09 puts in the \everyjob register. This could be done by the following code:

```
% \let\orgeveryjob\everyjob
% \def\everyjob#1{%
```

```
% \orgeveryjob{#1}%
% \orgeveryjob\expandafter{\the\orgeveryjob\immediate\write16{%
% hyphenation patterns for \the\loaded@patterns loaded.}}%
% \let\everyjob\orgeveryjob\let\orgeveryjob\@undefined}
\frac{1}{\sqrt{2}}
```
The code above redefines the control sequence \everyjob in order to be able to add something to the current contents of the register. This is necessary because the processing of hyphenation patterns happens long before  $L^2T_FX$  fills the register. There are some problems with this approach though.

- When someone wants to use several hyphenation patterns with  $SITrX$  the above scheme won't work. The reason is that  $SIIF<sub>F</sub>X$  overwrites the contents of the \everyjob register with its own message.
- Plain T<sub>F</sub>X does not use the \everyjob register so the message would not be displayed.

To circumvent this a 'dirty trick' can be used. As this code is only processed when creating a new format file there is one command that is sure to be used, \dump. Therefore the original \dump is saved in \org@dump and a new definition is supplied.

To make sure that  $L^{\text{TR}}$  2.09 executes the \@begindocumenthook we would want to alter \begin{document}, but as this done too often already, we add the new code at the front of \@preamblecmds. But we can only do that after it has been defined, so we add this piece of code to \dump.

This new definition starts by adding an instruction to write a message on the terminal and in the transcript file to inform the user of the preloaded hyphenation patterns.

Then everything is restored to the old situation and the format is dumped.

```
2244 (*patterns)
               2245 \langle /Make sure ProvidesFile is defined\rangle)
               2246 \ProvidesFile{hyphen.cfq}[\langle \langle date \rangle \rangle \langle \langle version \rangle \rangle Babel hyphens]
               2247 \xdef\bbl@format{\jobname}
               2248 \ifx\AtBeginDocument\@undefined
              2249 \def\@empty{}
               2250 \let\orig@dump\dump
               2251 \def\dump{%
               2252 \ifx\@ztryfc\@undefined
               2253 \else
               2254 \toks0=\expandafter{\@preamblecmds}%
              2255 \edef\@preamblecmds{\noexpand\@begindocumenthook\the\toks0}%
               2256 \def\@begindocumenthook{}%
               2257 \fi
               2258 \let\dump\orig@dump\let\orig@dump\@undefined\dump}
               2259 \fi
              2260 \langleDefine core switching macros\rangle2261 \toks8{Babel «@version@>> and hyphenation patterns for }%
\process@line Each line in the file language.dat is processed by \process@line after it is read.
                The first thing this macro does is to check whether the line starts with =. When the
                first token of a line is an =, the macro \process@synonym is called; otherwise the
                macro \process@language will continue.
```

```
2262 \def\process@line#1#2 #3 #4 {%
```

```
2263 \ifx=#1%
2264 \process@synonym{#2}%
2265 \else
2266 \process@language{#1#2}{#3}{#4}%
2267 \fi
2268 \ignorespaces}
```
\process@synonym This macro takes care of the lines which start with an =. It needs an empty token register to begin with. \bbl@languages is also set to empty.

> 2269 \toks@{} 2270 \def\bbl@languages{}

When no languages have been loaded yet, the name following the = will be a synonym for hyphenation register 0. So, it is stored in a token register and executed when the first pattern file has been processed. (The \relax just helps to the \if below catching synonyms without a language.)

Otherwise the name will be a synonym for the language loaded last. We also need to copy the hyphenmin parameters for the synonym.

2271 \def\process@synonym#1{%

```
2272 \ifnum\last@language=\m@ne
```

```
2273 \toks@\expandafter{\the\toks@\relax\process@synonym{#1}}%
```
2274 \else

2275 \expandafter\chardef\csname l@#1\endcsname\last@language

- 2276 \wlog{\string\l@#1=\string\language\the\last@language}%
- 2277 \expandafter\let\csname #1hyphenmins\expandafter\endcsname
- 2278 \csname\languagename hyphenmins\endcsname
- 2279 \let\bbl@elt\relax
- 2280 \edef\bbl@languages{\bbl@languages\bbl@elt{#1}{\the\last@language}{}{}}% 2281 \fi}

\process@language The macro \process@language is used to process a non-empty line from the 'configuration file'. It has three arguments, each delimited by white space. The first argument is the 'name' of a language; the second is the name of the file that contains the patterns. The optional third argument is the name of a file containing hyphenation exceptions.

> The first thing to do is call \addlanguage to allocate a pattern register and to make that register 'active'. Then the 'name' of the language that will be loaded now is added to the token register \toks8. and finally the pattern file is read. For some hyphenation patterns it is needed to load them with a specific font encoding selected. This can be specified in the file language.dat by adding for instance ':T1' to the name of the language. The macro \bbl@get@enc extracts the font encoding from the language name and stores it in \bbl@hyph@enc. The latter can be used in hyphenation files if you need to set a behaviour depending on the given encoding (it is set to empty if no encoding is given).

Pattern files may contain assignments to \lefthyphenmin and \righthyphenmin. TEX does not keep track of these assignments. Therefore we try to detect such assignments and store them in the  $\langle \langle \text{lang} \rangle$ hyphenmins macro. When no assignments were made we provide a default setting.

Some pattern files contain changes to the \lccode en \uccode arrays. Such changes should remain local to the language; therefore we process the pattern file in a group; the \patterns command acts globally so its effect will be remembered. Then we globally store the settings of \lefthyphenmin and \righthyphenmin and close the group.

When the hyphenation patterns have been processed we need to see if a file with hyphenation exceptions needs to be read. This is the case when the third argument is not empty and when it does not contain a space token. (Note however there is no need to save hyphenation exceptions into the format.)

\bbl@languages saves a snapshot of the loaded languagues in the form

\bbl@elt{\language-name}}{\mumber\} {\the exceptions-file}}. Note the last 2 arguments are empty in 'dialects' defined in language.dat with =. Note also the language name can have encoding info.

Finally, if the counter \language is equal to zero we execute the synonyms stored.

```
2282 \def\process@language#1#2#3{%
```

```
2283 \expandafter\addlanguage\csname l@#1\endcsname
2284 \expandafter\language\csname l@#1\endcsname
2285 \edef\languagename{#1}%
2286 \bbl@hook@everylanguage{#1}%
2287 \bbl@get@enc#1::\@@@
2288 \begingroup
2289 \lefthyphenmin\m@ne
2290 \bbl@hook@loadpatterns{#2}%
2291 \ifnum\lefthyphenmin=\m@ne
2292 \else
2293 \expandafter\xdef\csname #1hyphenmins\endcsname{%
2294 \the\lefthyphenmin\the\righthyphenmin}%
2295 \fi
2296 \endgroup
2297 \def\bbl@tempa{#3}%
2298 \ifx\bbl@tempa\@empty\else
2299 \bbl@hook@loadexceptions{#3}%
2300 \fi
2301 \let\bbl@elt\relax
2302 \edef\bbl@languages{%
2303 \bbl@languages\bbl@elt{#1}{\the\language}{#2}{\bbl@tempa}}%
2304 \ifnum\the\language=\z@
2305 \expandafter\ifx\csname #1hyphenmins\endcsname\relax
2306 \set@hyphenmins\tw@\thr@@\relax
2307 \else
2308 \expandafter\expandafter\expandafter\set@hyphenmins
2309 \csname #1hyphenmins\endcsname
2310 \fi
2311 \the\toks@
2312 \toks@{}%
2313 \fi}
```
\bbl@get@enc The macro \bbl@get@enc extracts the font encoding from the language name and \bbl@hyph@enc stores it in \bbl@hyph@enc. It uses delimited arguments to achieve this.

\def\bbl@get@enc#1:#2:#3\@@@{\def\bbl@hyph@enc{#2}}

Now, hooks are defined. For efficiency reasons, they are dealt here in a special way. Besides luatex, format specific configuration files are taken into account.

```
2315 \def\bbl@hook@everylanguage#1{}
2316 \def\bbl@hook@loadpatterns#1{\input #1\relax}
2317 \let\bbl@hook@loadexceptions\bbl@hook@loadpatterns
2318 \let\bbl@hook@loadkernel\bbl@hook@loadpatterns
2319 \begingroup
2320 \def\AddBabelHook#1#2{%
```

```
2321 \expandafter\ifx\csname bbl@hook@#2\endcsname\relax
2322 \def\next{\toks1}%
2323 \else
2324 \def\next{\expandafter\gdef\csname bbl@hook@#2\endcsname####1}%
2325 \fi
2326 \next}
2327 \ifx\directlua\@undefined
2328 \ifx\XeTeXinputencoding\@undefined\else
2329 \input xebabel.def
2330 \fi
2331 \else
2332 \input luababel.def
2333 \fi
2334 \openin1 = babel-\bbl@format.cfg
2335 \ifeof1
2336 \else
2337 \input babel-\bbl@format.cfg\relax
2338 \fi
2339 \closein1
2340 \endgroup
2341 \bbl@hook@loadkernel{switch.def}
```
#### \readconfigfile The configuration file can now be opened for reading.

#### $2342 \rightarrow 2342$

See if the file exists, if not, use the default hyphenation file hyphen.tex. The user will be informed about this.

```
2343 \def\languagename{english}%
2344 \ifeof1
2345 \message{I couldn't find the file language.dat,\space
2346 I will try the file hyphen.tex}
2347 \input hyphen.tex\relax
2348 \chardef\l@english\z@
2349 \else
```
Pattern registers are allocated using count register \last@language. Its initial value is 0. The definition of the macro \newlanguage is such that it first increments the count register and then defines the language. In order to have the first patterns loaded in pattern register number 0 we initialize \last@language with the value  $-1$ .

```
2350 \last@language\m@ne
```
We now read lines from the file until the end is found

\loop

While reading from the input, it is useful to switch off recognition of the end-of-line character. This saves us stripping off spaces from the contents of the control sequence.

 \endlinechar\m@ne \read1 to \bbl@line \endlinechar'\^^M

If the file has reached its end, exit from the loop here. If not, empty lines are skipped. Add 3 space characters to the end of \bbl@line. This is needed to be able to recognize the arguments of \process@line later on. The default language should be the very first one.
```
2355 \if T\ifeof1F\fi T\relax
2356 \ifx\bbl@line\@empty\else
2357 \edef\bbl@line{\bbl@line\space\space\space}%
2358 \expandafter\process@line\bbl@line\relax
2359 \fi
2360 \repeat
```
Check for the end of the file. We must reverse the test for \ifeof without \else. Then reactivate the default patterns.

```
2361 \begingroup
2362 \def\bbl@elt#1#2#3#4{%
2363 \qlobal\language=#2\relax
2364 \gdef\languagename{#1}%
2365 \def\bbl@elt##1##2##3##4{}}%
2366 \bbl@languages
2367 \endgroup
2368 \fi
```
and close the configuration file.

```
2369 \closein1
```
We add a message about the fact that babel is loaded in the format and with which language patterns to the \everyjob register.

```
2370 \if/\the\toks@/\else
2371 \errhelp{language.dat loads no language, only synonyms}
2372 \errmessage{Orphan language synonym}
2373 \fi
2374 \advance\last@language\@ne
2375 \edef\bbl@tempa{%
2376 \everyjob{%
2377 \the\everyjob
2378 \ifx\typeout\@undefined
2379 \immediate\write16%
2380 \else
2381 \noexpand\typeout
2382 \fi
2383 {\the\toks8 \the\last@language\space language(s) loaded.}}}
2384 \advance\last@language\m@ne
2385 \bbl@tempa
```
Also remove some macros from memory and raise an error if \toks@ is not empty. Finally load switch.def, but the letter is not required and the line inputting it may be commented out.

```
2386 \let\bbl@line\@undefined
2387 \let\process@line\@undefined
2388 \let\process@synonym\@undefined
2389 \let\process@language\@undefined
2390 \let\bbl@get@enc\@undefined
2391 \let\bbl@hyph@enc\@undefined
2392 \let\bbl@tempa\@undefined
2393 \let\bbl@hook@loadkernel\@undefined
2394 \let\bbl@hook@everylanguage\@undefined
2395 \let\bbl@hook@loadpatterns\@undefined
2396 \let\bbl@hook@loadexceptions\@undefined
2397\langle/patterns\rangle
```
Here the code for  $inif$ <sub>F</sub>X ends.

# **13 The 'nil' language**

This 'language' does nothing, except setting the hyphenation patterns to nohyphenation.

For this language currently no special definitions are needed or available. The macro \LdfInit takes care of preventing that this file is loaded more than once, checking the category code of the @ sign, etc.

```
2398 (*nil)
2399 \ProvidesLanguage{nil}[\langle \langle date \rangle \rangle \langle \langle version \rangle \rangle Nil language]
2400 \LdfInit{nil}{datenil}
```
When this file is read as an option, i.e. by the \usepackage command, nil could be an 'unknown' language in which case we have to make it known.

```
2401 \ifx\l@nohyphenation\@undefined
2402 \@nopatterns{nil}
2403 \adddialect\l@nil0
2404 \else
2405 \let\l@nil\l@nohyphenation
2406 \fi
```
This macro is used to store the values of the hyphenation parameters \lefthyphenmin and \righthyphenmin.

```
2407 \providehyphenmins{\CurrentOption}{\m@ne\m@ne}
```
The next step consists of defining commands to switch to (and from) the 'nil' language.

```
\captionnil
```

```
\datenil 2408 \let\captionsnil\@empty
         2409 \let\datenil\@empty
```
The macro \ldf@finish takes care of looking for a configuration file, setting the main language to be switched on at \begin{document} and resetting the category code of @ to its original value.

```
2410 \ldf@finish{nil}
2411 \langle/nil\rangle
```
# **14 Support for Plain TFX**

#### **14.1 Not renaming hyphen.tex**

As Don Knuth has declared that the filename hyphen.tex may only be used to designate his version of the american English hyphenation patterns, a new solution has to be found in order to be able to load hyphenation patterns for other languages in a plain-based T<sub>E</sub>X-format. When asked he responded:

That file name is "sacred", and if anybody changes it they will cause severe upward/downward compatibility headaches.

People can have a file localhyphen.tex or whatever they like, but they mustn't diddle with hyphen.tex (or plain.tex except to preload additional fonts).

The files bplain.tex and blplain.tex can be used as replacement wrappers around plain.tex and lplain.tex to acheive the desired effect, based on the babel package. If you load each of them with iniT<sub>EX</sub>, you will get a file called either bplain.fmt or blplain.fmt, which you can use as replacements for plain.fmt and lplain.fmt.

As these files are going to be read as the first thing in  $T_F X$  sees, we need to set some category codes just to be able to change the definition of \input

```
2412 \langle *bplain | blplain\rangle2413 \catcode'\{=1 % left brace is begin-group character
2414 \text{ } \text{catcode'} =2 % right brace is end-group character
2415 \catcode'\#=6 % hash mark is macro parameter character
```
Now let's see if a file called hyphen.cfg can be found somewhere on TEX's input path by trying to open it for reading...

```
2416 \openin 0 hyphen.cfg
```
If the file wasn't found the following test turns out true.

```
2417 \ifeof0
2418 \else
```
When hyphen.cfg could be opened we make sure that it will be read instead of the file hyphen.tex which should (according to Don Knuth's ruling) contain the american English hyphenation patterns and nothing else.

We do this by first saving the original meaning of \input (and I use a one letter control sequence for that so as not to waste multi-letter control sequence on this in the format).

```
2419 \let\a\input
```
Then \input is defined to forget about its argument and load hyphen.cfg instead.

```
2420 \def\input #1 {%
2421 \let\input\a
2422 \a hyphen.cfg
```
Once that's done the original meaning of \input can be restored and the definition of \a can be forgotten.

```
2423 \let\a\undefined
2424 }
2425 \fi
2426 \left\langle \middle/ \text{bplain} \middle| \text{bplain} \right\rangle
```
Now that we have made sure that hyphen.cfg will be loaded at the right moment it is time to load plain.tex.

```
2427 (bplain) \a plain.tex
2428 (blplain) \a lplain.tex
```
Finally we change the contents of \fmtname to indicate that this is not the plain format, but a format based on plain with the babel package preloaded.

```
2429 (bplain)\def\fmtname{babel-plain}
2430 (blplain)\def\fmtname{babel-lplain}
```
When you are using a different format, based on plain.tex you can make a copy of blplain.tex, rename it and replace plain.tex with the name of your format file.

#### **14.2 Emulating some LATEX features**

The following code duplicates or emulates parts of  $\mathbb{L}\mathrm{T}_{F}X2_{\varepsilon}$  that are needed for babel.

```
2431 \langle *plain \rangle2432 \def\@empty{}
2433 \def\loadlocalcfg#1{%
2434 \openin0#1.cfg
2435 \ifeof0
2436 \closein0
2437 \else
2438 \closein0
2439 {\immediate\write16{*************************************}%
2440 \immediate\write16{* Local config file #1.cfg used}%
2441 \immediate\write16{*}%
2442 }
2443 \input #1.cfg\relax
2444 \fi
2445 \@endofldf}
```
### **14.3 General tools**

A number of LAT<sub>E</sub>X macro's that are needed later on.

```
2446 \long\def\@firstofone#1{#1}
2447 \long\def\@firstoftwo#1#2{#1}
2448 \long\def\@secondoftwo#1#2{#2}
2449 \def\@nnil{\@nil}
2450 \def\@gobbletwo#1#2{}
2451 \def\@ifstar#1{\@ifnextchar *{\@firstoftwo{#1}}}
2452 \def\@star@or@long#1{%
2453 \@ifstar
2454 {\let\l@ngrel@x\relax#1}%
2455 {\let\l@ngrel@x\long#1}}
2456 \let\l@ngrel@x\relax
2457 \def\@car#1#2\@nil{#1}
2458 \def\@cdr#1#2\@nil{#2}
2459 \let\@typeset@protect\relax
2460 \let\protected@edef\edef
2461 \long\def\@gobble#1{}
2462 \edef\@backslashchar{\expandafter\@gobble\string\\}
2463 \def\strip@prefix#1>{}
2464 \def\g@addto@macro#1#2{{%
2465 \toks@\expandafter{#1#2}%
2466 \xdef#1{\the\toks@}}}
2467 \def\@namedef#1{\expandafter\def\csname #1\endcsname}
2468 \def\@nameuse#1{\csname #1\endcsname}
2469 \def\@ifundefined#1{%
2470 \expandafter\ifx\csname#1\endcsname\relax
2471 \expandafter\@firstoftwo
2472 \else
2473 \expandafter\@secondoftwo
2474 \fi}
2475 \def\@expandtwoargs#1#2#3{%
2476 \edef\reserved@a{\noexpand#1{#2}{#3}}\reserved@a}
2477 \def\zap@space#1 #2{%
```

```
2478 #1%
2479 \ifx#2\@empty\else\expandafter\zap@space\fi
2480 #2}
```
LATEX  $2\varepsilon$  has the command \@onlypreamble which adds commands to a list of commands that are no longer needed after \begin{document}.

```
2481 \ifx\@preamblecmds\@undefined
2482 \def\@preamblecmds{}
2483 \fi
2484 \def\@onlypreamble#1{%
2485 \expandafter\gdef\expandafter\@preamblecmds\expandafter{%
2486 \@preamblecmds\do#1}}
2487 \@onlypreamble\@onlypreamble
```
Mimick LATEX's \AtBeginDocument; for this to work the user needs to add \begindocument to his file.

```
2488 \def\begindocument{%
```

```
2489 \@begindocumenthook
2490 \global\let\@begindocumenthook\@undefined
2491 \def\do##1{\global\let##1\@undefined}%
2492 \@preamblecmds
2493 \global\let\do\noexpand}
2494 \ifx\@begindocumenthook\@undefined
2495 \def\@begindocumenthook{}
2496 \fi
2497 \@onlypreamble\@begindocumenthook
2498 \def\AtBeginDocument{\g@addto@macro\@begindocumenthook}
```
We also have to mimick LAT<sub>EX</sub>'s \AtEndOfPackage. Our replacement macro is much simpler; it stores its argument in \@endofldf.

```
2499 \def\AtEndOfPackage#1{\g@addto@macro\@endofldf{#1}}
```

```
2500 \@onlypreamble\AtEndOfPackage
2501 \def\@endofldf{}
2502 \@onlypreamble\@endofldf
2503 \let\bbl@afterlang\@empty
```
\chardef\bbl@opt@hyphenmap\z@

LATEX needs to be able to switch off writing to its auxiliary files; plain doesn't have them by default.

```
2505 \ifx\if@filesw\@undefined
2506 \expandafter\let\csname if@filesw\expandafter\endcsname
2507 \csname iffalse\endcsname
2508 \fi
```
Mimick L<sup>A</sup>T<sub>E</sub>X's commands to define control sequences.

```
2509\def\newcommand{\@star@or@long\new@command}
2510 \def\new@command#1{%
2511 \@testopt{\@newcommand#1}0}
2512 \def\@newcommand#1[#2]{%
2513 \@ifnextchar [{\@xargdef#1[#2]}%
2514 {\@argdef#1[#2]}}
2515 \long\def\@argdef#1[#2]#3{%
2516 \@yargdef#1\@ne{#2}{#3}}
2517 \long\def\@xargdef#1[#2][#3]#4{%
2518 \expandafter\def\expandafter#1\expandafter{%
2519 \expandafter\@protected@testopt\expandafter #1%
```

```
2520 \csname\string#1\expandafter\endcsname{#3}}%
2521 \expandafter\@yargdef \csname\string#1\endcsname
2522 \tw@{#2}{#4}}
2523 \long\def\@yargdef#1#2#3{%
2524 \@tempcnta#3\relax
2525 \advance \@tempcnta \@ne
2526 \let\@hash@\relax
2527 \edef\reserved@a{\ifx#2\tw@ [\@hash@1]\fi}%
2528 \@tempcntb #2%
2529 \@whilenum\@tempcntb <\@tempcnta
2530 \do{%
2531 \edef\reserved@a{\reserved@a\@hash@\the\@tempcntb}%
2532 \advance\@tempcntb \@ne}%
2533 \let\@hash@##%
2534 \l@ngrel@x\expandafter\def\expandafter#1\reserved@a}
2535 \def\providecommand{\@star@or@long\provide@command}
2536 \def\provide@command#1{%
2537 \begingroup
2538 \escapechar\m@ne\xdef\@gtempa{{\string#1}}%
2539 \endgroup
2540 \expandafter\@ifundefined\@gtempa
2541 {\def\reserved@a{\new@command#1}}%
2542 {\let\reserved@a\relax
2543 \def\reserved@a{\new@command\reserved@a}}%
2544 \reserved@a}%
2545 \def\DeclareRobustCommand{\@star@or@long\declare@robustcommand}
2546 \def\declare@robustcommand#1{%
2547 \edef\reserved@a{\string#1}%
2548 \def\reserved@b{#1}%
2549 \edef\reserved@b{\expandafter\strip@prefix\meaning\reserved@b}%
2550 \edef#1{%
2551 \ifx\reserved@a\reserved@b
2552 \noexpand\x@protect
2553 \noexpand#1%
2554 \fi
2555 \noexpand\protect
2556 \expandafter\noexpand\csname\bbl@stripslash#1 \endcsname
2557 }%
2558 \expandafter\new@command\csname\bbl@stripslash#1 \endcsname
2559 }
2560 \def\x@protect#1{%
2561 \ifx\protect\@typeset@protect\else
2562 \@x@protect#1%
2563 \fi
2564 }
2565 \def\@x@protect#1\fi#2#3{%
2566 \fi\protect#1%
2567 }
```
The following little macro \in@ is taken from latex.ltx; it checks whether its first argument is part of its second argument. It uses the boolean \in@; allocating a new boolean inside conditionally executed code is not possible, hence the construct with the temporary definition of \bbl@tempa.

```
2568 \def\bbl@tempa{\csname newif\endcsname\ifin@}
2569 \ifx\in@\@undefined
2570 \def\in@#1#2{%
```

```
2571 \def\in@@##1#1##2##3\in@@{%
2572 \ifx\in@##2\in@false\else\in@true\fi}%
2573 \in@@#2#1\in@\in@@}
2574 \else
2575 \let\bbl@tempa\@empty
2576 \fi
2577 \bbl@tempa
```
LATEX has a macro to check whether a certain package was loaded with specific options. The command has two extra arguments which are code to be executed in either the true or false case. This is used to detect whether the document needs one of the accents to be activated (activegrave and activeacute). For plain  $T_F X$  we assume that the user wants them to be active by default. Therefore the only thing we do is execute the third argument (the code for the true case).

\def\@ifpackagewith#1#2#3#4{#3}

The L<sup>AT</sup>EX macro \@ifl@aded checks whether a file was loaded. This functionality is not needed for plain  $T_{F}X$  but we need the macro to be defined as a no-op.

```
2579 \def\@ifl@aded#1#2#3#4{}
```
For the following code we need to make sure that the commands \newcommand and \providecommand exist with some sensible definition. They are not fully equivalent to their  $\text{LFT}_F X2_\varepsilon$  versions; just enough to make things work in plain T<sub>F</sub>Xenvironments.

```
2580 \ifx\@tempcnta\@undefined
2581 \csname newcount\endcsname\@tempcnta\relax
2582 \fi
2583 \ifx\@tempcntb\@undefined
2584 \csname newcount\endcsname\@tempcntb\relax
2585 \fi
```
To prevent wasting two counters in LAT<sub>E</sub>X 2.09 (because counters with the same name are allocated later by it) we reset the counter that holds the next free counter (\count10).

```
2586 \ifx\bye\@undefined
2587 \advance\count10 by -2\relax
2588 \fi
2589 \ifx\@ifnextchar\@undefined
2590 \def\@ifnextchar#1#2#3{%
2591 \let\reserved@d=#1%
2592 \def\reserved@a{#2}\def\reserved@b{#3}%
2593 \futurelet\@let@token\@ifnch}
2594 \def\@ifnch{%
2595 \ifx\@let@token\@sptoken
2596 \let\reserved@c\@xifnch
2597 \else
2598 \ifx\@let@token\reserved@d
2599 \let\reserved@c\reserved@a
2600 \else
2601 \let\reserved@c\reserved@b
2602 \fi
2603 \fi
2604 \reserved@c}
2605 \def\:{\let\@sptoken= } \: % this makes \@sptoken a space token
2606 \def\:{\@xifnch} \expandafter\def\: {\futurelet\@let@token\@ifnch}
```

```
2607 \fi
2608 \def\@testopt#1#2{%
2609 \@ifnextchar[{#1}{#1[#2]}}
2610 \def\@protected@testopt#1{%
2611 \ifx\protect\@typeset@protect
2612 \expandafter\@testopt
2613 \else
2614 \@x@protect#1%
2615 \fi}
2616 \long\def\@whilenum#1\do #2{\ifnum #1\relax #2\relax\@iwhilenum{#1\relax
2617 #2\relax}\fi}
2618 \long\def\@iwhilenum#1{\ifnum #1\expandafter\@iwhilenum
2619 \else\expandafter\@gobble\fi{#1}}
```
#### **14.4 Encoding related macros**

Code from ltoutenc.dtx, adapted for use in the plain TFX environment.

```
2620 \def\DeclareTextCommand{%
2621 \@dec@text@cmd\providecommand
2622 }
2623 \def\ProvideTextCommand{%
2624 \@dec@text@cmd\providecommand
2625 }
2626 \def\DeclareTextSymbol#1#2#3{%
2627 \@dec@text@cmd\chardef#1{#2}#3\relax
2628 }
2629 \def\@dec@text@cmd#1#2#3{%
2630 \expandafter\def\expandafter#2%
2631 \expandafter{%
2632 \csname#3-cmd\expandafter\endcsname
2633 \expandafter#2%
2634 \csname#3\string#2\endcsname
2635 }%
2636 % \let\@ifdefinable\@rc@ifdefinable
2637 \expandafter#1\csname#3\string#2\endcsname
2638 }
2639 \def\@current@cmd#1{%
2640 \ifx\protect\@typeset@protect\else
2641 \noexpand#1\expandafter\@gobble
2642 \fi
2643 }
2644 \def\@changed@cmd#1#2{%
2645 \ifx\protect\@typeset@protect
2646 \expandafter\ifx\csname\cf@encoding\string#1\endcsname\relax
2647 \expandafter\ifx\csname ?\string#1\endcsname\relax
2648 \expandafter\def\csname ?\string#1\endcsname{%
2649 \@changed@x@err{#1}%
2650 }%
2651 \fi
2652 \qlobal\expandafter\let
2653 \csname\cf@encoding \string#1\expandafter\endcsname
2654 \csname ?\string#1\endcsname
2655 \fi
2656 \csname\cf@encoding\string#1%
2657 \expandafter\endcsname
```

```
2658 \else
2659 \noexpand#1%
2660 \fi
2661 }
2662 \def\@changed@x@err#1{%
2663 \errhelp{Your command will be ignored, type <return> to proceed}%
2664 \errmessage{Command \protect#1 undefined in encoding \cf@encoding}}
2665 \def\DeclareTextCommandDefault#1{%
2666 \DeclareTextCommand#1?%
2667 }
2668 \def\ProvideTextCommandDefault#1{%
2669 \ProvideTextCommand#1?%
2670 }
2671 \expandafter\let\csname OT1-cmd\endcsname\@current@cmd
2672 \expandafter\let\csname?-cmd\endcsname\@changed@cmd
2673 \def\DeclareTextAccent#1#2#3{%
2674 \DeclareTextCommand#1{#2}[1]{\accent#3 ##1}
2675 }
2676 \def\DeclareTextCompositeCommand#1#2#3#4{%
2677 \expandafter\let\expandafter\reserved@a\csname#2\string#1\endcsname
2678 \edef\reserved@b{\string##1}%
2679 \edef\reserved@c{%
2680 \expandafter\@strip@args\meaning\reserved@a:-\@strip@args}%
2681 \ifx\reserved@b\reserved@c
2682 \expandafter\expandafter\expandafter\ifx
2683 \expandafter\@car\reserved@a\relax\relax\@nil
2684 \@text@composite
2685 \else
2686 \edef\reserved@b##1{%
2687 \def\expandafter\noexpand
2688 \csname#2\string#1\endcsname####1{%
2689 \noexpand\@text@composite
2690 \expandafter\noexpand\csname#2\string#1\endcsname
2691 ####1\noexpand\@empty\noexpand\@text@composite
2692 {##1}%
2693 }%
2694 }%
2695 \expandafter\reserved@b\expandafter{\reserved@a{##1}}%
2696 \fi
2697 \expandafter\def\csname\expandafter\string\csname
2698 #2\endcsname\string#1-\string#3\endcsname{#4}
2699 \else
2700 \errhelp{Your command will be ignored, type <return> to proceed}%
2701 \errmessage{\string\DeclareTextCompositeCommand\space used on
2702 inappropriate command \protect#1}
2703 \fi
2704 }
2705 \def\@text@composite#1#2#3\@text@composite{%
2706 \expandafter\@text@composite@x
2707 \csname\string#1-\string#2\endcsname
2708 }
2709 \def\@text@composite@x#1#2{%
2710 \ifx#1\relax
2711 #2%
2712 \else
2713 #1%
```

```
2714 \fi
2715 }
2716 %
2717 \def\@strip@args#1:#2-#3\@strip@args{#2}
2718 \def\DeclareTextComposite#1#2#3#4{%
2719 \def\reserved@a{\DeclareTextCompositeCommand#1{#2}{#3}}%
2720 \bgroup
2721 \lccode'\@=#4%
2722 \lowercase{%
2723 \egroup
2724 \reserved@a @%
2725 }%
2726 }
2727 %
2728 \def\UseTextSymbol#1#2{%
2729 % \let\@curr@enc\cf@encoding
2730 % \@use@text@encoding{#1}%
2731 #2%
2732 % \@use@text@encoding\@curr@enc
2733 }
2734 \def\UseTextAccent#1#2#3{%
2735 % \let\@curr@enc\cf@encoding
2736 % \@use@text@encoding{#1}%
2737 % #2{\@use@text@encoding\@curr@enc\selectfont#3}%
2738 % \@use@text@encoding\@curr@enc
2739 }
2740 \def\@use@text@encoding#1{%
2741 % \edef\f@encoding{#1}%
2742 % \xdef\font@name{%
2743 % \csname\curr@fontshape/\f@size\endcsname
2744 % }%
2745 % \pickup@font
2746 % \font@name
2747 % \@@enc@update
2748 }
2749 \def\DeclareTextSymbolDefault#1#2{%
2750 \DeclareTextCommandDefault#1{\UseTextSymbol{#2}#1}%
2751 }
2752 \def\DeclareTextAccentDefault#1#2{%
2753 \DeclareTextCommandDefault#1{\UseTextAccent{#2}#1}%
2754 }
2755 \def\cf@encoding{OT1}
```
Currently we only use the L<sup>AT</sup>EX  $2<sub>\epsilon</sub>$  method for accents for those that are known to be made active in some language definition file.

```
2756 \DeclareTextAccent{\"}{OT1}{127}
2757 \DeclareTextAccent{\'}{OT1}{19}
2758 \DeclareTextAccent{\^}{OT1}{94}
2759 \DeclareTextAccent{\'}{OT1}{18}
2760 \DeclareTextAccent{\~}{OT1}{126}
```
The following control sequences are used in babel.def but are not defined for plain T<sub>E</sub>X.

```
2761 \DeclareTextSymbol{\textquotedblleft}{OT1}{92}
2762 \DeclareTextSymbol{\textquotedblright}{OT1}{'\"}
2763 \DeclareTextSymbol{\textquoteleft}{OT1}{'\'}
```

```
2764 \DeclareTextSymbol{\textquoteright}{OT1}{'\'}
2765 \DeclareTextSymbol{\i}{OT1}{16}
2766 \DeclareTextSymbol{\ss}{OT1}{25}
```
For a couple of languages we need the  $L^2T_FX$ -control sequence  $\setminus$ scriptsize to be available. Because plain  $T_F X$  doesn't have such a sofisticated font mechanism as LAT<sub>E</sub>X has, we just \let it to \sevenrm.

```
2767 \ifx\scriptsize\@undefined
2768 \let\scriptsize\sevenrm
2769 \fi
```
### **14.5 Babel options**

The file babel.def expects some definitions made in the LATEX style file. So we must provide them at least some predefined values as well some tools to set them (even if not all options are available). There in no package options, and therefore and alternative mechanism is provided. For the moment, only

\babeloptionstrings and \babeloptionmath are provided, which can be defined before loading babel. \BabelModifiers can be set too (but not sure it works).

```
2770 \let\bbl@opt@shorthands\@nnil
2771 \def\bbl@ifshorthand#1#2#3{#2}%
2772 \ifx\babeloptionstrings\@undefined
2773 \let\bbl@opt@strings\@nnil
2774 \else
2775 \let\bbl@opt@strings\babeloptionstrings
2776 \fi
2777 \def\bbl@tempa{normal}
2778 \ifx\babeloptionmath\bbl@tempa
2779 \def\bbl@mathnormal{\noexpand\textormath}
2780 \fi
2781 \def\BabelStringsDefault{generic}
2782 \ifx\BabelModifiers\@undefined\let\BabelModifiers\relax\fi
2783 \let\bbl@afterlang\relax
2784 \let\bbl@language@opts\@empty
2785 \ifx\@uclclist\@undefined\let\@uclclist\@empty\fi
2786 \def\AfterBabelLanguage#1#2{}
2787 \langle \text{/plain} \rangle
```
# **15 Tentative font handling**

A general solution is far from trivial:

- \addfontfeature only sets it for the current family and it's not very efficient, and
- \defaultfontfeatures requires to redefine the font (and the options aren't "orthogonal").

```
2788 \langle*Font selection\rangle ≡
2789 \def\babelFSstore#1{%
2790 \bbl@for\bbl@tempa{#1}{%
2791 \edef\bbl@tempb{\noexpand\bbl@FSstore{\bbl@tempa}}
2792 \bbl@tempb{rm}\rmdefault\bbl@save@rmdefault
2793 \bbl@tempb{sf}\sfdefault\bbl@save@sfdefault
```

```
2794 \bbl@tempb{tt}\ttdefault\bbl@save@ttdefault}}
2795 \def\bbl@FSstore#1#2#3#4{%
2796 \bbl@csarg\edef{#2default#1}{#3}%
2797 \expandafter\addto\csname extras#1\endcsname{%
2798 \let#4#3%
2799 \ifx#3\f@family
2800 \edef#3{\csname bbl@#2default#1\endcsname}%
2801 \fontfamily{#3}\selectfont
2802 \else
2803 \edef#3{\csname bbl@#2default#1\endcsname}%
2804 \fi}%
2805 \expandafter\addto\csname noextras#1\endcsname{%
2806 \ifx#3\f@family
2807 \fontfamily{#4}\selectfont
2808 \fi
2809 \let#3#4}}
2810 \let\bbl@langfeatures\@empty
2811 \def\babelFSfeatures{%
2812 \let\bbl@ori@fontspec\fontspec
2813 \renewcommand\fontspec[1][]{%
2814 \bbl@ori@fontspec[\bbl@langfeatures##1]}
2815 \let\babelFSfeatures\bbl@FSfeatures
2816 \babelFSfeatures}
2817 \def\bbl@FSfeatures#1#2{%
2818 \expandafter\addto\csname extras#1\endcsname{%
2819 \babel@save\bbl@langfeatures
2820 \edef\bbl@langfeatures{#2,}}}
2821 \langle \langle / Font selection))
```
# **16 Hooks for XeTeX and LuaTeX**

### **16.1 XeTeX**

Unfortunately, the current encoding cannot be retrieved and therefore it is reset always to utf8, which seems a sensible default.

LATEX sets many "codes" just before loading hyphen.cfg. That is not a problem in luatex, but in xetex they must be reset to the proper value. Most of the work is done in xe(la)tex.ini, so here we just "undo" some of the changes done by LATFX. Anyway, for consistency LuaT<sub>E</sub>X also resets the catcodes.

```
2822 \langle *Restore Unicode catcodes before loading patterns)) ≡
2823 \begingroup
2824 % Reset chars "80-"C0 to category "other", no case mapping:
2825 \catcode'\@=11 \count@=128
2826 \loop\ifnum\count@<192
2827 \global\uccode\count@=0 \global\lccode\count@=0
2828 \global\catcode\count@=12 \global\sfcode\count@=1000
2829 \advance\count@ by 1 \repeat
2830 % Other:
2831 \def\O ##1 {%
2832 \qlobal\uccode"##1=0 \qlobal\lccode"##1=0
2833 \global\catcode"##1=12 \global\sfcode"##1=1000 }%
2834 % Letter:
2835 \def\L ##1 ##2 ##3 {\global\catcode"##1=11
2836 \global\uccode"##1="##2
```

```
2837 \global\lccode"##1="##3
2838 % Uppercase letters have sfcode=999:
2839 \ifnum"##1="##3 \else \global\sfcode"##1=999 \fi }%
2840 % Letter without case mappings:
2841 \def\l ##1 {\L ##1 ##1 ##1 }%
2842 \l 00AA
2843 \L 00B5 039C 00B5
2844 \l 00BA
2845 \O 00D7
2846 \l 00DF
2847 \O 00F7
2848 \L 00FF 0178 00FF
2849 \endgroup
2850 \input #1\relax
2851 \langle \langle/Restore Unicode catcodes before loading patterns))
 Now, the code.
2852 (*xetex)
2853 \def\BabelStringsDefault{unicode}
2854 \let\xebbl@stop\relax
2855 \AddBabelHook{xetex}{encodedcommands}{%
2856 \def\bbl@tempa{#1}%
2857 \ifx\bbl@tempa\@empty
2858 \XeTeXinputencoding"bytes"%
2859 \else
2860 \XeTeXinputencoding"#1"%
2861 \fi
2862 \def\xebbl@stop{\XeTeXinputencoding"utf8"}}
2863 \AddBabelHook{xetex}{stopcommands}{%
2864 \xebbl@stop
2865 \let\xebbl@stop\relax}
2866 \AddBabelHook{xetex}{loadkernel}{%
2867 \langle (Restore Unicode catcodes before loading patterns) } }
2868 \langle Font selection\rangle2869 \langle x \rangle
```
#### **16.2 LuaTeX**

The new loader for luatex is based solely on language.dat, which is read on the fly. The code shouldn't be executed when the format is build, so we check if \AddBabelHook is defined. Then comes a modified version of the loader in hyphen.cfg (without the hyphenmins stuff, which is under the direct control of babel).

The names \l@<language> are defined and take some value from the beginning because all ldf files assume this for the corresponding language to be considered valid, but patterns are not loaded (except the first one). This is done later, when the language is first selected (which usually means when the ldf finishes). If a language has been loaded, \bbl@hyphendata@<num> exists (with the names of the files read).

The default setup preloads the first language into the format. This is intended mainly for 'english', so that it's available without further intervention from the user. To avoid duplicating it, the following rule applies: if the "0th" language and the first language in language.dat have the same name then just ignore the latter. If there are new synonymous, the are added, but note if the language patterns have not been preloaded they won't at run time.

Other preloaded languages could be read twice, if they has been preloaded into the format. This is not optimal, but it shouldn't happen very often – with luatex patterns are best loaded when the document is typeset, and the "0th" language is preloaded just for backwards compatibility.

As of 1.1b, lua(e)tex is taken into account. Formerly, loading of patterns on the fly didn't work in this format, but with the new loader it does. Unfortunately, the format is not based on babel, and data could be duplicated, because languages are reassigned above those in the format (nothing serious, anyway). Note even with this format language.dat is used (under the principle of a single source), instead of language.def.

Of course, there is room for improvements, like tools to read and reassign languages, which would require modifying the language list, and better error handling.

We need catcode tables, but no format (targeted by babel) provide a command to allocate them (although there are packages like ctablestack). For the moment, a dangerous approach is used – just allocate a high random number and cross the fingers. To complicate things, etex.sty changes the way languages are allocated.

```
2870 (*luatex)
2871 \ifx\AddBabelHook\@undefined
2872 \begingroup
2873 \toks@{}
2874 \count@\z@ % 0=start, 1=0th, 2=normal
2875 \def\bbl@process@line#1#2 #3 #4 {%
2876 \ifx=#1%
2877 \bbl@process@synonym{#2}%
2878 \else
2879 \bbl@process@language{#1#2}{#3}{#4}%
2880 \fi
2881 \ignorespaces}
2882 \def\bbl@manylang{%
2883 \ifnum\bbl@last>\@ne
2884 \bbl@info{Non-standard hyphenation setup}%
2885 \fi
2886 \let\bbl@manylang\relax}
2887 \def\bbl@process@language#1#2#3{%
2888 \ifcase\count@
2889 \@ifundefined{zth@#1}{\count@\tw@}{\count@\@ne}%
2890 \or
2891 \count@\tw@
2892 \fi
2893 \ifnum\count@=\tw@
2894 \expandafter\addlanguage\csname l@#1\endcsname
2895 \language\allocationnumber
2896 \chardef\bbl@last\allocationnumber
2897 \bbl@manylang
2898 \let\bbl@elt\relax
2899 \xdef\bbl@languages{%
2900 \bbl@languages\bbl@elt{#1}{\the\language}{#2}{#3}}%
2901 \fi
2902 \the\toks@
2903 \toks@{}}
2904 \def\bbl@process@synonym@aux#1#2{%
2905 \global\expandafter\chardef\csname l@#1\endcsname#2\relax
2906 \let\bbl@elt\relax
```

```
2907 \xdef\bbl@languages{%
2908 \bbl@languages\bbl@elt{#1}{#2}{}{}}}%
2909 \def\bbl@process@synonym#1{%
2910 \ifcase\count@
2911 \toks@\expandafter{\the\toks@\relax\bbl@process@synonym{#1}}%
2912 \overline{)}2913 \@ifundefined{zth@#1}{\bbl@process@synonym@aux{#1}{0}}{}%
2914 \else
2915 \bbl@process@synonym@aux{#1}{\the\bbl@last}%
2916 \fi}
2917 \ifx\bbl@languages\@undefined % Just a (sensible?) guess
2918 \chardef\l@english\z@
2919 \chardef\l@USenglish\z@
2920 \chardef\bbl@last\z@
2921 \global\@namedef{bbl@hyphendata@0}{{hyphen.tex}{}}
2922 \gdef\bbl@languages{%
2923 \bbl@elt{english}{0}{hyphen.tex}{}%
2924 \bbl@elt{USenglish}{0}{}{}}
2925 \else
2926 \global\let\bbl@languages@format\bbl@languages
2927 \def\bbl@elt#1#2#3#4{% Remove all except language 0
2928 \ifnum#2>\z@\else
2929 \noexpand\bbl@elt{#1}{#2}{#3}{#4}%
2930 \fi}%
2931 \xdef\bbl@languages{\bbl@languages}%
2932 \fi
2933 \def\bbl@elt#1#2#3#4{\@namedef{zth@#1}{}} % Define flags
2934 \bbl@languages
2935 \openin1=language.dat
2936 \ifeof1
2937 \bbl@warning{I couldn't find language.dat. No additional\\%
2938 patterns loaded. Reported}%
2939 \else
2940 \loop
2941 \endlinechar\m@ne
2942 \read1 to \bbl@line
2943 \endlinechar'\^^M
2944 \if T\ifeof1F\fi T\relax
2945 \ifx\bbl@line\@empty\else
2946 \edef\bbl@line{\bbl@line\space\space\space}%
2947 \expandafter\bbl@process@line\bbl@line\relax
2948 \fi
2949 \repeat
2950 \fi
2951 \endgroup
2952 \def\bbl@get@enc#1:#2:#3\@@@{\def\bbl@hyph@enc{#2}}
2953 \ifx\babelcatcodetablenum\@undefined
2954 \def\babelcatcodetablenum{5211}
2955 \fi
2956 \def\bbl@luapatterns#1#2{%
2957 \bbl@get@enc#1::\@@@
2958 \setbox\z@\hbox\bgroup
2959 \begingroup
2960 \ifx\catcodetable\@undefined
2961 \let\savecatcodetable\luatexsavecatcodetable
2962 \let\initcatcodetable\luatexinitcatcodetable
```

```
2963 \let\catcodetable\luatexcatcodetable
2964 \fi
2965 \savecatcodetable\babelcatcodetablenum\relax
2966 \initcatcodetable\numexpr\babelcatcodetablenum+1\relax
2967 \catcodetable\numexpr\babelcatcodetablenum+1\relax
2968 \catcode'\#=6 \catcode'\$=3 \catcode'\&=4 \catcode'\^=7
2969 \catcode'\_=8 \catcode'\{=1 \catcode'\}=2 \catcode'\~=13
2970 \catcode'\@=11 \catcode'\^^I=10 \catcode'\^^J=12
2971 \catcode'\<=12 \catcode'\>=12 \catcode'\*=12 \catcode'\.=12
2972 \catcode'\-=12 \catcode'\/=12 \catcode'\[=12 \catcode'\]=12
2973 \catcode'\'=12 \catcode'\'=12 \catcode'\"=12
2974 \input #1\relax
2975 \catcodetable\babelcatcodetablenum\relax
2976 \endgroup
2977 \def\bbl@tempa{#2}%
2978 \ifx\bbl@tempa\@empty\else
2979 \input #2\relax
2980 \fi
2981 \egroup}%
2982 \def\bbl@patterns@lua#1{%
2983 \language=\expandafter\ifx\csname l@#1:\f@encoding\endcsname\relax
2984 \csname l@#1\endcsname
2985 \edef\bbl@tempa{#1}%
2986 \else
2987 \csname l@#1:\f@encoding\endcsname
2988 \edef\bbl@tempa{#1:\f@encoding}%
2989 \fi\relax
2990 \@namedef{lu@texhyphen@loaded@\the\language}{}% Temp
2991 \@ifundefined{bbl@hyphendata@\the\language}%
2992 {\def\bbl@elt##1##2##3##4{%
2993 \ifnum##2=\csname l@\bbl@tempa\endcsname % #2=spanish, dutch:OT1...
2994 \def\bbl@tempb{##3}%
2995 \ifx\bbl@tempb\@empty\else % if not a synonymous
2996 \def\bbl@tempc{{##3}{##4}}%
2997 \fi
2998 \bbl@csarg\xdef{hyphendata@##2}{\bbl@tempc}%
2999 \fi}%
3000 \bbl@languages
3001 \@ifundefined{bbl@hyphendata@\the\language}%
3002 {\bbl@info{No hyphenation patterns were set for\\%
3003 language '\bbl@tempa'. Reported}}%
3004 {\expandafter\expandafter\expandafter\bbl@luapatterns
3005 \csname bbl@hyphendata@\the\language\endcsname}}{}}
3006 \endinput\fi
3007 \begingroup
3008 \catcode'\%=12
3009 \catcode'\'=12
3010 \catcode'\"=12
3011 \catcode'\:=12
3012 \directlua{
3013 Babel = {}
3014 function Babel.bytes(line)
3015 return line:gsub("(.)",
3016 function (chr) return unicode.utf8.char(string.byte(chr)) end)
3017 end
3018 function Babel.begin_process_input()
```

```
3019 if luatexbase and luatexbase.add_to_callback then
3020 luatexbase.add_to_callback('process_input_buffer',
3021 Babel.bytes,'Babel.bytes')
3022 else
3023 Babel.callback = callback.find('process_input_buffer')
3024 callback.register('process_input_buffer',Babel.bytes)
3025 end
3026 end
3027 function Babel.end_process_input ()
3028 if luatexbase and luatexbase.remove_from_callback then
3029 luatexbase.remove_from_callback('process_input_buffer','Babel.bytes')
3030 else
3031 callback.register('process_input_buffer',Babel.callback)
3032 end
3033 end
3034 function Babel.addpatterns(pp, lg)
3035 local lg = lang.new(lg)
3036 local pats = lang.patterns(lg) or ''3037 lang.clear_patterns(lg)
3038 for p in pp:gmatch('[^%s]+') do
3039 SS = '3040 for i in string.utfcharacters(p:gsub('%d', '')) do
3041 SS = SS \dots ' %d?' \dots i3042 end
3043 ss = ss:gsub('^%%d%?%.', '%%.') .. '%d?'
3044 ss = ss:gsub('%.%%d%?$', '%%.')
3045 pats, n = pats:gsub('%s' .. ss .. '%s', ' ' .. p .. ' ')
3046 if n == 0 then
3047 tex.sprint(
3048 [[\string\csname\space bbl@info\endcsname{New pattern: ]]
3049 ... p ... [[}]]
3050 pats = pats .. ' ' .. p
3051 else
3052 tex.sprint(
3053 [[\string\csname\space bbl@info\endcsname{Renew pattern: ]]
3054 ... p .. [[}]])
3055 end
3056 end
3057 lang.patterns(lg, pats)
3058 end
3059 }
3060 \endgroup
3061 \def\BabelStringsDefault{unicode}
3062 \let\luabbl@stop\relax
3063 \AddBabelHook{luatex}{encodedcommands}{%
3064 \def\bbl@tempa{utf8}\def\bbl@tempb{#1}%
3065 \ifx\bbl@tempa\bbl@tempb\else
3066 \directlua{Babel.begin_process_input()}%
3067 \def\luabbl@stop{%
3068 \directlua{Babel.end_process_input()}}%
3069 \fi}%
3070 \AddBabelHook{luatex}{stopcommands}{%
3071 \luabbl@stop
3072 \let\luabbl@stop\relax}
3073 \AddBabelHook{luatex}{patterns}{%
3074 \@ifundefined{bbl@hyphendata@\the\language}%
```

```
3075 {\def\bbl@elt##1##2##3##4{%
             3076 \ifnum##2=\csname l@#2\endcsname % #2=spanish, dutch:OT1...
             3077 \def\bbl@tempb{##3}%
             3078 \ifx\bbl@tempb\@empty\else % if not a synonymous
             3079 \def\bbl@tempc{{##3}{##4}}%
             3080 \fi
             3081 \bbl@csarg\xdef{hyphendata@##2}{\bbl@tempc}%
             3082 \fi}%
             3083 \bbl@languages
             3084 \@ifundefined{bbl@hyphendata@\the\language}%
             3085 {\bbl@info{No hyphenation patterns were set for\\%
             3086 language '#2'. Reported}}%
             3087 {\expandafter\expandafter\expandafter\bbl@luapatterns
             3088 \csname bbl@hyphendata@\the\language\endcsname}}{}%
             3089 \@ifundefined{bbl@patterns@}{}{%
             3090 \begingroup
             3091 \@expandtwoargs\in@{,\number\language,}{,\bbl@pttnlist}%
             3092 \ifin@\else
             3093 \ifx\bbl@patterns@\@empty\else
             3094 \directlua{ Babel.addpatterns(
             3095 [[\bbl@patterns@]], \number\language) }%
             3096 \fi
             3097 \@ifundefined{bbl@patterns@#1}%
             3098 \@empty
             3099 {\directlua{ Babel.addpatterns(
             3100 [[\space\csname bbl@patterns@#1\endcsname]],
             3101 \number\language) }}%
             3102 \xdef\bbl@pttnlist{\bbl@pttnlist\number\language,}%
             3103 \fi
             3104 \endgroup}}
             3105 \AddBabelHook{luatex}{everylanguage}{%
             3106 \def\process@language##1##2##3{%
             3107 \def\process@line####1####2 ####3 ####4 {}}}
             3108 \AddBabelHook{luatex}{loadpatterns}{%
             3109 \input #1\relax
             3110 \expandafter\gdef\csname bbl@hyphendata@\the\language\endcsname
             3111 {{#1}{}}}
             3112 \AddBabelHook{luatex}{loadexceptions}{%
             3113 \input #1\relax
             3114 \def\bbl@tempb##1##2{{##1}{#1}}%
             3115 \expandafter\xdef\csname bbl@hyphendata@\the\language\endcsname
             3116 {\expandafter\expandafter\expandafter\bbl@tempb
             3117 \csname bbl@hyphendata@\the\language\endcsname}}
\babelpatterns This macro adds patterns. Two macros are used to store them: \bbl@patterns@
              for the global ones and \bbl@patterns@<lang> for language ones. We make sure
              there is a space between words when multiple commands are used.
             3118 \@onlypreamble\babelpatterns
             3119 \AtEndOfPackage{%
             3120 \newcommand\babelpatterns[2][\@empty]{%
             3121 \ifx\bbl@patterns@\relax
             3122 \let\bbl@patterns@\@empty
             3123 \fi
             3124 \ifx\bbl@pttnlist\@empty\else
             3125 \bbl@warning{%
```
You must not intermingle \string\selectlanguage\space and\\%

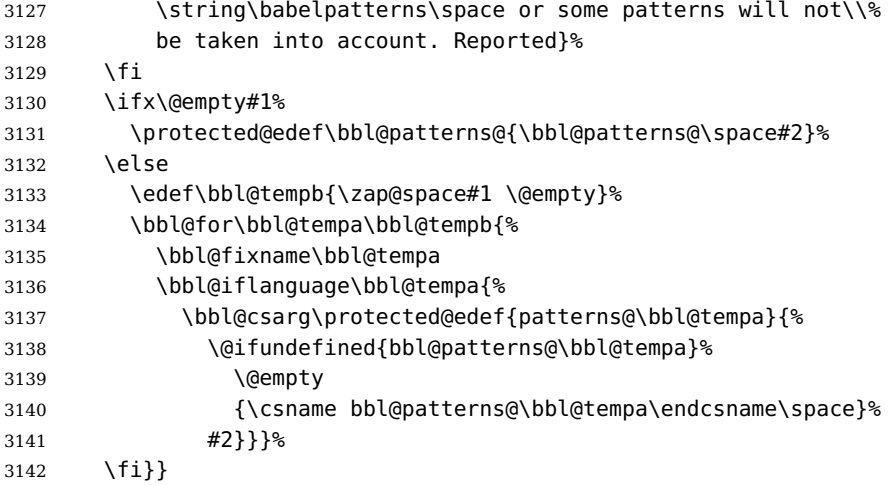

Common stuff.

```
3143 \AddBabelHook{luatex}{loadkernel}{%
3144 \langle Restore Unicode catcodes before loading patterns\rangle}
3145 \langle Font selection\rangle3146\langle/luatex\rangle
```
# **17 Conclusion**

A system of document options has been presented that enable the user of L<sup>AT</sup>EX to adapt the standard document classes of LATEX to the language he or she prefers to use. These options offer the possibility of switching between languages in one document. The basic interface consists of using one option, which is the same for all standard document classes.

In some cases the language definition files provide macros that can be useful to plain T<sub>E</sub>X users as well as to L<sup>AT</sup>EX users. The babel system has been implemented so that it can be used by both groups of users.

# **18 Acknowledgements**

I would like to thank all who volunteered as  $\beta$ -testers for their time. I would like to mention Julio Sanchez who supplied the option file for the Spanish language and Maurizio Codogno who supplied the option file for the Italian language. Michel Goossens supplied contributions for most of the other languages. Nico Poppelier helped polish the text of the documentation and supplied parts of the macros for the Dutch language. Paul Wackers and Werenfried Spit helped find and repair bugs.

During the further development of the babel system I received much help from Bernd Raichle, for which I am grateful.

## **References**

[1] Donald E. Knuth, The T<sub>E</sub>Xbook, Addison-Wesley, 1986.

[2] Leslie Lamport, L<sup>AT</sup>FX, A document preparation System, Addison-Wesley, 1986.

- [3] K.F. Treebus. Tekstwijzer, een gids voor het grafisch verwerken van tekst. SDU Uitgeverij ('s-Gravenhage, 1988). A Dutch book on layout design and typography.
- [4] Hubert Partl, German TEX, TUGboat 9 (1988) #1, p. 70-72.
- [5] Leslie Lamport, in: TEXhax Digest, Volume 89, #13, 17 February 1989.
- [6] Johannes Braams, Victor Eijkhout and Nico Poppelier, The development of national L<sup>A</sup>TEX styles, TUGboat 10 (1989) #3, p. 401-406.
- [7] Joachim Schrod, International  $L^2T$ EX is ready to use, TUGboat 11 (1990) #1, p. 87–90.
- [8] Apostolos Syropoulos, Antonis Tsolomitis and Nick Sofroniu, Digital typography using L<sup>A</sup>TEX, Springer, 2002, p. 301-373.
- [9] Yannis Haralambous, Fonts & Encodings, O'Reilly, 2007.